**REPUBLIQUE ALGERIENNE DEMOCRATIQUE ET POPULAIRE MINISTERE DE** 

#### **L'ENSEIGNEMENT SUPERIEUR**

#### **ET DE LA RECHERCHE SCIENTIFIQUE**

#### **UNIVERSITE SAAD DAHLAB DE BLIDA**

Faculté de technologie Département d'Aéronautique

#### **PROJET DE FIN D'ETUDE**

# EN VUE DE L'OBTENTION DU DIPLOME MASTER 2 EN AERONAUTIQUE **Filière :** Construction Aéronautique **Spécialité :** Structure d'Avion

# **THEME :**

# **Conception et simulation numérique d'une fusée**

DOUKKARI Kamel AISSAOUI Omar Farouk D

 **Présentés par : Encadrés par :** 

<sup>r</sup>. RENANE Rachid r . ALLOUCHE Rachid

**ANNEE UNIVERSITAIRE 2019/2020**

#### *REMERCIEMENTS*

 Ce travail est le fruit de plusieurs soutiens et collaborations. Tout d'abord, on remercie vivement Monsieur Dr Renane Rachid et Dr Allouche Rachid, de nous avoir proposé un sujet dans une thématique aussi passionnante et d'avoir assuré l'encadrement scientifique de cette thèse. On les exprimé aussi notre gratitude de nous avoir orienté et de nous avoir laissé beaucoup de liberté d'entreprise. Ils nous ont inculqué le goût d'ouverture à l'extérieur, la volonté d'´échange avec d'autres équipes de recherche et la participation à des manifestations scientifiques

#### RESUME :

Dans ce mémoire nous proposons une simulation numérique pour étudier les performances aérodynamiques d'un modèle de fusée. Pour se faire, on a commencé par la conception de ce modèle sous le logiciel Solidworks, en suite faire une simulation du vol par logiciel OPENRocket, passant par l'étape de maillage sous ICEM-CFD finissant par la résolution des équations de Navier- Stocks décrivant l'écoulement sous l'hypothèse d'un modèle visqueux, sous le logiciel Fluent. Les performances aérodynamiques de ce modèle ont été analysées d'une façon détaillée. à l'aide de ces résultats obtenus on a entamé une étude structurale ; toute cette étude a pour but d'apprendre les différents logiciels de la simulation numérique (aérodynamique et structurale) ; savoir comment utiliser les déférant logiciels de simulation et donner l'occasion aux autres étudiants pour améliorer les résultats aérodynamiques de ce fusée..

Mots clés : simulation numérique, performances aérodynamiques, simulation d'une fusée.

#### **ABSTRACT:**

In this thesis, we propose a numerical simulation to study the aerodynamic performance of a rocket model. to do so, we started by designing this model using Solidworks software, then simulating the flight using OPENRocket software, going through the mesh step under ICEM-CFD ending with the resolution of the Navier-Stocks equations describing the flow under the hypothesis of a viscous model, using the Fluent software. The aerodynamic performance of this model has been analyzed in detail. with the help of these obtained results a structural study was initiated; all this study aims to learn the different software of numerical simulation (aerodynamic and structural); know how to use deferens simulation software and give the opportunity to other students to improve the aerodynamic results of this rocket.

Keywords: numerical simulation, aerodynamic performance, rocket simulation.

**ملخص** 

 في هذه األطروحة نقترح محاكاة عددية لدراسة األداء الديناميكي الهوائي لنموذج صاروخ. للقيام بذلك ، بدأنا بتصميم هذا النموذج باستخدام برنامج Solidworks ، ثم محاكاة الرحلة باستخدام برنامج Rocket OPEN ، مرورا بمرحلة الشبكة تحت ICEM-CFD التي تنتهي بدقة معادلات Navier-Stocks يصف التدفق وفقًا لفرضية النموذج اللزج باستخدام برنامج .Fluentتم تحليل األداء الديناميكي الهوائي لهذا النموذج بالتفصيل. بمساعدة هذه النتائج التي تم الحصول عليها، تم البدء في دراسة هيكلية؛ تهدف كل هذه الدراسة إلى تعلم البرامج المختلفة للمحاكاة العددية (الديناميكية الهوائية والهيكلية)؛ تعرف على كيفية استخدام برنامج محاكاة مختلفة وإعطاء الفرصة للطلاب الآخرين لتحسين النتائج الديناميكية الهوائية لهذا الصاروخ

.الكلمات المفتاحية: المحاكاة العددية، األداء الديناميكي الهوائي، محاكاة الصواريخ

# *Sommaires*

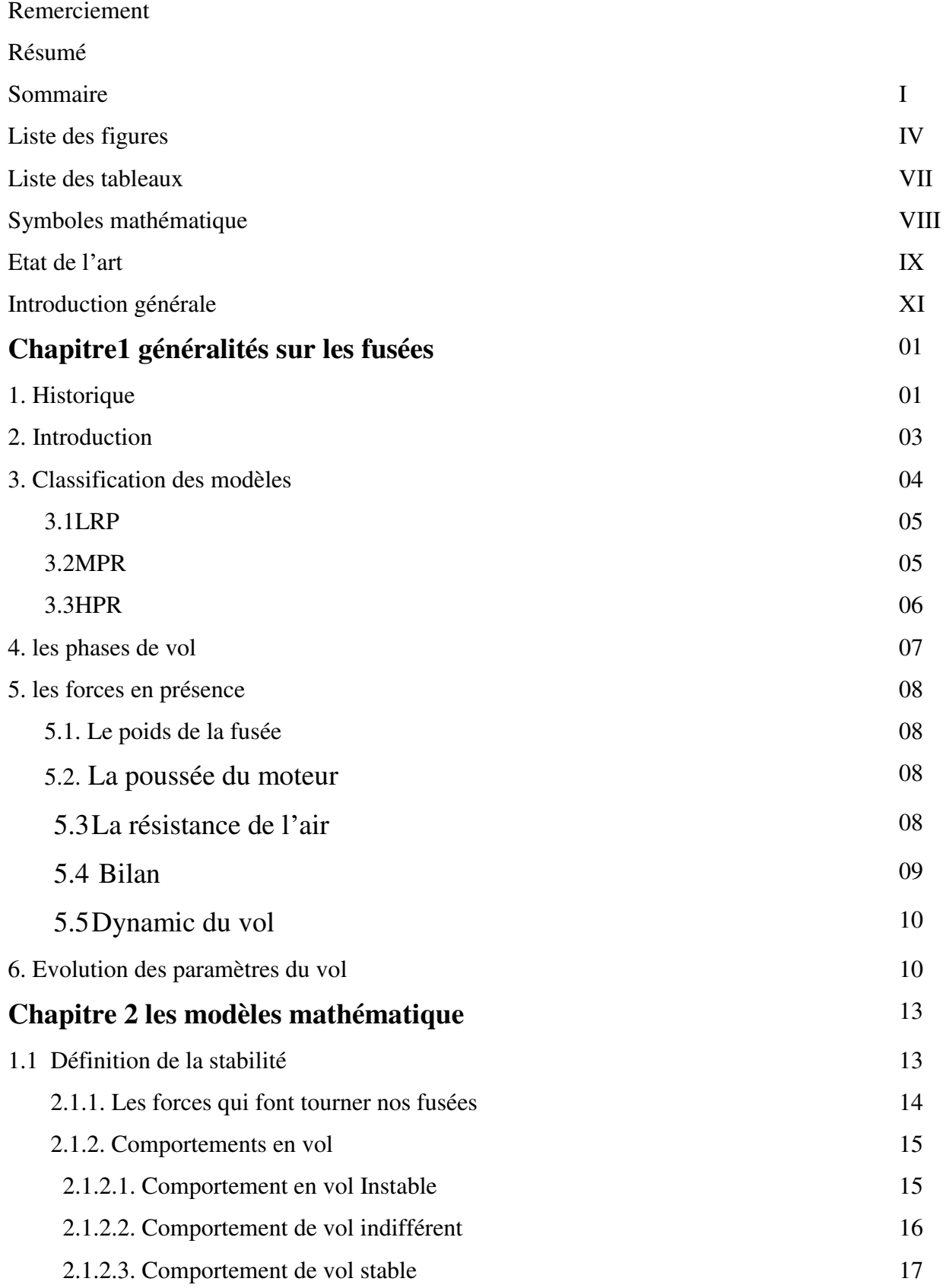

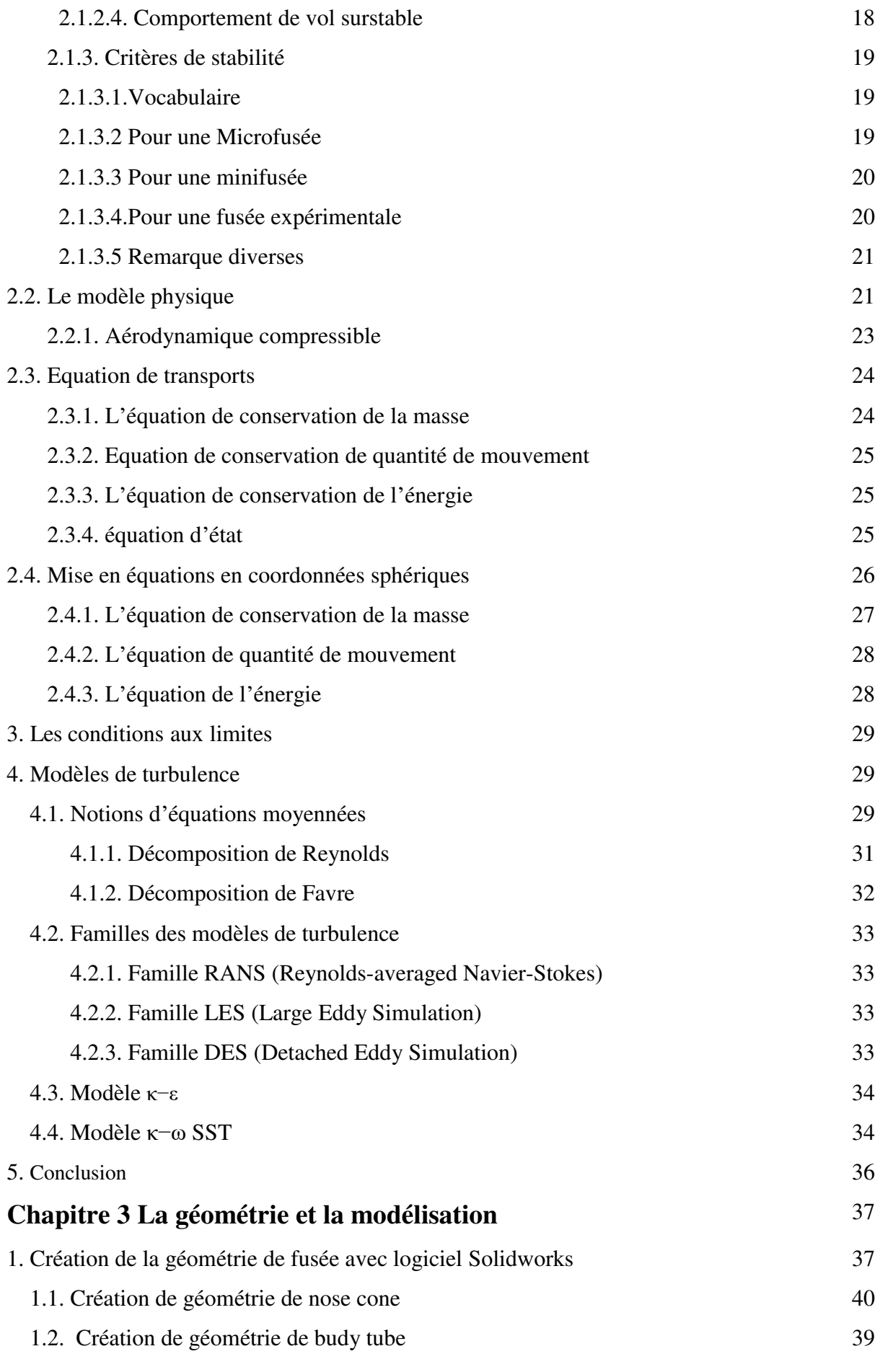

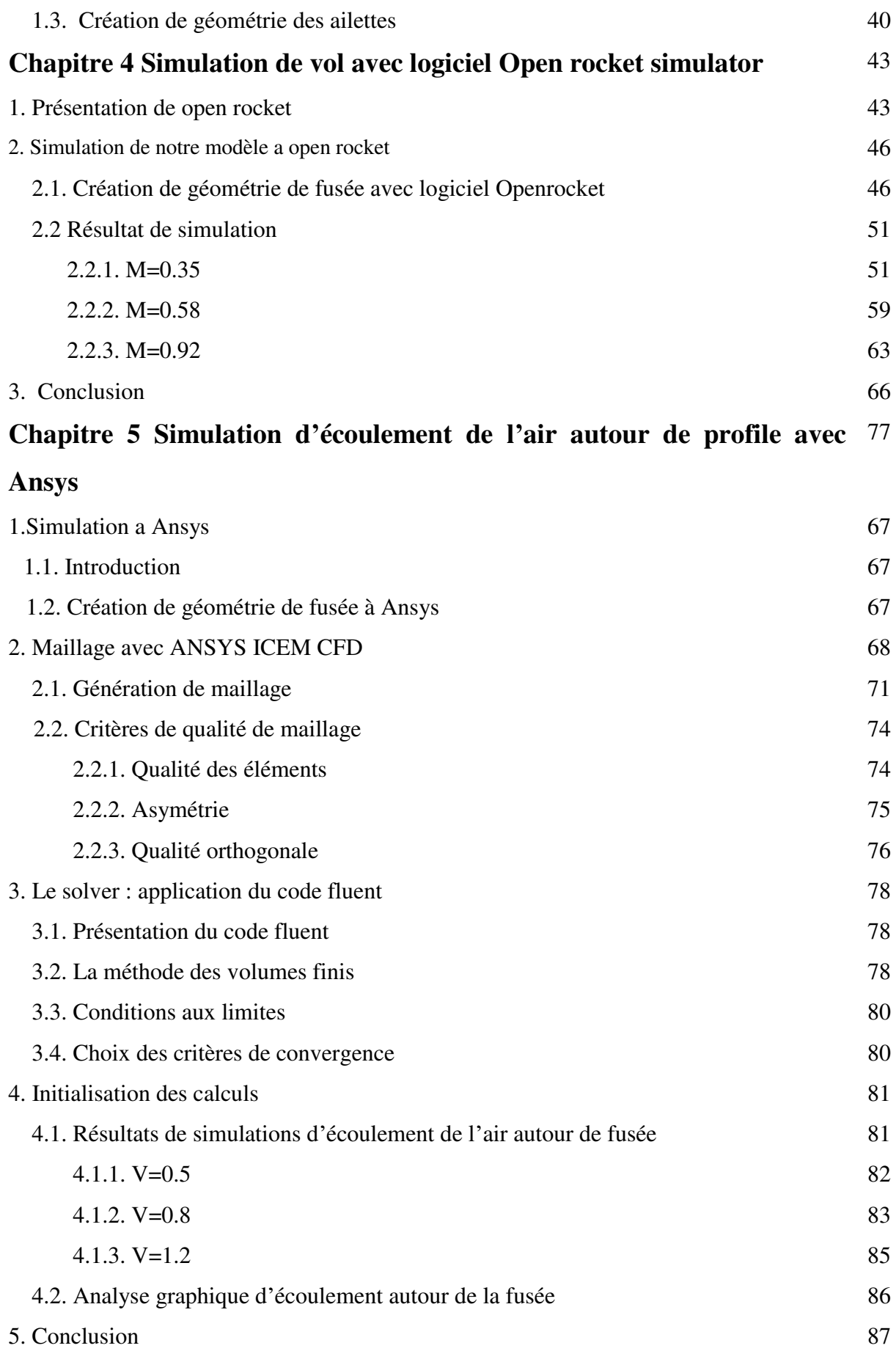

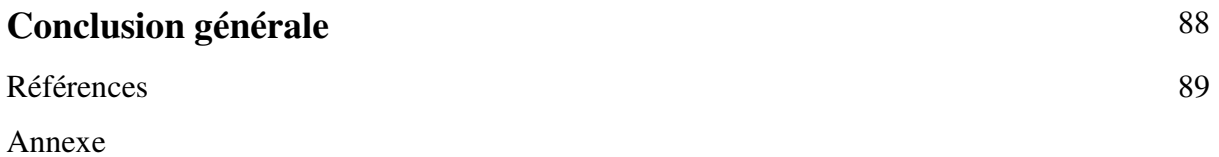

# Liste des figures

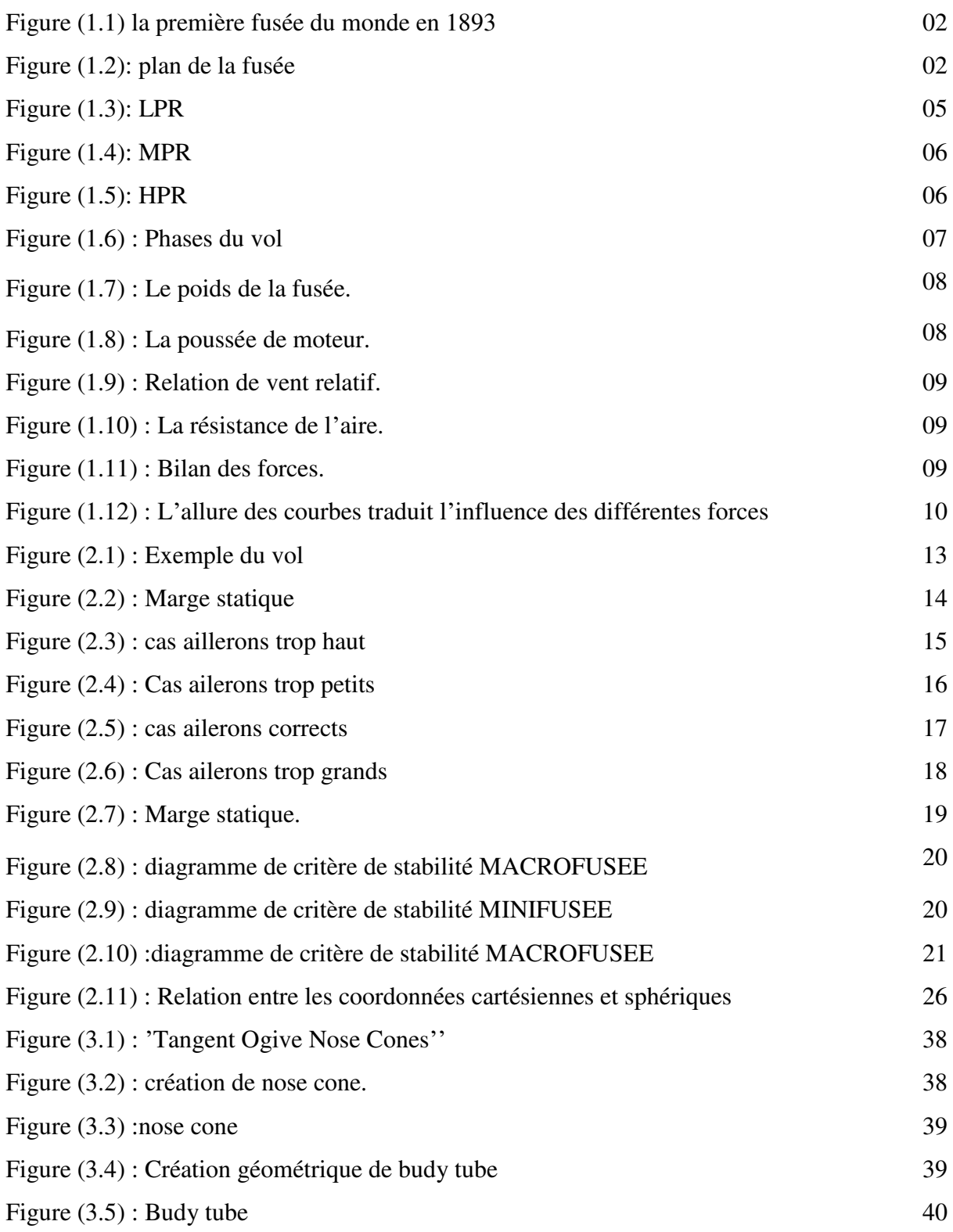

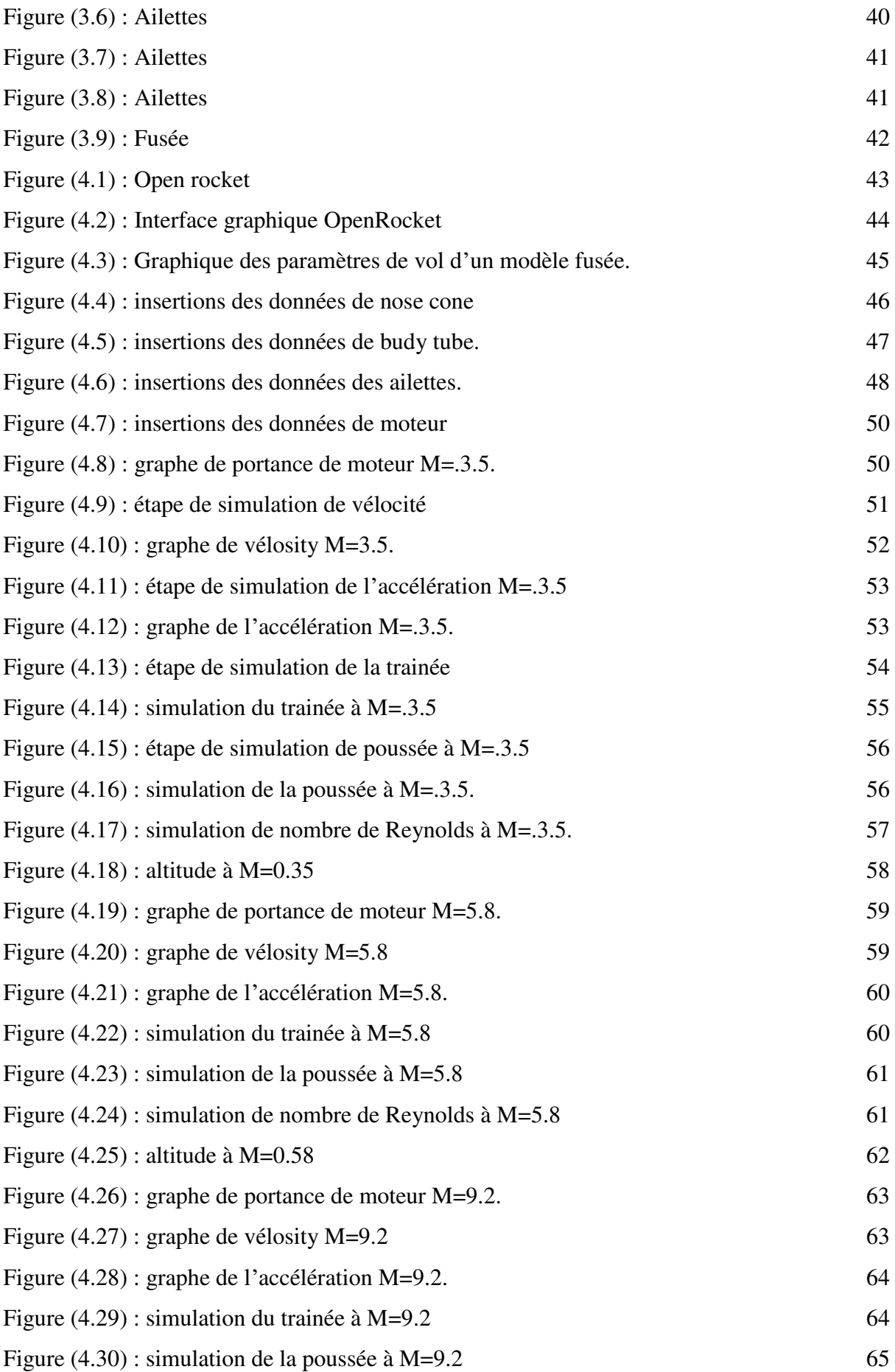

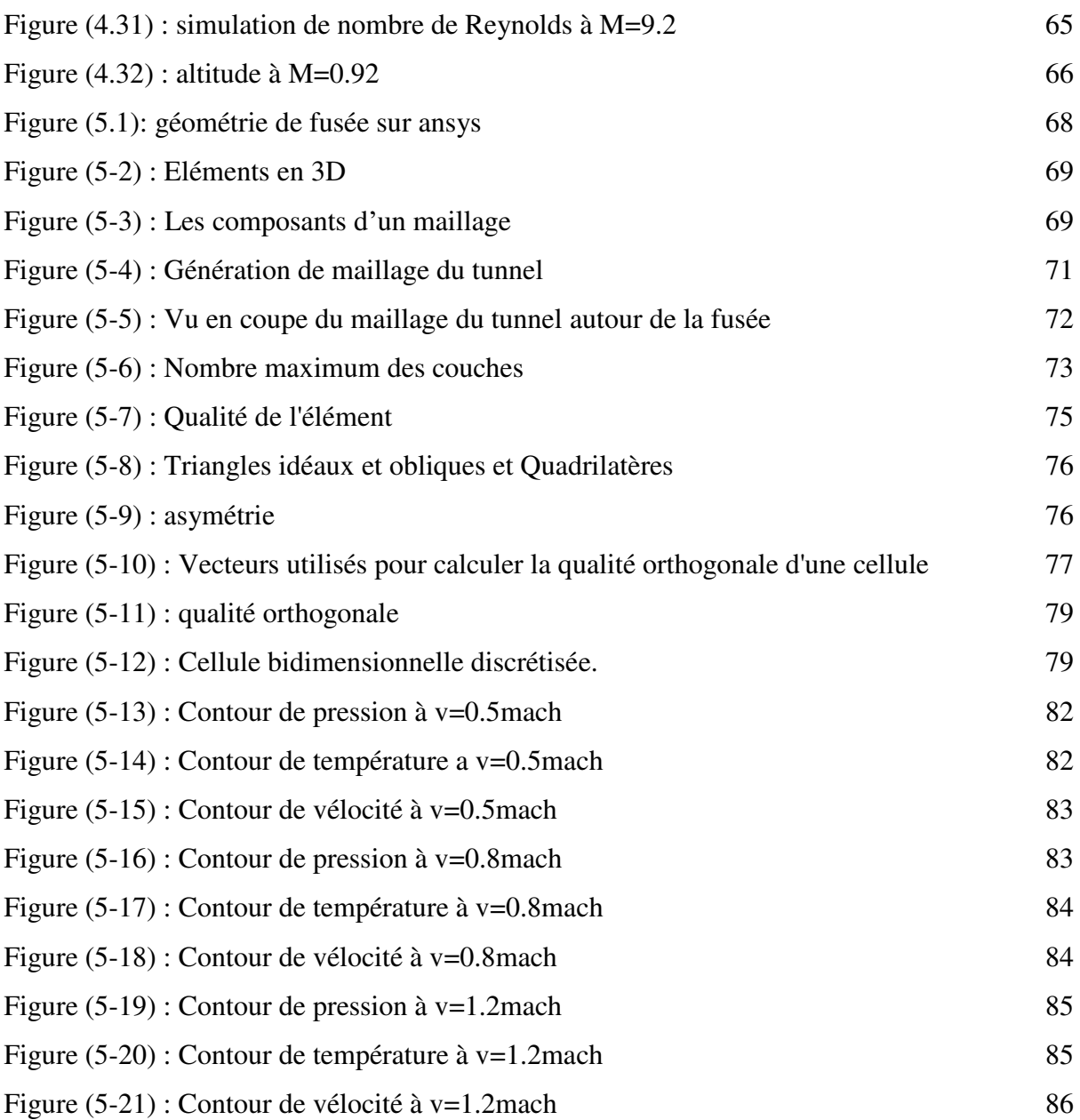

# *Liste des Tableaux*

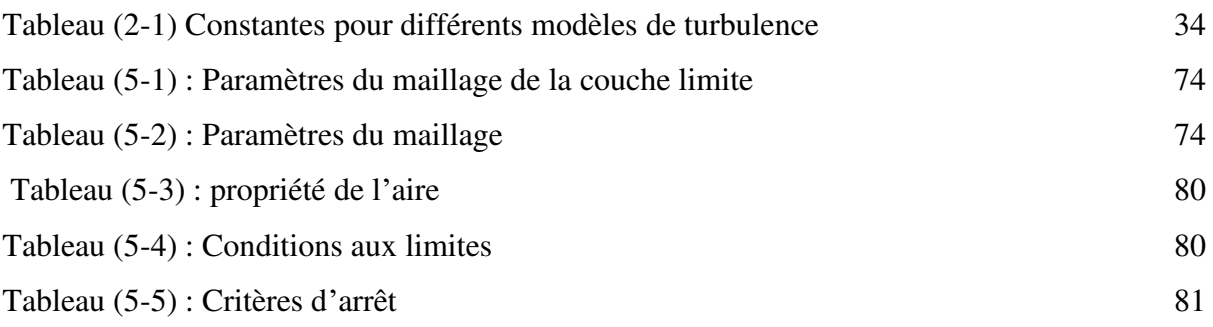

#### *Symboles mathématique*

- *M* Nombre de mach
- *Re* Nombre de Reynolds
- *P* La Pression
- *ρ* La densité [kg .m-3 .]
- t Le temps
- *A* Section
- μ Viscosité dynamique [kg .m-1 .s-1]
- h L'enthalpie spécifique
- R Constant de gaz parfait
- k Energie cinétique turbulente [kg .m-1 .s-1]
- ε Taux de dissipation de l'énergie cinétique turbulent
- δ épaisseur de la couche limite
- S\_ij Le tenseur starin rate
- ∅ une fonction scalaire
- *L* Echelle de longueur
- τ Tenseur de contraintes visqueuses
- *U* Vitesse d'écoulement.
- u Vitesse d'écoulement suivant l'axe X.
- v Vitesse d'écoulement suivant l'axe Y.
- w Vitesse d'écoulement suivant l'axe Z.

#### Indices

i, j, k et x, y, z et r,  $\theta$ ,  $\varphi$  Indices suivants les axes X, Y, et Z.

#### INTRODUCTION GENERAL

 Ces dernières années, la conception et l'amélioration des performances aérodynamiques des fusées a fait l'objet d'un certain nombre d'études. Ceci est dû au besoin de produire des véhicules aériens, pour des applications militaires ou civiles.

 En effet, tous ce progrès est grâce à l'aérodynamique. Cette branche de la dynamique des fluides qui porte principalement sur la compréhension et l'analyse des écoulements d'air, ainsi qu'éventuellement sur leurs effets sur des éléments solides qu'ils environnent.

Aussi l'application des principes de cette science telle que les essais en soufflerie.

 Pour cette raison, depuis les années 1980, plusieurs logiciels ont été développés permettant de traiter numériquement l'aérodynamique de corps fuselés (en écoulement peu ou pas décroché) et sont maintenant disponibles. La puissance de calcul des ordinateurs personnels a rendu certains de ces logiciels facilement exploitables, avec des temps de calcul très courts (ce qui n'était pas le cas il y a quelques années).

Le présent mémoire est réparti selon les chapitres suivants :

-Le premier chapitre sert à informer les lecteurs sur les différents types de fusée ainsi que leurs missions et leurs limitations, en donnant les différentes caractéristiques techniques de notre model ainsi que les matériaux.

-Le deuxième chapitre concerne l'étude expérimentale

On a fait la manipulation, les résultats obtenus sont interprétés et discutés.

- Le troisième chapitre on y abordera les différentes étapes passées pour modéliser le problème, depuis la création de la géométrie sous Solidworks et la génération du maillage en ICEM CFD(ANSYS), en passant par le paramétrage de "Fluent"(ANSYS) jusqu'à la résolution.

-Le quatrième chapitre la simulation numérique seront interpréter et discuter. Ces derniers seront représentés sous forme des graphes et contours.

Finalement on a passé à la discussion des résultats numériques

On a terminé notre travail par une conclusion générale.

# **Etat de l'art**

 Dans notre travaille on va faire une étude expérimentale sur le vol de la fusée après une conception de notre modèle à l'aide de SOLIDWORKS, un maillage structural et en fin une simulation numérique.

 La simulation numérique a été réalisée par plusieurs auteurs, On propose de citer quelques auteurs :

**1- GUERDAD, Karim [15]** En 2011 une simulation numérique d'un écoulement turbulent autour des profils NACA0012 et RAE2822 et faire une comparaison entre les résultats obtenus avec ceux de l'expérimental en utilisant les outils de CFD, ICEM-CFD pour la génération de maillage et FLUENT pour les on a commencé avec une introduction générale, en suite on a présenté la turbulence de le chapitre I, ensuite présentation des outils de travail dans le chapitre II, le maillage des deux profils dans le chapitre III, la présentation et la validation des résultats dans le dernier chapitre, à la fin une conclusion de notre travail

**2-BAKEZZI, Hilal [16]** en 2012 une simulation numérique pour étudier les performances aérodynamiques d'un modèle de drone (PIPER CUB J3). Pour se faire, il a commencé par la conception de ce modèle sous le logiciel Solidworks, passant par l'étape de maillage sous ICEM-CFD finissant par la résolution des équations de NavierStocks décrivant l'écoulement sous l'hypothèse d'un modèle visqueux, sous le logiciel Fluent. La comparaison des résultats obtenu par l'étude expérimentale dans la soufflerie. À l'aide de ces résultats obtenus il a entamé une étude structurale qui inclut les ailes du drone ; toute cette étude a pour but d'apprendre les différents logiciels de la simulation numérique (aérodynamique et structurale) ; savoir comment utiliser la soufflerie.

 **3- HOSNI, Massinissa [17]** en 2012 Le but de l'étude est de simuler un écoulement non visqueux dans une tuyère convergente divergente, après un cas test, il a essayé de faire une application sur un type de tuyère ; TIC (Trancated Ideal Contour nozzle) appartenant à L'ONERA dont on connait les paramètres thermodynamiques et géométriques avec deux nombres de mach de sortie différentes (3.2 et 3.8). Les résultats obtenus sont comparés à ceux obtenus par la méthode des caractéristiques pour les deux tuyères. Ensuite une autre simulation a été faite sur la tuyère 3.8, mais cette fois en prenant en considération l'effet de la turbulence en choisissant un modèle de turbulence et un maillage adéquat

**4-Chadli Hafien [18]** et al. (2016) ont étudié numériquement en utilisant le ANSYS Workbench, le contrôle du débit à très faible nombre de Reynolds ( $Re = 1.4 \times 103$ ) autour du profil NACA0012 équipé d'un volet flexible de bord de fuite. Le problème de l'interaction fluidestructure bidirectionnelle est abordé par couplage entre les systèmes « CFDFluent » et « Transient Structural ».

*CHAPITRE 01 : Généralité sur les fusées* 

#### **1. Historique :**

 La mise au point des premières fusées est directement liée à la découverte de la poudre noire, mélange de charbon, de salpêtre et de soufre à fort pouvoir explosif. Cette découverte attribuée par la plupart des historiens aux chinois remonte peut-être au 11eme siècle mais aucun document écrit ne l'atteste. Le premier usage documenté de fusées porte sur une bataille qui s'est déroulée en 1232 : durant le siège de Kaifeng par les Mongols, les Chinois repoussent leurs ennemis à l'aide de « flèches de feu volantes ». Les fusées utilisées à l'époque, bien que n'étant pas très destructrices par elles-mêmes, permettaient de désorganiser l'armée adverse en provoquant la panique de ses chevaux. **[1]**

 Cette innovation se diffuse rapidement. Après la bataille de Kaifeng, les Mongols produisent leurs propres fusées et cette connaissance se diffuse rapidement auprès des peuples qu'ils attaquent : japonais, coréens, indiens. En Angleterre, le moine anglais Roger Bacon donne la formule de la poudre noire dans un ouvrage qui date sans doute des années 1240. Les arabes auraient eu connaissance des fusées après la prise de Bagdad par les mongols en 1258. Le manuscrit arabe Kitâb al-furussia wal munassab al-harbiya rédigé sans doute entre 1285 et 1295 mentionne ce type d'arme.

 Entre les XIIIe et XVe siècles, on relève des mentions éparses de fusées dans plusieurs ouvrages mentionnant leur utilisation de fusées lors de combats. Il se peut qu'elles aient été utilisées par les Arabes lors des septièmes croisades, contre les troupes du roi Saint Louis. Ces fusées comportaient une charge utile explosive sous la forme d'un sac de poudre. La première utilisation en Europe dans un combat significatif se déroule dans le cadre d'un conflit entre Venise et Gênes au cours de laquelle une tour de la ville de Chiogga est bombardée par des fusées16.

 Les fusées en tant qu'arme auraient été utilisées en Normandie contre les Anglais vers 1450. En France, Jean Froissart découvrit que la précision de ces armes était améliorée si on les lançait à partir de tubes (c'est l'ancêtre du bazooka). En Italie, Joanes de Fontana conçut une torpille de surface, propulsée par fusée, dont le but était mettre le feu aux navires ennemis.

 Au 16eme siècle, les fusées tombèrent en défaveur en tant qu'engins de guerre (en partie à Cause de l'amélioration en puissance et en précision de l'artillerie), même si elles continuaient à être utilisées pour les feux d'artifice.

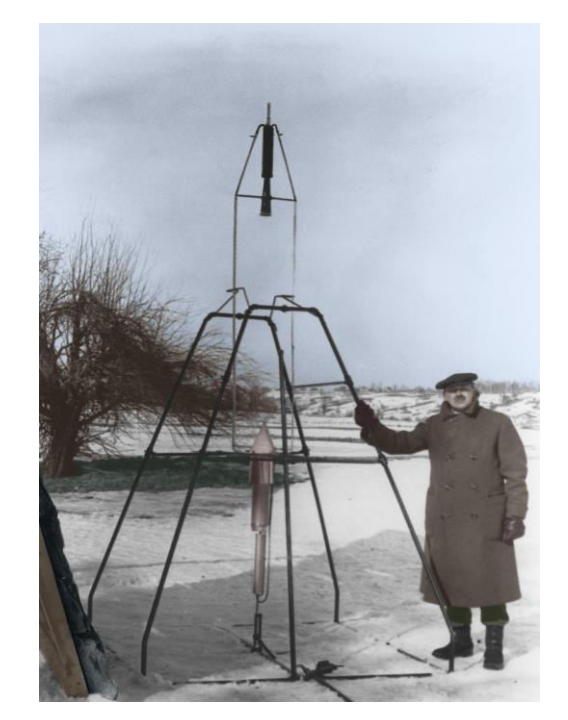

**Figure (1.1) Première fusée du monde en 1893** 

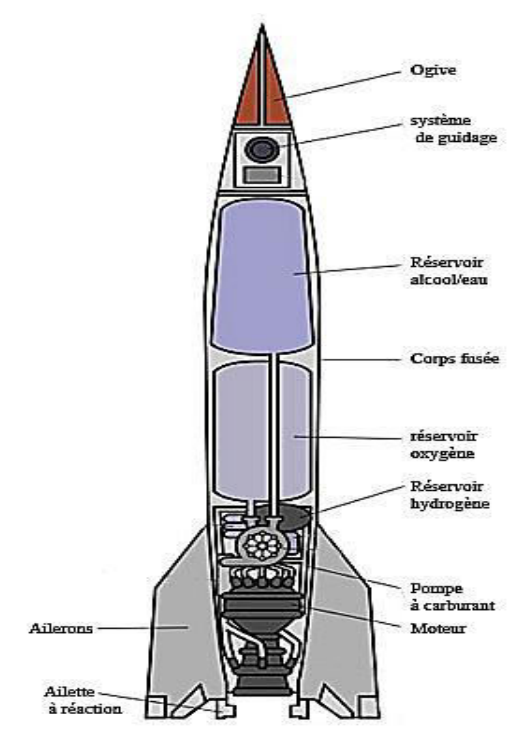

**Figure (1.2):Plan de la fusée** 

 À la fin du 18eme siècle, le souverain de l'État de Mysore en Inde utilise contre l'envahisseur anglais un corps d'artificiers armés de fusées comportant une chemise en acier.

 Cet exemple inspire l'anglais William Congreve qui met au point la fusée éponyme qui est utilisée avec un succès variable au cours de plusieurs batailles navales ou terrestres durant les guerres napoléoniennes.

 Un artificier allemand, Johann Schmidlap, invente la fusée gigogne, un engin à multiples étages allumés séquentiellement et permettant de faire atteindre au feu d'artifice une plus grande altitude. C'est l'ancêtre des fusées à multiples étages utilisées aujourd'hui.

 Lors de la Première Guerre mondiale, les fusées refirent surface avec les ancêtres des roquettes, utilisées par les aviateurs pour toucher les ballons d'observation ennemis.

#### **2. Introduction :**

 La science des fusées a été théorisée par le russe Constantin Tsiolkovski à la fin du 21eme siècle et mis en pratique peu avant la seconde guerre mondiale par les chercheurs allemands à des fins militaires. Depuis la fin des années 1950, les fusées sont utilisées pour mettre en orbite des satellites à des fins commerciales ou de recherche, envoyer des sondes spatiales vers les autres planètes du système solaire et envoyer des hommes dans l'espace. Depuis la fin des années 1960, la technologie des fusées n'a pratiquement plus évoluée.

Trois grands événements ont marqué la conquête spatiale

Le 4 octobre 1957 : le 1er vol spatial orbital de l'histoire par le satellite soviétique spoutnik 1

Le 12 avril 1961 : le 1er vol habité par un humain, le soviétique Youri Gagarine

20 juillet 1969 : 1er pas sur la lune par l'astronaute Neil Armstrong

 L'idée d'envoyer un objet ou un homme dans l'espace a été évoquée plusieurs centaines d'années avant que cela ne devienne matériellement possible, par des philosophes et des romanciers. Au cours de la seconde partie du 20eme siècle, le développement des moteurs fusée, le progrès de l'avionique (=l'ensemble des équipements électroniques, électriques et informatiques qui aident au pilotage des aéronefs (véhicules terrestres) et des astronefs (véhicules spatiales)), et l'amélioration des matériaux ont permis de réaliser le rêve de l'envoi d'engins dans l'espace.

 Grâce aux avancées allemandes dans le domaine des fusées, le vol spatial prend un essor a la fin de la seconde guerre mondiale. L'histoire du vol spatial est marquée à ses débuts par une grande concurrence entre les Etats-Unis et l'URSS. On appelle cette période la course à l'espace. Bien que la conquête spatiale soit largement dominée par des agences spatiales nationales ou internationales comme la NASA (National Aeronautics and SpaceAdministraton, du français :

Administration Nationales de l'Aéronautique et de l'Espace) ou l'ESA (EuropeanSpace Agency), plusieurs entreprises envisagent de développer des lanceurs commerciaux. Le tourisme spatial intéresse aussi les entreprises à travers un partenariat avec des agences spatiales.

#### **3. Classification des modèles : [2]**

 Parce que la taille des moteurs, leur classification, la taille des fusées, leur poids, leurs dimensions ne sont pas toutes les mêmes, on classe les rockets en différentes catégories/niveaux.

 Les associations américaines reconnaissent jusqu'à 5 catégories différentes basées sur les mêmes critères énoncés ci-dessus. Dans les pays européens nous identifions 3 catégories fondamentales:

-Modèles basse puissance (Low Power Rocketry = LPR).

-Modèles de moyenne puissance (Mid Power Rocketry = MPR).

-Modèles à haute puissance (High Power Rocketry = HPR).

#### **3.1. Modèle de basse puissance LPR :**

 Ce sont les modèles les plus petits. Allant de quelques centimètres à une centaine, et pesant moins de 500 grammes, il s'agit des meilleurs modèles pour commencer. Utilisant des moteurs allant de la classe basse de type solide, ils sont légers, très économique.

Ils peuvent atteindre une altitude de 300 mètres, même si les plus petits modèles peuvent aller plus haut. Généralement construits de matériaux tel que le carton pour le corps de la rocket, ainsi que de balsa pour les ailettes, leur coût de lancement est extrêmement bas et nécessite pas de trop large espace de lancement

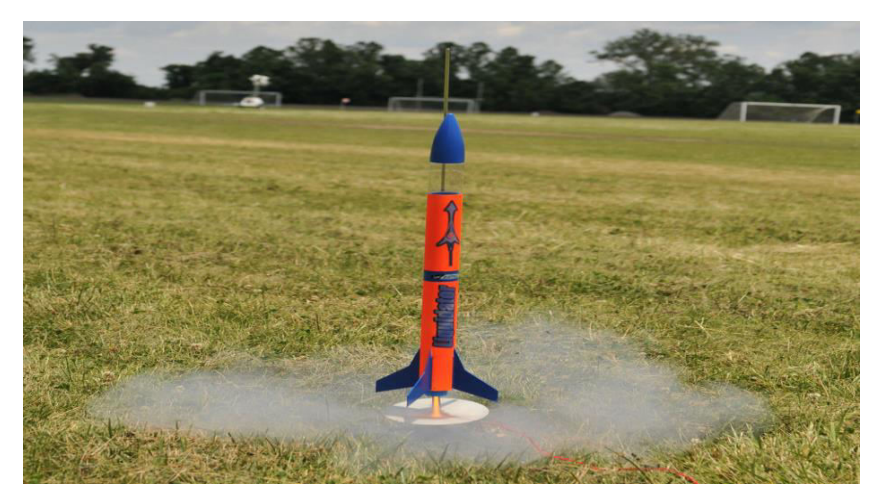

**Figure (1.3) : Modèle de basse puissance** 

# **3.2. Modèle de moyenne puissance MPR :**

 Ces modèles utilisent des moteurs allant de la classe moyenne. Ces modèles peuvent peser un peu plus d'un kilogramme, pouvant mesurer 1 à 1.5 mètres ils peuvent facilement rejoindre une altitude comprise entre 300 et 1000 mètres, voir plus pour certains modèles.

 Toujours fabriqués à partir de matériaux légers, mais un peu plus résistants: les ailettes ne sont plus en balsa, mais en plastique ou encore en fibre de verre ; à part cela rien ne change, le corps de la rocket est toujours en carton et l'ogive en plastique.

Ils utilisent une rampe de lancement semblable aux modèles de rockets, mais de plus grande hauteur et plus robuste… Le système d'allumage est électrique, il demande généralement dans les 12 Volt. La zone de lancement doit être assez vaste pour lancer un tel modèle.

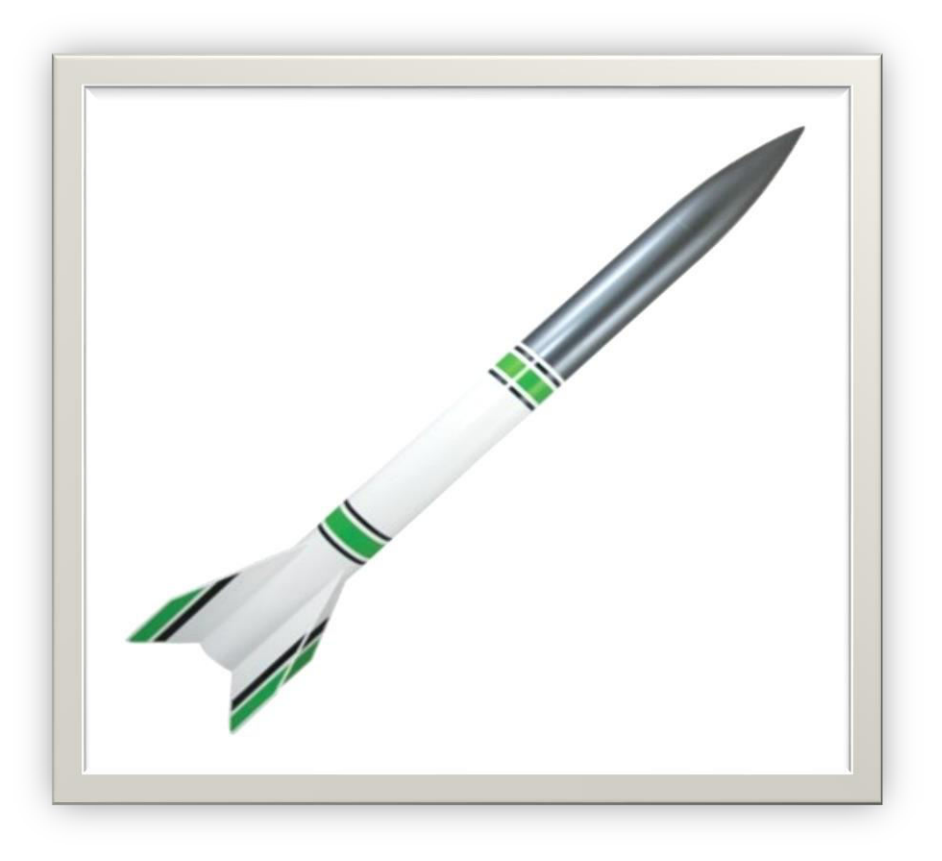

**Figure (1.4) : Modèle de moyenne puissance** 

# **3.3. Modèle de haute pression HPR :**

-Une rocket utilisant un moteur ayant une impulsion totale supérieur à 160 Newton-seconde.

-Un modèle employant un moteur ayant une poussée moyenne supérieure à 80 Newton.

-Une rocket pesant une masse supérieure ou égale à 1.5 Kg, moteur compris.

 Ces modèles sont très impressionnants, ils peuvent avoisiner les 4 à 5 mètres de hauteurs et peser dans les centaines de kg.

 Les moteurs peuvent dépasser les 10 cm de diamètres, et produire dans les 50000 Newtonssecondes !! Les matériaux utilisés sont toujours des matériaux légers, mais cette fois-ci très résistants: la fibre de verre, le kevlar et tous autres matériaux composites…

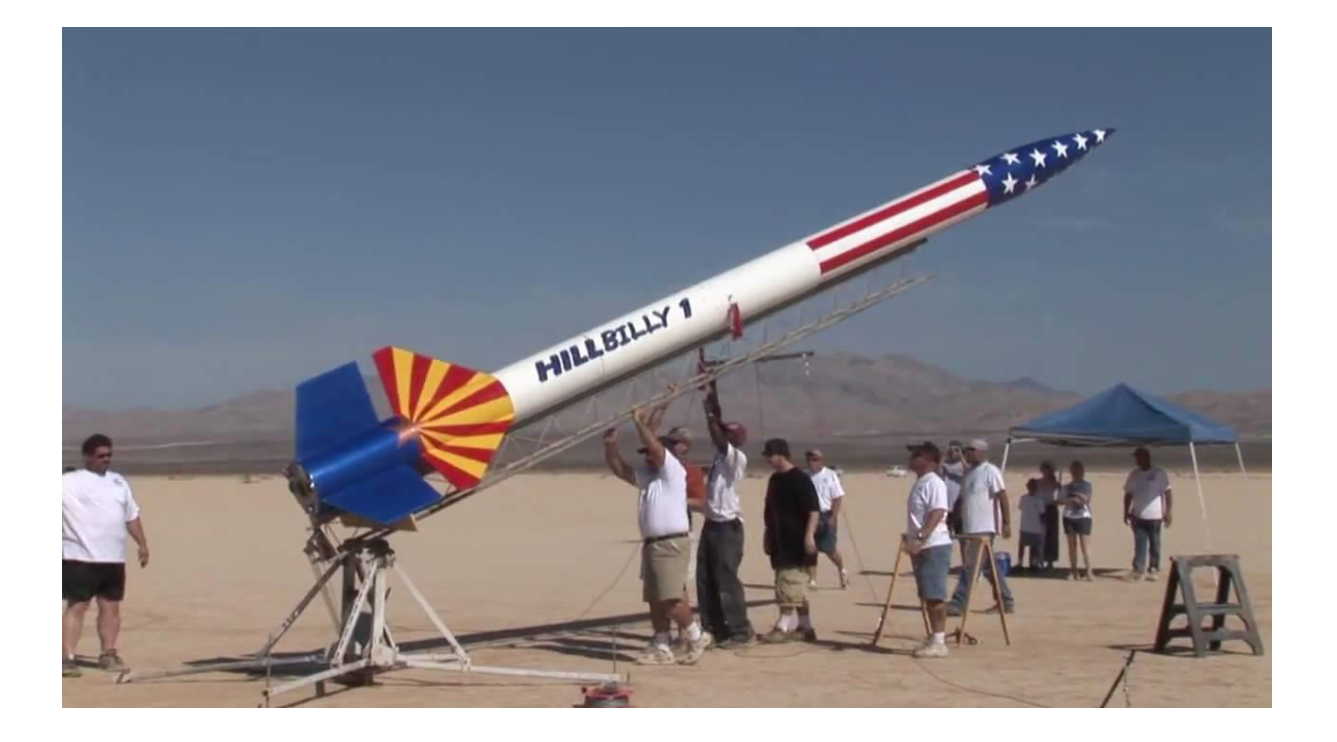

**Figure 1.5 Exemple sur modèle de haute pression.** 

### **4. Les phases de vol. [3]**

Le vol d'une fusée se décompose en plusieurs phases :

- La phase propulsée.
- La phase balistique.
- La descente sous parachute.

Ces phases s'articulent autour d'évènements majeurs :

La période s'écoulant de l'instant de la mise à feu à la fin de combustion du propulseur, et qui s'appelle la phase propulsée. Elle comprend une partie où la fusée est guidée par la rampe de

lancement et une partie où la fusée est livrée à elle-même.

 Après l'extinction du propulseur commence la phase balistique pendant laquelle la fusée, uniquement soumise à son poids et à la résistance de l'air, exploite la vitesse acquise pendant la propulsion pour atteindre son altitude maximale.

Après la culmination, lorsque l'engin commence à retomber, la phase balistique se poursuit jusqu'à l'ouverture du parachute.

Bien sûr, on peut rencontrer des phases balistiques avortées lorsque le parachute s'ouvre avant la culmination, ou des vols balistiques complets sans ouverture de parachute (mais c'est moins souhaitable !).

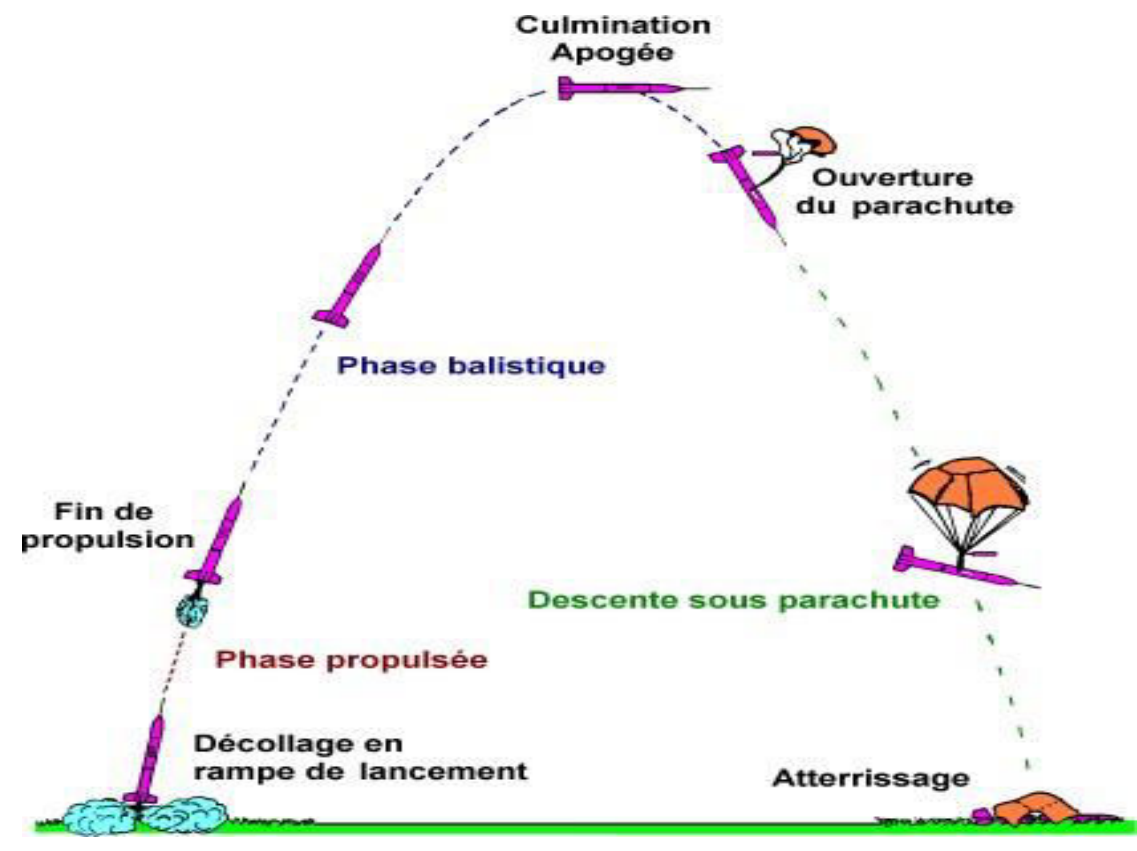

**Figure (1.6) : les phases de vol** 

# **5. Les forces en présence :**

Au cours de son vol, la fusée est soumise à trois forces :

- Le poids de la fusée,
- La poussée du moteur,
- La résistance de l'air.

# **5.1. Le poids de la fusée**

 Le poids P s'exerce au Centre de Gravité (CdG) de la fusée et est dirigé verticalement vers le bas. Si la fusée n'est pas verticale, on procède à la décomposition sur les axes de la fusée :

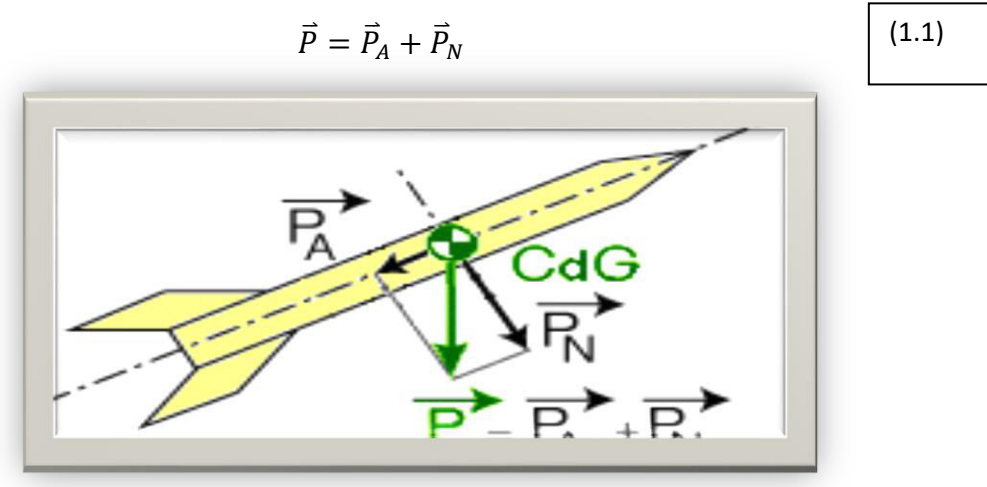

**Figure (1.7) : Poids de la fusée.** 

#### **5.2. La poussée du moteur**

La poussée F s'applique au niveau du moteur, suivant l'axe

Longitudinal, vers l'ogive. En supposant que le propulseur est correctement positionné, la poussée s'applique au milieu de la plaque de poussée.

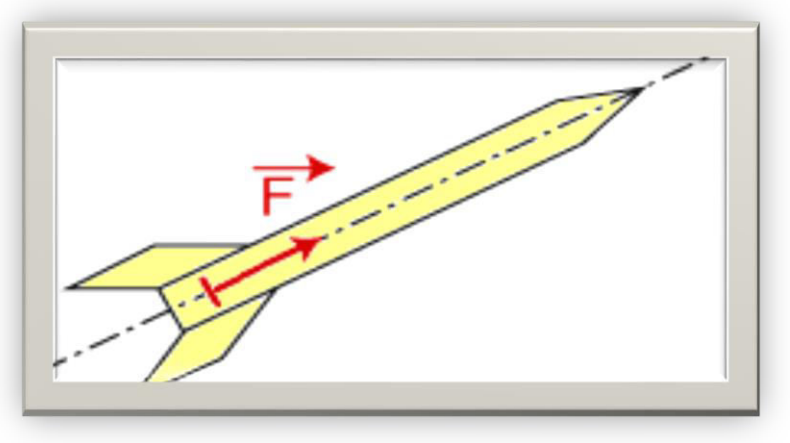

**Figure (1.8) : Poussée de moteur.** 

### **5.3. La résistance de l'air**

La résistance de l'air R s'oppose à l'avancement de la fusée dans l'air.

Elle dépend donc du vent relatif, somme du vent créé par la vitesse de la fusée (vent vitesse)

Et du vent météo. Le vent relatif, ou "vent apparent", est le vent ressenti par la fusée.

Elle s'applique en un point appelé Centre de Poussée Aérodynamique (CPA) généralement situé

près des ailerons.

Cette force dépend de la géométrie de la fusée (taille et position des ailerons, ...). En général, la résistance de l'air comprend deux composantes :  $\vec{R} = \vec{R}_A + \vec{R}_N$ Avec RA : composante axiale nommée Traînée.

RN : composante normale nommée Portance.

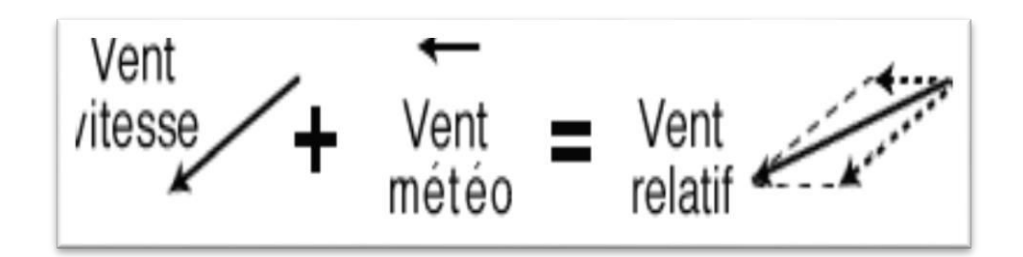

**Figure (1.9) : Relation de vent relatif.** 

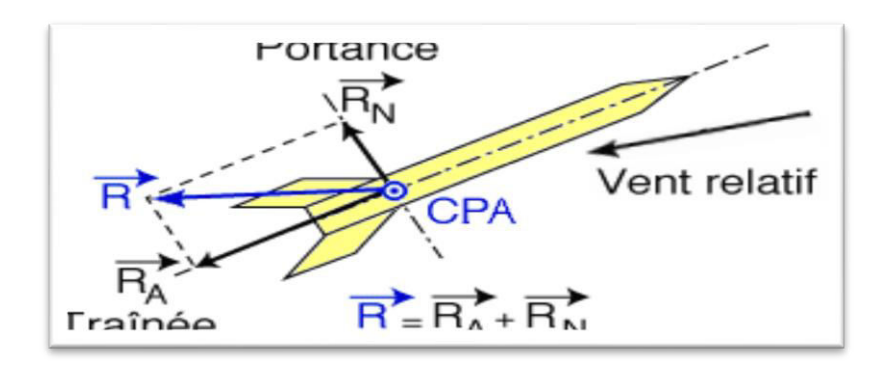

**Figure (1.10) : Résistance de l'aire.** 

### **5.4. Bilan :**

La fusée est soumise, au cours de son vol, à trois forces :

- Son poids P, force verticale appliquée au Centre de Gravité (CdG) ,
- La poussée F du moteur, force axiale appliquée sur la plaque de poussée,
- La résistance de l'air R, force appliquée au Centre de Poussée Aérodynamique (CPA).

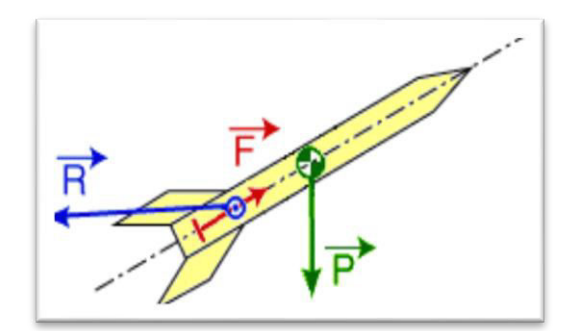

**Figure (1.11) : Bilan des forces.** 

## **5.5. Dynamique du vol :**

- **.** L'évolution de ces trois forces va régir le comportement de la fusée :
- Le mouvement de la fusée autour de son Centre de Masse va définir sa stabilité.
- Le mouvement du Centre de Masse de la fusée dans l'espace va définir sa trajectoire

#### **6. Évolution des paramètres au cours du vol :**

Nous venons de définir les différentes forces s'appliquant sur une fusée.

Voici une première approche de l'évolution de leur valeur au cours d'un vol vertical, et de la trajectoire obtenue.

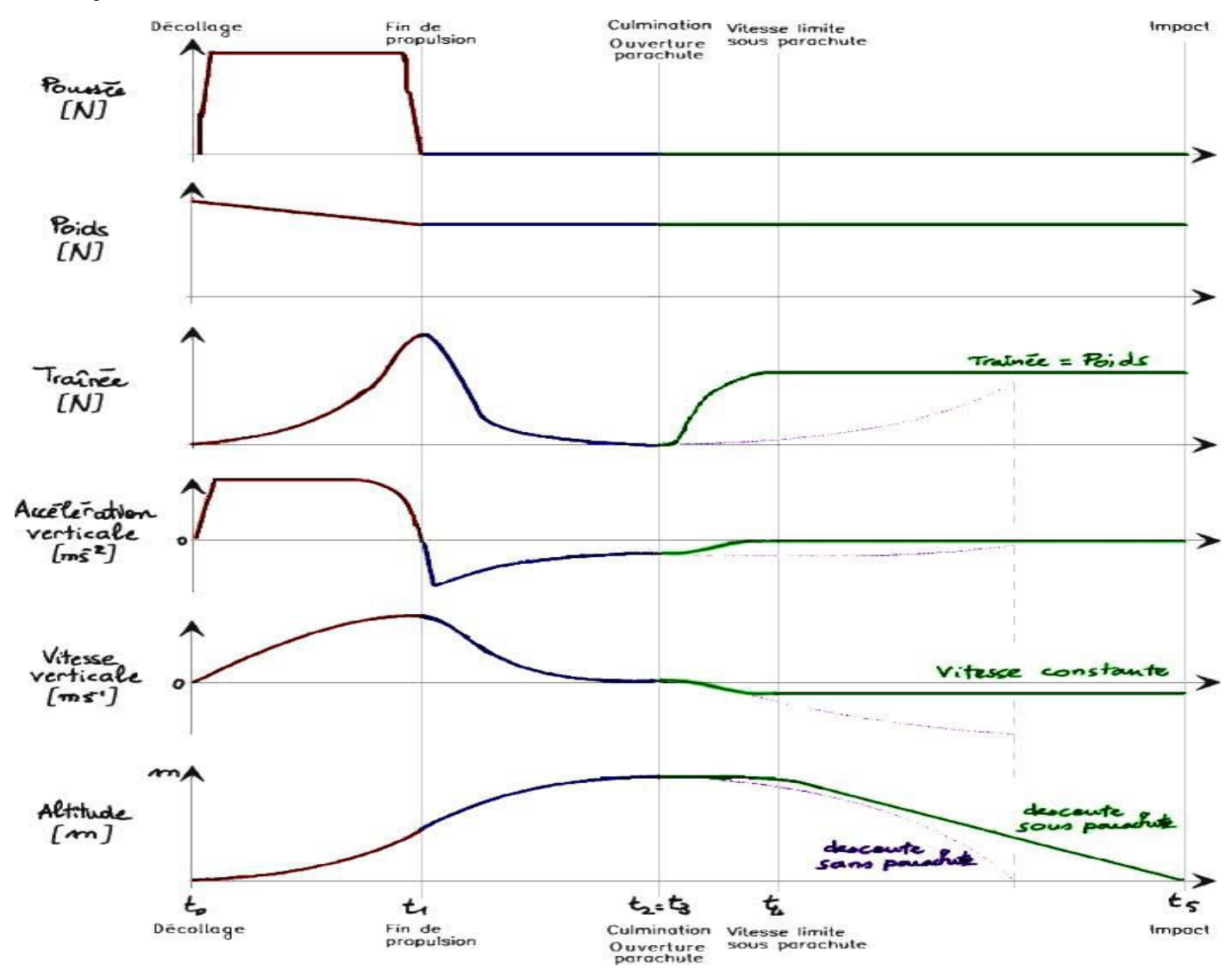

*Figure (1.12) :* **L'allure des courbes traduit l'influence des différentes forces** 

Note : l'échelle de temps n'est pas linéaire : la phase propulsée dure de 0,5 à 3s, la culmination est atteinte en 5 à 20s et la descente sous parachute peut durer plusieurs minutes.

 Durant la phase propulsée, l'accélération reste pratiquement constante jusqu'à ce que la vitesse rende la résistance de l'air plus influente, l'accélération décroît alors. La vitesse augmente alors plus lentement jusqu'à atteindre une vitesse maximale à la fin de propulsion.

La trainée suit une courbe directement liée au carré de la vitesse.

La phase propulsée est également marquée par une diminution du poids due à la combustion du moteur (éjection de masse).

 La phase balistique commence par une forte décélération au moment de la fin de combustion. La fusée n'est plus alors soumise qu'à son poids et à la résistance de l'air qui freinent sa progression. La vitesse décroît et la courbe d'altitude commence à s'infléchir. La culmination intervient lorsque la vitesse verticale devient nulle. L'altitude est alors maximale.

 A l'ouverture du parachute, la première partie de la descente se traduit par une augmentation de la vitesse sous l'effet de l'attraction terrestre. Cette vitesse crée une trainée qui va progressivement équilibrer le poids. La fusée est alors soumise à deux forces égales et opposées. L'accélération est nulle et la vitesse constante. C'est la Vitesse Limite, ou vitesse de chute stabilisée. L'altitude décroit alors linéairement en fonction du temps.

 Si le parachute ne s'ouvre pas, la fusée descend sous l'effet de son poids et la traînée n'est pas suffisante pour atteindre une vitesse limite. La vitesse augmente, tout comme le stress des spectateurs.

*CHAPITRE 2 : Les Modèles Mathématique* 

# **1.1 Définition de la Stabilité. [4]**

Rappelons que la question initiale en matière de stabilité est :

"Comment obtenir une "belle" trajectoire de sa fusée (sans pirouettes ni oscillations) ?"

 Pour être stable, la fusée doit conserver la même attitude durant son vol en maintenant son axe longitudinal aligné le mieux possible avec la direction de sa vitesse.

Autrement dit : Une fusée est stable si elle retrouve naturellement sa position initiale lorsque, pour une raison quelconque, elle se met en incidence.

 Pour savoir comment construire une fusée stable, il faut réfléchir à la physique du vol des fusées : vitesse, forces ...

 Ce document fournit un certain nombre d'éléments permettant une meilleure compréhension de cette physique du vol.

 Au final, il ressort quelques règles relativement simples qui assurent d'avoir un vol stable, même en cas de perturbations telle que les rafales de vent.

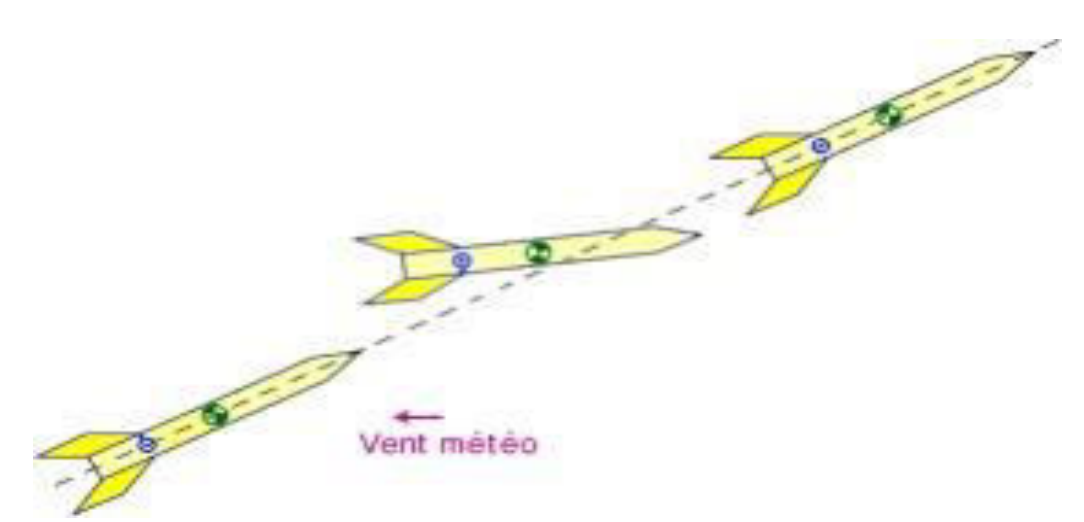

**Figure (2.1) : Vent météo**

#### **2.1.1 Les forces qui font tourner nos fusées :**

On a vu au chapitre 1 que la fusée est soumise, au cours de son vol, à trois forces :

- Son poids, force verticale appliquée au Centre de Gravité (CdG ),
- La poussée, force axiale appliquée sur la plaque de poussée,
- La résistance de l'air, force appliquée au Centre de Poussée Aérodynamique (CPA).

Les forces qui sont capables de faire tourner la fusée sur elle-même sont celles qui créent un Moment par rapport au Centre de Masse.Le Poids, la Poussée moteur et la Traînée sont toujours alignés avec le Centre de Masse (CdM), et ne contribuent pas à la rotation de la fusée sur ellemême. Ainsi, la fusée tourne autour de son Centre de Masse sous la seule action de la composante normale de la résistance de l'air  $(R_N)$ , nommée Force de Portance. La distance entre le CPA et le CdM est appelée Marge Statique (MS) ; elle représente le "bras de levier" de cette force de Portance.

La rotation de la fusée dépend donc uniquement de la valeur du Moment de Portance (Force de Portance × Marge Statique).

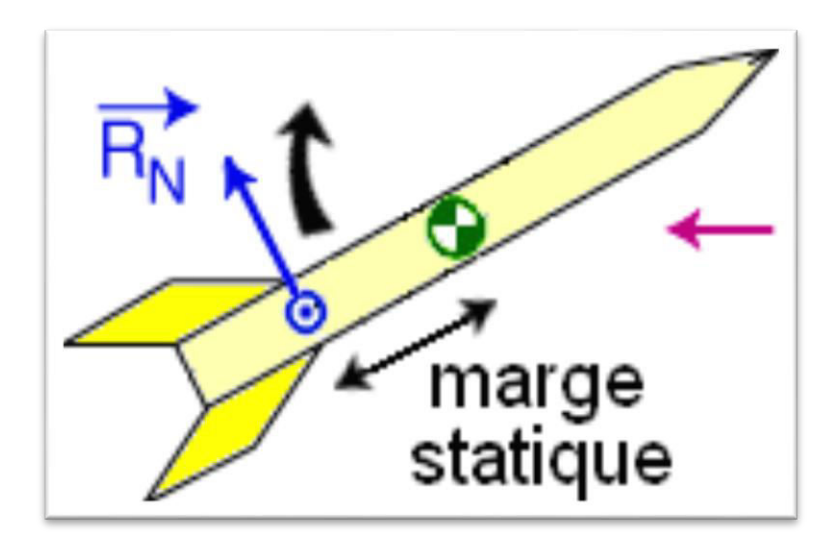

**Figure (2.2) : Marge statique.**

# **2.1.2 Comportements en vol :**

 Suivant la nature du Moment de Portance, différents comportements en vol sont distingués. On prend ici comme exemple une rafale de vent (vent météo) à un moment du vol (étape 2).

# **2.1.2.1. Comportement en vol Instable :**

 Prenons une fusée dont les ailerons (donc le Centre de Poussée Aérodynamique) sont placés en avant du Centre de Gravité (Marge Statique négative).

Dans ce cas, le couple de portance va écarter la fusée de sa trajectoire initiale, de plus en plus. La fusée effectuera donc une série de tête-à-queue (loopings), avant de retomber disgracieusement au sol. Cette situation d'instabilité est dangereuse.

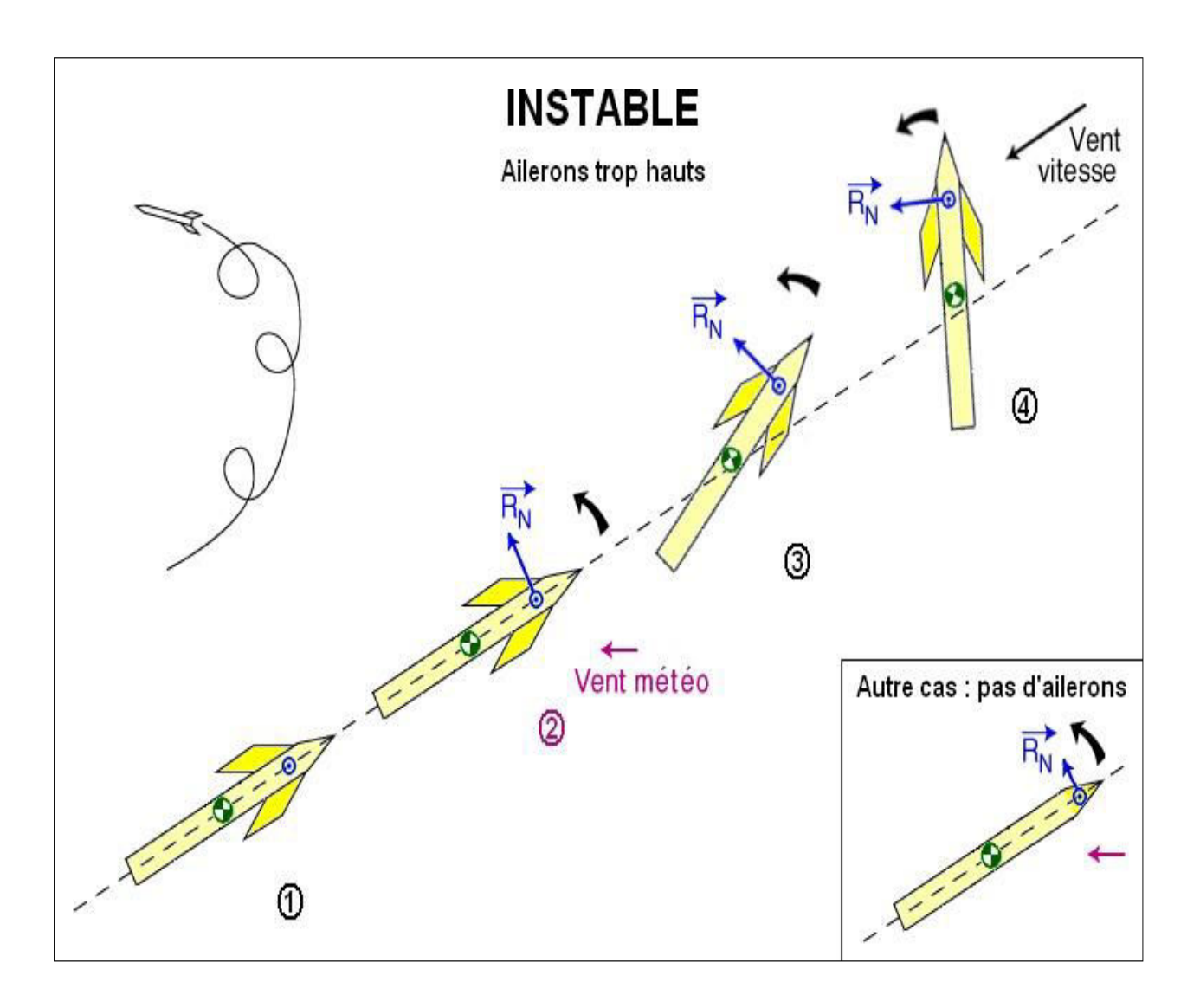

**Figure (2.3) : Vol à aillerons trop haut** 

#### **2.1.2.2. Comportement de vol Indifférent :**

 Si les ailerons sont petits (faible Portance), ou si le CPA est proche du CdM (faible Marge Statique), le Moment de Portance sera trop faible. La fusée va errer dans une position quelconque, sans suivre précisément la trajectoire voulue. L'indifférence constitue une situation intermédiaire entre stabilité et instabilité, qui donne aux fusées un comportement imprévisible. Dans beaucoup d'outils logiciels, cette situation est considérée comme de l'instabilité.

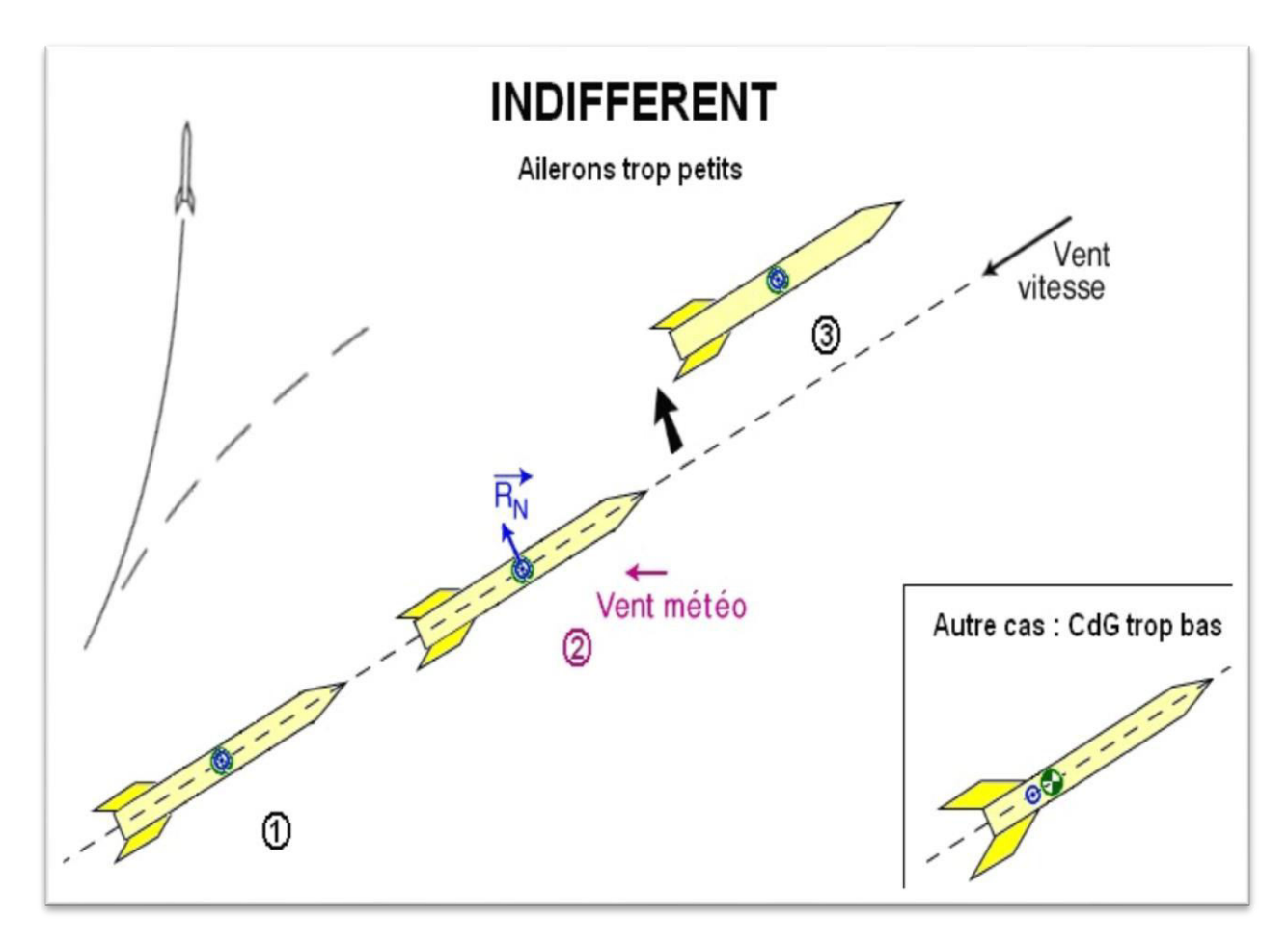

**Figure (2.4) : Cas ailerons trop petits**.

#### **2.1.2.3. comportement de vol Stable :**

.

 Prenons une fusée normale, avec des ailerons de taille moyenne situés en bas de la fusée. Le Moment de Portance entraîne la fusée qui revient vers sa position initiale. Une fois la fusée dans cette position, la force de portance s'annule. En fait, la force de rappel de la portance a tendance à entraîner la fusée en incidence de l'autre côté du vent relatif, et c'est seulement après plusieurs oscillations de plus en plus faibles, amorties, que la fusée retrouve sa position initiale.

Cette situation de stabilité est recherchée pour garantir un vol maitrisé (le plus sécuritaire).

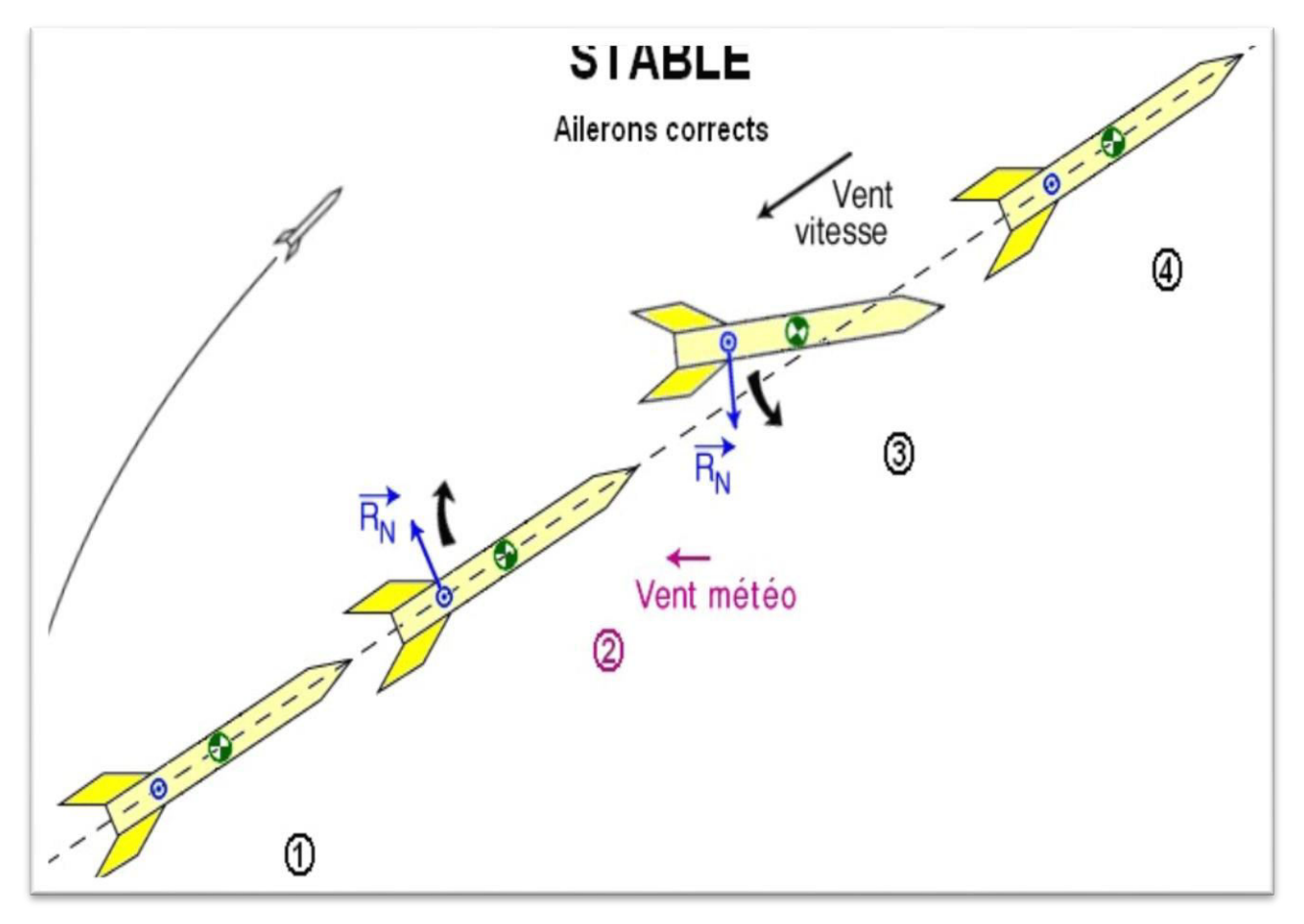

**Figure (2.5) : Cas ailerons corrects.** 

### **2.1.2.4.Comportement de vol surstable :**

 Si la Portante ou la Marge Statique sont fortes, le Moment de Portance aura une grande influence et entrainera la fusée de l'autre côté du vent relatif. En pratique, la fusée oscillera continuellement sans jamais trouver de position d'équilibre. Cette attitude nommée surstabilité est généralement dangereuse. Cette situation peut devenir critique, notamment si la résistance des matériaux n'est pas suffisante pour supporter ces contraintes : fixation des ailerons, pièces de liaison,

 Un autre inconvénient de cette surstabilité est l'extrême sensibilité de la fusée au vent météo. La fusée surstable se couchera presque immédiatement dans le vent vrai, et partira donc quasiment à l'horizontale, ce qui n'est pas le but recherché.

 Ce phénomène, appelé "Girouettage" (ou "*weathercocking*" en anglais), est principalement Observable en sortie de rampe car la vitesse de la fusée est encore faible.

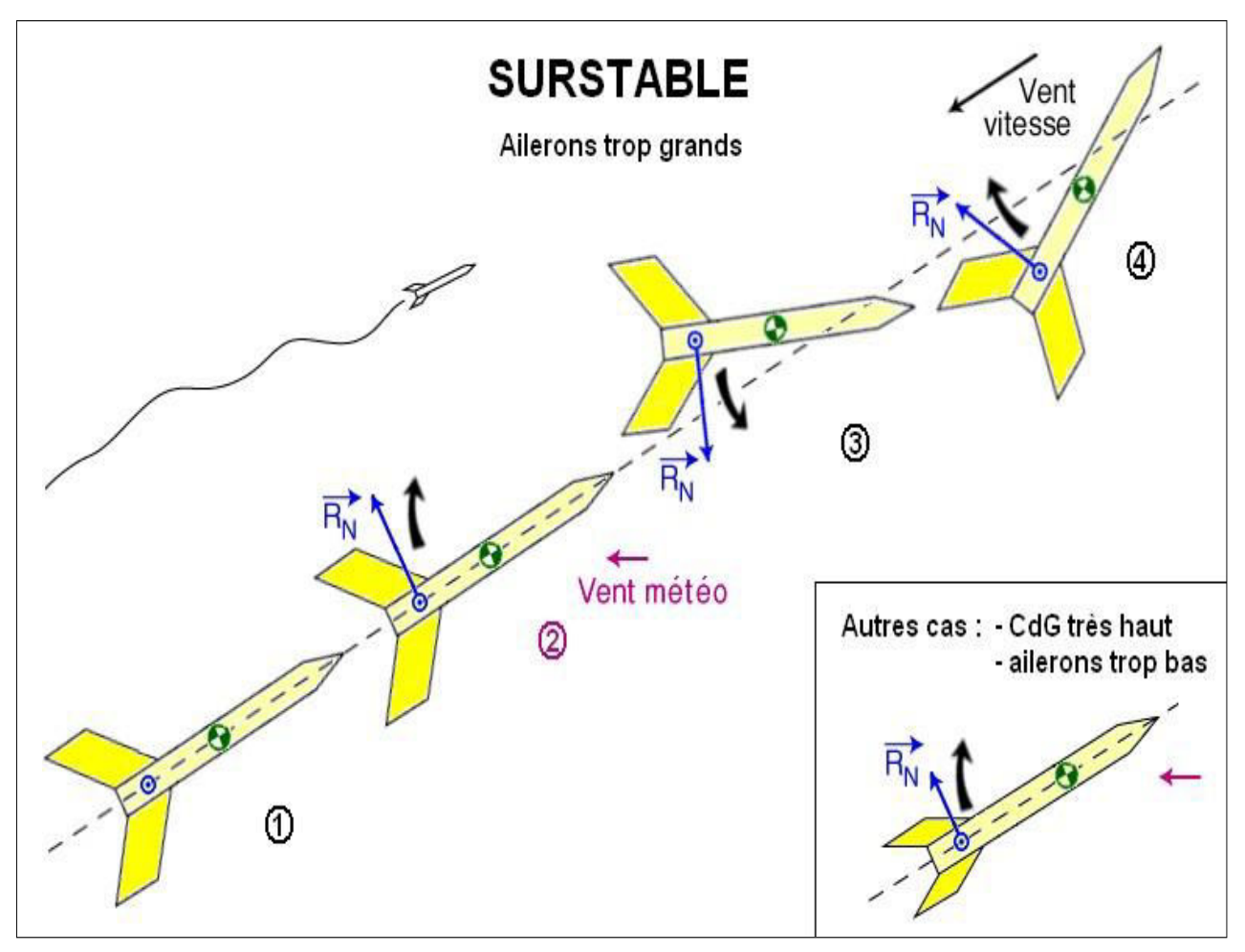

**Figure (2.6) : Cas ailerons trop grands** 

#### **2.1.3. Critères de Stabilité :**

 Il est possible, de manière expérimentale, de définir des conditions moyennes de stabilité. Ces conditions permettent d'obtenir une trajectoire sans à-coups et insensible au vent météo.

#### **2.1.3.1. Vocabulaire :**

 La Marge Statique est la distance du Centre de Masse (CdM ) au Centre de Poussée Aérodynamique (CPA), exprimée en Calibres (diamètre du corps de la fusée).

 Le Centre de Poussée Aérodynamique (CPA) doit se situer en arrière du Centre de Masse (CdM). Pour mesurer ou calculer la position du Centre de Masse (CdM),. Pour calculer la position du Centre de Portance Aérodynamique (CPA), voir le chapitre suivant.

 Le Gradient de Portante Cnα représente l'efficacité des ailerons. Voir son calcul dans ce chapitre Le produit MS.Cnα est à mettre en relation avec le Moment de Portance. La Finesse est le rapport entre la longueur L de la fusée et son diamètre D. Cela représente l'élancement de la fusée.

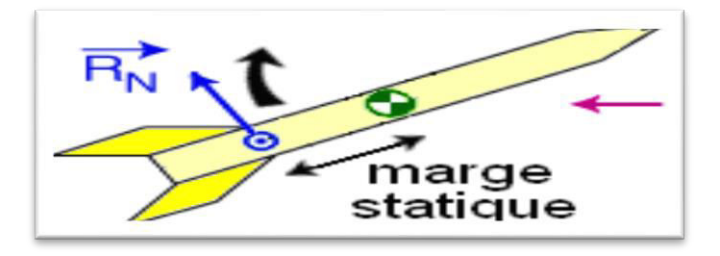

**Figure (2.7) : Marge statique.** 

### **2.1.3.2. Pour une MicroFusée**

L'agrément MicroFusée conseille les limites suivantes :

- Marge Statique MS comprise entre 1 et 3 calibres.
- Gradient de Portante Cnα compris entre 15 et 30 (ailerons ni excessivement petits, ni excessivement grands).
- Finesse L/D comprise entre 10 et 30.

Néanmoins, la MicroFusée est un domaine d'expérimentation de la stabilité. Dans un but pédagogique, il est possible de lancer des MicroFusées en dehors de ces limites.

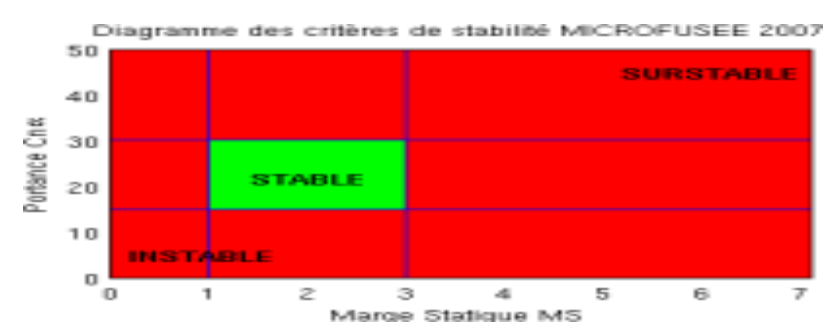

**Figure (2.8) : diagramme de critère de stabilité MACROFUSEE** 

## **2.1.3.3. Pour une MiniFusée :**

Le Cahier des Charges des MiniFusées impose les limites suivantes :

- Marge Statique MS comprise entre 1,5 et 6 calibres.
- Gradient de Portante Cnα compris entre 15 et 30.
- Produit MS.Cnα compris entre 30 et 100.
- Finesse L/D comprise entre 10 et 20.
- Vitesse en sortie de rampe supérieure à 18 m/s

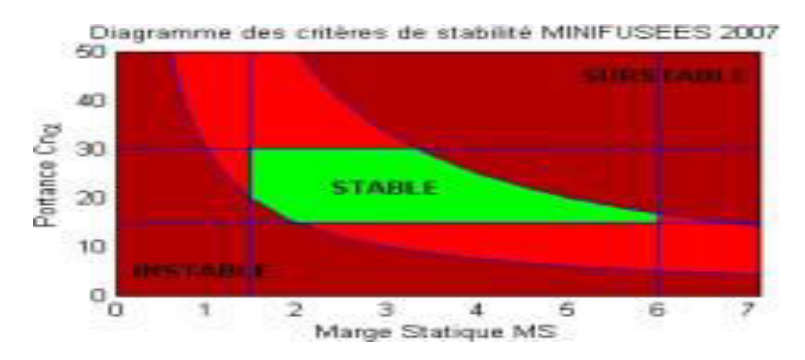

**Figure (2.9) : diagramme de critère de stabilité MINIFUSEE** 

### **2.1.3.4.Pour une Fusée Expérimentale**

Le Cahier des Charges des Fusées Expérimentales impose les limites suivantes

- Marge Statique MS comprise entre 2 et 6 calibres.
	- Gradient de Portante Cnα compris entre 15 et 40.
	- Produit MS.Cnα compris entre 40 et 100.
	- Finesse L/D comprise entre 10 et 35.
	- Vitesse en sortie de rampe supérieure à 20 m/s.
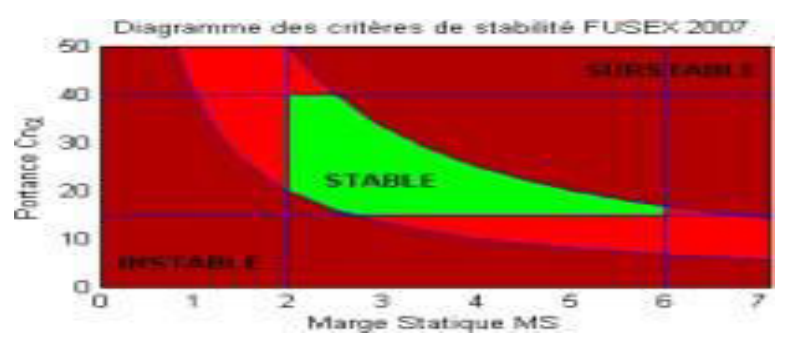

**Figure (2.10) :diagramme de critère de stabilité MACROFUSEE** 

#### **2.1.3.5.Remarques diverses**

 Ces valeurs ne sont nullement limitatives car une fusée pourra très bien voler en dehors de ces limites (notamment sans vent). Elles donnent simplement un ordre de grandeur de ce qui est couramment utilisé pour obtenir de bons résultats.

 Il faut bien reconnaître que cet écart de 1,5 à 6 de la Marge Statique permet de pallier un certain nombre d'approximation dans les calculs et d'erreur dans la réalisation de nos fusées. Les vraies fusées qui ont leur stabilité assurée par des ailerons fixes volent avec des marges statiques beaucoup plus faibles.

 Bien noter que la fourchette de la Marge Statique de 1,5 à 6 est le fruit d'un acquis empirique et que, si l'on construit un mobile entièrement original, cette fourchette peut se révéler inadéquate en particulier parce qu'elle se base sur une mesure du diamètre de l'engin, lequel est censé donner l'échelle à la fois des caractéristiques de portance du fuselage et des caractéristiques d'inertie de la fusée. En réalité, ce diamètre peut tout à fait être déconnecté de ces deux caractéristiques, ou même n'être plus défini.

## **2.2 Le modèle physique :**

## **Introduction :**

 Au 17eme siècle « Newton » applique les lois fondamentales de la dynamique sur les particules des fluides. Il établit ainsi la loi qui concerne le frottement dans un liquide en mouvement et propose la notion de viscosité dans le liquide. Cette théorie a été développée par Euler en 1775 en appliquant les lois de mouvement et il a obtenu les équations différentielles qui portent son nom, et qui régissent la dynamique des fluides, ceci n'est valable que dans le cas où les particules des fluides ne subissent aucune Contrainte.

Le frottement moléculaire étant négligeable ce qui définit la notion du fluide parfait. Obtient les

équations de conservations d'énergie. Malgré que l'application des ces équations Ensuite, à partir de l'intégration des équations d'Euler (Bernoulli), on est vaste mais reste toujours son utilisation confinée au fluide parfait. Navier en 1827 et Stocks en 1845 ont généralisé les équations de mouvement en incluant les forces de frottement. (Application de ces équations générale reste néanmoins limitée au fluide Newtonien). Elles sont complexes et n'admettent que quelques solutions pour des cas particuliers. En 1883 Reynolds a montré qu'il existe en réalité deux types d'écoulement : laminaire et turbulent, il a montré aussi la dépendance des écoulements en générale sur un nombre nommé après lui, qui définit le rapport des forces d'inertie sur les forces de viscosité.

 Au faibles nombre de Reynolds, l'écoulement est laminaire tandis qu'a des nombres de Reynolds élevés, devient turbulent. Cependant, la plupart si non la totalité des écoulements dans les applications pratiques sont turbulents.

 Il faut noter que jusqu'à nos jours les équations de mouvement restent inchangeable sauf que leurs solutions reposent sur le côté numérique grâce au développement rapide des moyens informatiques tel que le technique de CFD (computational fluid dynamics). Néanmoins les études expérimentales gardent leurs importances car elles restent indispensables pour la validation des nouvelles théorie.

#### **2.2.1. Aérodynamique compressible :**

 Lorsqu'une fusée se déplace dans l'atmosphère, les molécules de gaz de l'atmosphère près de la fusée sont perturbées et se déplacent autour de la fusée. Des forces aérodynamiques sont générées entre le gaz et la fusée. L'ampleur de ces forces dépend de la forme de la fusée, de la vitesse de la fusée, de la masse du gaz passant par la fusée et de deux autres propriétés importantes du gaz; la viscosité ou l'adhésivité du gaz et la compressibilité ou l'élasticité du gaz. Pour modéliser correctement ces effets, les aérodynamiciens utilisent des paramètres de similitude, qui sont les rapports de ces effets aux autres forces présentes dans le problème. Si deux expériences ont les mêmes valeurs pour les paramètres de similitude, alors l'importance relative des forces est correctement modélisée. Des valeurs représentatives des propriétés de l'atmosphère terrestre et de l'atmosphère martienne sont données sur d'autres pages, mais la valeur réelle du paramètre dépend de l'état du gaz et de l'altitude.

 Les forces aérodynamiques dépendent de manière complexe de la viscosité du gaz. Lorsqu'une fusée se déplace dans un gaz, les molécules de gaz adhèrent à la surface. Cela crée une couche d'air près de la surface, appelée couche limite, qui, en effet, change la forme de la

fusée. Le flux de gaz réagit au bord de la couche limite comme s'il s'agissait de la surface physique de la fusée. Pour rendre les choses plus confuses, la couche limite peut se séparer du corps et créer une forme efficace très différente de la forme physique. Et pour le rendre encore plus déroutant, les conditions d'écoulement dans et près de la couche limite sont souvent instables (changeant dans le temps). La couche limite est très importante pour déterminer la traînée d'un objet. Pour déterminer et prévoir ces conditions, les aérodynamiciens s'appuient sur des tests en soufflerie et une analyse informatique très sophistiquée.

 Le paramètre de similitude important pour la viscosité est le nombre de Reynolds. Le nombre de Reynolds exprime le rapport des forces inertielles (résistantes au changement ou au mouvement) aux forces visqueuses (lourdes et collantes). À partir d'une analyse détaillée de l'équation de conservation de la quantité de mouvement, les forces d'inertie sont caractérisées par le produit de la densité r fois la vitesse V fois le gradient de la vitesse dV / dx.

 Les forces visqueuses sont caractérisées par le coefficient de viscosité mu fois le deuxième Gradient de la vitesse d  $\land$  2V / dx  $\land$  2. Le nombre de Reynolds Re devient alors:

$$
Re = \left(\frac{rVdV}{dx}\right) / \left(mu \frac{d^2V}{dx^2}\right)
$$
 (2.1)

$$
Re = \frac{rVL}{mu} \tag{2.2}
$$

Où L est une longueur caractéristique du problème. Si le nombre de Reynolds de l'expérience et du vol est proche, nous modélisons correctement les effets des forces visqueuses par rapport aux forces inertielles. S'ils sont très différents, nous ne modélisons pas correctement la physique du problème réel et ne prédisons pas les niveaux incorrects des forces aérodynamiques.

 Les forces aérodynamiques dépendent également de manière complexe de la compressibilité du gaz. Lorsqu'une fusée se déplace dans le gaz, les molécules de gaz se déplacent autour de la fusée. Si la fusée passe à basse vitesse (généralement moins de 200 mph), la densité du fluide reste constante. Mais pour des vitesses élevées, une partie de l'énergie de la fusée entre dans la compression du fluide et la modification de la densité, ce qui modifie la quantité de force résultante sur l'objet. Cet effet devient plus important à mesure que la vitesse augmente. Près et au-delà de la vitesse du son (environ 330 m / s ou 700 mph sur terre), des ondes de choc sont produites qui affectent la traînée de la fusée. Encore une fois, les aérodynamiciens s'appuient sur

des tests en soufflerie et une analyse informatique sophistiquée pour prédire ces conditions.

#### **2.3 Equations de transports :**

 Donc trois principes généraux apparaissent, tirés de la mécanique et de la physique, qui conduisent à écrire ces équations :

#### **2.3.1 Equation de conservation de la masse :**

 En appliquant le principe de la conservation de la masse dans l'équation de transport et en Prenant Φ=1 et en négligeant le terme source, on obtient l'équation de conservation de la masse pour un fluide compressible:

$$
\frac{d\rho}{dt} + \frac{d}{dx_i}(\rho u_i) = 0 \tag{2.3}
$$

#### **2.3.2. Equations de conservation de la quantité de mouvement :**

En prenant la variable  $\Phi$  comme vecteur vitesse  $\overline{u}$ , on obtient l'équation de conservation de la quantité de mouvement suivante :

$$
\frac{d}{dt}(\rho u_i) + \frac{d}{dx_i}(\rho u_i u_i) = -\frac{dp}{dx_i} + \frac{d\tau_{ij}}{dx_j}
$$
\n(2.4)

Avec  $\tau_{ij}$  tenseur des contraintes visqueuses

$$
\tau_{ij} = 2\mu s_{ij} + \xi \frac{du_k}{dx_k} \delta_{ij}
$$
\n(2.5)

Avec  $\mu$  la viscosité dynamique, le tenseur de stress strain pour les fluides newtoniens et  $\delta ij$  le delta Kronecker

#### **2.3.3 L'équation de conservation de l'énergie:**

 En prenant la variable Φ de l'équation de transport comme l'enthalpie e, on obtient l'équation suivante :

$$
\frac{\partial}{\partial t} \left[ \rho \left( e + \frac{1}{2} u_i u_i \right) \right] + \frac{\partial}{\partial x_j} \left[ \rho u_j \left( h + \frac{1}{2} u_i u_i \right) \right] = \frac{\partial}{\partial x_j} \left( u_i \tau_{ij} \right) - \frac{\partial q_j}{\partial x_j}
$$
\n(2.6)

Avec e l'énergie thermique spécifique et h l'enthalpie spécifique

$$
h = e + \frac{p}{\rho} \tag{2.7}
$$

#### **2.3.4 Equation d'état :**

 Pour les gaz, on utilise la loi des gaz parfait. La pression, la masse volumique densité et la température sont reliées par la relation suivante :

$$
p = \rho RT \tag{2.8}
$$

Où R est la constante des gaz parfaits

 Pour un écoulement incompressible où la masse volumique est constante, les équations de conservation de la masse, de la conservation de la quantité de mouvement et de la conservation de l'énergie sont données par :

$$
\frac{\partial u_i}{\partial x_j} = 0 \tag{2.9}
$$

$$
\rho \frac{\partial u_i}{\partial t} + \rho u_j \frac{\partial u_i}{\partial x_j} = -\frac{\partial p}{\partial x_{jk}} + \frac{\partial \tau_{ij}}{\partial x_j}
$$
(2.10)

Avec  $u_i$  vecteur vitesse,  $x_i$  vecteur position, t est le temps, p la pression,  $\rho$  la densité,  $\tau_{ij}$  le tenseur des contraintes visqueuses définit par :

$$
\tau_{ij} = 2\mu S_{ij} \tag{2.11}
$$

 $\mu$  la viscosité dynamique et  $S_{ij}$  le tenseur starin rate

$$
S_{ij} = \frac{1}{2} \left( \frac{\partial u_i}{\partial x_j} + \frac{\partial u_j}{\partial x_j} \right) \tag{2.12}
$$

#### **2.4 Mise en équations en coordonnées sphériques :**

Dans ce qui suit, on va écrire les équations de la conservation de la masse, de la conservation de quantité de mouvement et de la conservation d'énergie en coordonnées sphériques. La figure (2.8) montre un vecteur A placé dans un repère cartésien  $(x, y, z)$  et un repère sphérique selon  $(\varphi, \varphi)$  $(\theta, r)$  [10].

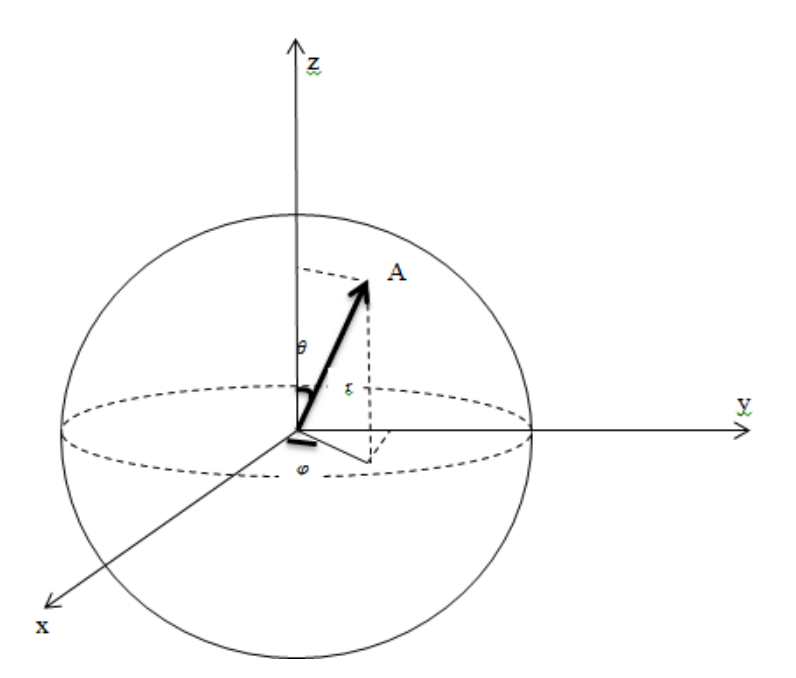

**Figure (2.7) : Relation entre les coordonnées cartésiennes et sphériques** 

Selon la Figure (2.8), le passage des coordonnées cartésiennes vers les coordonnées sphériques s'effectue par les relations suivantes :

$$
Z = r \cos \theta
$$

$$
Y = r \sin \theta \sin \varphi
$$

$$
X = r \sin \theta \cos \varphi
$$

On définit Ø une fonction scalaire et A  $(A_1, A_2, A_3)$  vecteur écrit dans un repère  $(e_1, e_2, e_3)$ comme suit :

$$
A = A_1 \ e_1 + A_2 \ e_2 + A_3 \ e_3 \tag{2.13}
$$

Le gradient de la fonction scalaire ∅ et divergence du vecteur A sont définis comme suit :

$$
grad \phi = \nabla A = \frac{1}{h_1} \frac{\partial \phi}{\partial u_1} + \frac{1}{h_2} \frac{\partial \phi}{\partial u_2} + \frac{1}{h_3} \frac{\partial \phi}{\partial u_3}
$$
\n(2.14)

$$
div A = \nabla. A = \frac{1}{h_1 h_2 h_3} \left[ \frac{\partial}{\partial u_1} (h_2 h_3 A_1) + \frac{\partial}{\partial u_2} (h_1 h_3 A_2) + \frac{\partial}{\partial u_3} (h_1 h_2 A_3) \right]
$$
(2.15)

Avec :

$$
h_1 = \frac{\partial A}{\partial u_1}
$$

$$
h_2 = \frac{\partial A}{\partial u_2}
$$

$$
h_3 = \frac{\partial A}{\partial u_3}
$$

$$
h_1^2 = 1
$$

$$
h_2^2 = r^2
$$

$$
h_3^2 = r^2 \sin^2 \theta
$$

L'opérateur  $\nabla^2$ est défini comme suit :

$$
\nabla^2 = \frac{1}{r} \frac{\partial}{\partial r} \left( r^2 \frac{\partial}{\partial r} \right) + \frac{1}{r^2 \sin \theta} \frac{\partial}{\partial \theta} \left( \sin \theta \frac{\partial}{\partial \theta} \right) + \frac{1}{r^2 \sin^2 \theta} \frac{\partial^2}{\partial \theta^2}
$$
(2.16)

# **2.4.1 L'équation de conservation de la masse :**

$$
\frac{\partial u_r}{\partial r} + \frac{2u_r}{r} + \frac{1}{r} \frac{\partial u_\theta}{\partial \theta} + \frac{u_\theta \cos \theta}{r} + \frac{1}{r \sin \theta} \frac{\partial u_\phi}{\partial \varphi} = 0
$$
\n(2.17)

# **2.4.2 L'équation de quantité de mouvement :**

Selon l'axe r :

$$
\rho \left[ \frac{\partial u_r}{\partial t} + u_r \frac{\partial u_r}{\partial r} + \frac{u_\theta}{r} \frac{\partial u_r}{\partial \theta} + \frac{u_\phi}{r \sin \theta} \frac{\partial u_r}{\partial \varphi} - \frac{u_\theta^2}{r} - \frac{u_\phi^2}{r} \right]
$$
\n
$$
= -\frac{dp}{dr} + f_r
$$
\n
$$
+ \mu \left[ \frac{\partial^2 u_r}{\partial r^2} + \frac{2}{r} \frac{\partial u_r}{\partial r} - \frac{2u_r}{r^2} + \frac{1}{r^2} \frac{\partial^2 u_r}{\partial \theta^2} + \frac{\cos \theta}{r^2} \frac{\partial u_r}{\partial \theta} + \frac{1}{r^2 \sin^2 \theta} \frac{\partial^2 u_r}{\partial \varphi^2} - \frac{2}{r^2} \frac{\partial u_\theta}{\partial \theta} - \frac{2u_\theta \cos \theta}{r^2} - \frac{2}{r^2 \sin \theta} \frac{\partial u_\phi}{\partial \varphi} \right]
$$
\n(2.18)

Selon l'axe  $\theta$  :

(2.19)

$$
\rho \left[ \frac{\partial u_{\theta}}{\partial t} + u_{r} \frac{\partial u_{\theta}}{\partial r} + \frac{u_{r} u_{\theta}}{r} + \frac{u_{\theta}}{r} \frac{\partial u_{\theta}}{\partial \theta} + \frac{u_{\varphi}}{r \sin \theta} \frac{\partial u_{\theta}}{\partial \varphi} - \frac{u_{\varphi}^{2} \cos \theta}{r} \right]
$$
  
\n
$$
= -\frac{1}{r} \frac{dp}{d\theta} + f_{\theta}
$$
  
\n
$$
+ \mu \left[ \frac{\partial^{2} u_{\theta}}{\partial r^{2}} + \frac{2}{r} \frac{\partial u_{\theta}}{\partial r} - \frac{u_{\theta}}{r^{2} \sin^{2} \theta} + \frac{1}{r^{2}} \frac{\partial^{2} u_{\theta}}{\partial \theta^{2}} + \frac{\cos \theta}{r^{2}} \frac{\partial u_{\theta}}{\partial \theta} + \frac{1}{r^{2} \sin^{2} \theta} \frac{\partial^{2} u_{\theta}}{\partial \varphi^{2}} + \frac{2}{r^{2}} \frac{\partial u_{\theta}}{\partial \theta} + \frac{2}{r^{2}} \frac{\partial u_{\theta}}{\partial \theta} - \frac{2}{r^{2} \sin \theta} \frac{\partial u_{\varphi}}{\partial \varphi} \right]
$$

 $\overline{a}$ 

Selon l'axe  $\varphi$  :

$$
\rho \left[ \frac{\partial u_{\varphi}}{\partial t} + u_{r} \frac{\partial u_{\varphi}}{\partial r} + \frac{u_{r} u_{\varphi}}{r} + \frac{u_{\theta}}{r} \frac{\partial u_{\varphi}}{\partial \theta} + \frac{u_{\varphi}}{r \sin \theta} \frac{\partial u_{\varphi}}{\partial \varphi} + \frac{u_{\theta} u_{\varphi} \cos \theta}{r} \right] =
$$
\n
$$
- \frac{1}{r \sin \theta} \frac{dp}{d\varphi} + f_{\varphi} + \mu \left[ \frac{\partial^{2} u_{\varphi}}{\partial r^{2}} + \frac{2}{r} \frac{\partial u_{\varphi}}{\partial r} - \frac{u_{\varphi}}{r^{2} \sin^{2} \theta} + \frac{1}{r^{2}} \frac{\partial^{2} u_{\varphi}}{\partial \theta^{2}} + \frac{\cos \theta}{r^{2}} \frac{\partial u_{\varphi}}{\partial \theta} + \frac{1}{r^{2} \sin^{2} \theta} \frac{\partial^{2} u_{\varphi}}{\partial \varphi^{2}} + \frac{2}{r^{2}} \frac{\partial u_{\theta}}{\partial \theta} + \frac{2}{r^{2} \sin \theta} \frac{\partial u_{r}}{\partial \varphi} + \frac{2 \cos \theta}{r^{2} \sin \theta} \frac{\partial u_{\varphi}}{\partial \varphi} \right]
$$
\n(2.20)

# **2.4.3 L'équation d'énergie :**

$$
\frac{\partial T}{\partial t} + u_r \frac{\partial T}{\partial r} + \frac{u_\theta}{r} \frac{\partial T}{\partial t} + \frac{u_\varphi}{r \sin \theta} \frac{\partial T}{\partial t} = a(\nabla^2 T) + \frac{\phi_1}{\rho c_p} \tag{2.21}
$$

Avec : a :Diffusivité thermique  $(m^2/s)$ 

 $\phi_1$ : Fonction de dissipation

$$
\phi_1 = 2\mu \left[ \left( \frac{\partial u_r}{\partial r} - \frac{div\overline{u}}{3} \right)^2 + \left( \frac{1}{r} \frac{\partial u_\theta}{\partial \theta} + \frac{u_r}{r} - \frac{div\overline{u}}{3} \right)^2 \right] \n+ \left( \frac{1}{r \sin \theta} \frac{\partial u_\phi}{\partial \varphi} + \frac{u_r}{r} + \frac{u_\theta}{r \tan \theta} - \frac{div\overline{u}}{3} \right)^2 \right] \n+ \mu \left[ \left( \frac{1}{r} \frac{\partial u_r}{\partial \theta} + r \frac{\partial}{\partial r} \frac{u_\theta}{r} \right)^2 + \left( r \frac{\partial}{\partial r} \frac{u_\phi}{r} + \frac{1}{r \sin \theta} \frac{\partial u_r}{\partial \varphi} \right)^2 \right] \n+ \left( \frac{\sin \theta}{r} \frac{\partial}{\partial \theta} \frac{u_\phi}{\sin \theta} + \frac{1}{r \sin \theta} \frac{\partial u_\theta}{\partial \varphi} \right)^2 \right]
$$
\n(2.22)

## **3 Les conditions aux limites :**

Pour notre problème un écoulement de l'air autour d'une fusée, on va définir les hypothèses simplificatrices suivantes :

- Ecoulement permanant
- Ecoulement incompressible

## **4 Modèles de turbulence:**

Lors d'un écoulement turbulent, des fluctuations de petites échelles dans le temps et l'espace se manifestent ; qui à l'état actuel des choses, n'ont pas de solution mathématique analytique connue **[11].**

## **4.1 Notions d'équations moyennes :**

Le concept de la moyenne a été introduit par Reynolds en 1895. Les formes utilisées dans la recherche en modèle de turbulence sont la moyenne en temps et la moyenne spatiale.

> La moyenne en temps est appropriée par la turbulence stationnaire c'est-à-dire un écoulement turbulent dont la moyenne ne varie pas avec le temps. Pour un tels écoulement, on exprime la variable d'un écoulement non permanant par  $(x, t)$ . Sa moyenne en temps  $F_T(x)$  est définit par :

$$
F_T(x) = \lim_{T \to \infty} \frac{1}{T} \int_t^{t+T} f(x, t) dt
$$
\n(2.23)

 La moyenne spatiale peut être utilisée par la turbulence homogène où c'est un écoulement turbulent pour lequel la moyenne est uniforme dans toutes les directions. On moyenne tout autour les coordonnées spatiales en utilisant l'intégrale volumique que l'on note  $F_v$ :

$$
F_v(t) = \lim_{V \to \infty} \frac{1}{V} \iiint_V f(x, t) dV
$$
\n(2.24)

On considère un écoulement turbulent stationnaire dont l'équation (2-24) le décrit. Pour un tel écoulement, on exprime la vitesse instantanée  $(x, t)$  comme la somme de moyenne  $Ui(x)$  et une fluctuation  $\hat{u}$  *i* (*x*, *t*) tel que :

$$
u_i(x,t) = U_i(x) + \acute{u}_i(x,t)
$$
 (2.25)

Comme dans l'équation (3-25), la quantité  $U_i(x)$  est la moyenne temporelle ou la moyenne en Vitesse définit par :

(2.26)

$$
U_i(x) = \lim_{T \to \infty} \frac{1}{T} \int_t^{t+T} \dot{u}_i(x, t) dt
$$

La moyenne temporelle de la moyenne de vitesse est la même valeur de la moyenne en temps c'est-à-dire :

$$
\overline{U}_i(x) = \lim_{T \to \infty} \frac{1}{T} \int_t^{t+T} U_i(x, t) dt = U_i(x)
$$
\n(2.27)

Avec la barre en dessus indique la moyenne en temps. La moyenne temporelle pour la fluctuation de la vitesse est nulle. En utilisant l'équation (2-28) :

$$
\overline{u}_i = \lim_{T \to \infty} \frac{1}{T} \int_t^{t+T} [u_i(x, t) - U_i(x)] dt = U_i(x) - \overline{U}_i(x) = 0
$$
\n(2.28)

Pour un scalaire  $p$  et un vecteur  $u_i$ , on a:

$$
\overline{p}_i = P_i \text{ et } \overline{u_{i,j}} = U_{i,j} \tag{2.29}
$$

Parce qu'on utilise une intégrale définie, la moyenne en temps est linéaire. Ainsi, si C1 et C2 sont constantes et a, b dénotent deux propriétés de l'écoulement avec les valeurs moyennes A et B respectivement, on a :

$$
C_1 a + C_2 a = C_1 a + C_2 B \tag{2.30}
$$

### **4.1.1 Décomposition de Reynolds :**

La décomposition de Reynolds en moyenne et fluctuations se fait sur la base d'une moyenne statistique (qu'il est souvent inutile d'expliciter). Pour les équations de masse et de quantité de mouvement en supposant les propriétés physiques constantes, on adopte la décomposition suivante pour la vitesse et la pression.

$$
u = \bar{u} + \acute{u}; p = \bar{p} + \acute{p}
$$
 (2.31)

La décomposition du tenseur des contraintes visqueuses (linéaire par rapport à la vitesse) s'écrit :

 $(2.36)$ 

$$
\tau = \bar{\tau} + \acute{\tau} \tag{2.32}
$$

Avec :

$$
\bar{\tau} = \mu \left( \frac{\partial \bar{u_i}}{\partial x_j} + \frac{\partial \bar{u_j}}{\partial x_i} \right) - \frac{2}{3} \mu \frac{\partial \bar{u_i}}{\partial x_i} \delta_{ij}
$$
\n(2.33)

$$
\dot{\tau}_{ij} = \mu \left( \frac{\partial \dot{u}_i}{\partial x_j} + \frac{\partial \dot{u}_j}{\partial x_i} \right) - \frac{2}{3} \mu \frac{\partial \dot{u}_i}{\partial x_i} \delta_{ij}
$$
\n(2.34)

En introduisant cette décomposition dans les équations de Navier-stockes, puis en prenant la moyenne du système obtenu, on obtient les équations moyennées suivante :

#### **Equation de continuité**:

$$
\frac{\partial \rho}{\partial t} + \frac{\partial}{\partial x_j} (\rho \overline{u_j}) = 0 \tag{2.35}
$$

### **Equation de quantité de mouvement :**

$$
\frac{\partial \rho \bar{u}_j}{\partial t} + \frac{\partial (\rho \bar{u}_j \bar{u}_i)}{\partial x_j} (\rho \bar{u}_j) = \frac{\partial \rho}{\partial x_j} + \frac{\partial \bar{\tau}_{ij}}{\partial x_j} - \frac{\partial (\rho \bar{u}_j \bar{u}_i)}{\partial x_j}
$$
 (2.50)

## **Equation de l'énergie:**

$$
\frac{\partial \rho \bar{E}}{\partial t} + \frac{\partial (\rho \bar{u}_j \bar{E})}{\partial x_j} (\rho \bar{u}_j) = -\frac{\partial \bar{u}_j \rho}{\partial x_j} + \frac{\partial \bar{u}_i \bar{\tau}_{ij}}{\partial x_j} - \frac{\partial (\bar{q}_j - \rho \bar{E} \bar{u}_j)}{\partial x_j}
$$
(2.37)

 On remplace donc les équations de Navier-stocks par les équations moyennées (Reynolds averaged Équations). Les variables à déterminer sont les variables moyennes statistiques  $\bar{u}_j$ ,  $\rho$  et  $\bar{E}$  et non plus les variables u, p et E. Deux termes supplémentaires sont cependant apparus:  $\bar{u}_j \bar{u}_{i}$ et  $\overline{\overline{\mathbf{E}}}\overline{\mathbf{u}}_j$  doivent être modélisés.

#### **4.1.2 Décomposition de Favre :**

Lorsque la masse volumique est variable, l'application de la moyenne aux équations de Navierstocks fait apparaitre les grandeurs  $\bar{\rho}$ ,  $\rho \bar{\bar{u}}$ <sub>i</sub>,  $\rho \bar{\bar{u}}$ <sub>i</sub> $\bar{u}$ *j*,  $\bar{p}$ ,  $\rho \bar{E}$  et  $\rho \bar{u}$ *jE*.

Il est donc pertinent d'appliquer la décomposition de Reynolds à la masse volumique et à la pression

$$
\rho = \bar{\rho} + \acute{\rho} \,, \qquad p = \bar{p} + \acute{p}
$$

Par contre, si l'on applique la décomposition de Reynolds aux variables vitesse et énergie total, il ne sera pas aisé de faire apparaitre  $\overline{ρι}$ π etρ**E**. On préfère donc appliquer la décomposition de Favre en valeurs moyennes ( $\tilde{u}_i$ et  $\tilde{E}$ ) et fluctuations associées ( $\acute{u}$  *et*  $\acute{E}$ ) a pu<sub>i</sub> et pE:

$$
u_{i} = \widetilde{u}_{i} + \acute{u}_{i}, E = \widetilde{E} + \acute{E}
$$

Avec

$$
\widetilde{u_i} = \frac{\overline{\rho u_i}}{\overline{\rho}} \; ; \; \widetilde{E} = \frac{\overline{\rho E}}{\overline{\rho}}
$$

On note en particulier les deux propriétés suivantes :

$$
\tilde{\bar{f}} = \tilde{f} \quad , \qquad \overline{\rho \tilde{f}} = 0
$$

A partir des équations de Navier-stockes, on peut écrire, en utilisant la décomposition de Favre :

#### **Equation de continuité:**

$$
\frac{\partial \rho}{\partial t} + \frac{\partial}{\partial x_j} (\bar{\rho} \tilde{u}_t) = 0 \tag{2.40}
$$

**Equation de quantité de mouvement :** 

$$
\frac{\partial \bar{\rho} \tilde{u}_i}{\partial t} + \frac{\partial \bar{\rho} \tilde{u}_i \tilde{u}_j}{\partial x_j} = -\frac{\partial \bar{\rho}}{\partial x} + \frac{\partial \bar{\tau}_{ij}}{\partial x_j} - \frac{\partial (\rho \acute{u}_j \acute{u}_i)}{\partial x_j}
$$
(2.41)

**Equation de l'énergie :** 

$$
\frac{\partial \bar{\rho}\bar{E}}{\partial t} + \frac{\partial (\bar{\rho}\tilde{E}\tilde{u}_j)}{\partial x_j} = -\frac{\partial \bar{u}_j \tilde{p}}{\partial x_j} + \frac{\partial \tilde{u}_i \bar{\tau}_{ij}}{\partial x_j} - \frac{\partial (\bar{q}_j - \rho \tilde{E}\tilde{u}_j)}{\partial x_j}
$$
(2.42)

Dans ce système, on observe l'apparition d'un terme de corrélation des fluctuations de vitesse. Il provient de la moyenne du terme de convection.

### **4.2 Familles des modèles de turbulence :**

#### **4.2.1 Famille RANS (Reynolds-averaged Navier-Stokes):**

 La famille RANS représente des équations de transport d'écoulement pour les quantités moyennes seulement, avec toutes les échelles de la turbulence étant modelée.

L'approche permet de donner une solution pour les variables d'écoulement moyen réduit considérablement le cout de calcul.

Si l'écoulement moyen est permanant, les équations de gouvernement ne contiendront pas les

dérivées par rapport au temps et une solution permanente peuvent être obtenue économiquement.

 L'approche de Reynolds est généralement adoptée pour des calculs pratiques de l'engineering, et utilise des modèles tels que Spalart-Allmaras,  $\kappa$  –  $\epsilon$ et ses variantes,  $\kappa$  –  $\omega$ et ses variantes, et le

RSM.

## **4.2.2 Famille LES (Large Eddy Simulation) :**

 La famille LES fournit une approche alternative dans laquelle les grandes fluctuations sont calculés dans une simulation dépendant du temps qui utilise d'ensemble d'équations filtrées. Le filtrage est essentiellement une manipulation des équations exacte de Navier-Stocks pour enlever seulement les fluctuations qui sont plus petits que la taille du filtre qui est habituellement pris comme la taille du maillage. Comme la moyenne de Reynolds, le processus de filtrage crée des termes inconnus supplémentaires qui doivent être modelées afin de réaliser la fermeture.

Les statistiques des quantités d'écoulement moyen, qui sont généralement la plupart d'intérêt en engineering, sont recueillies pendant la simulation dépendant du temps. L'attraction de LES est que, en modelant moins de turbulence (et en résolvant plus), l'erreur induite par le modèle de turbulence sera réduite.

#### **4.2.3 Famille DES (Detached Eddy Simulation) :**

 Le modèle DES est une version modifiée du modèle de Spalart-Allmaras et peut être considéré une alternative plus pratique à LES pour prévoir les écoulements autour de haut nombre de Reynolds, surfaces portantes à grande portance. L'approche de DES combine une version non permanente de RANS du modèle de Spalart-Allmaras avec une version filtrée par du même modèle pour créer deux régions séparées à l'intérieur de domaine d'écoulement : l'un qui est LES-basé et un autre qui est proche du mur où la modélisation est dominée par l'approche de RANS-based.

 La région de LES est normalement associée à la région turbulente de haut- Reynolds où les grandes échelles de turbulence jouent un rôle dominant. Dans cette région, le modèle de DES récupère le modèle LES pur basé sur un modèle à une équation sub-grille. Près du mur, où les effets visqueux règnent, le modèle standard de RANS est récupéré.

#### **Tableau(2- 1) : Constantes pour différents modèles de turbulence.**

#### **4.3 Modèle κ−ε**

 Ce modèle est basé sur l'équation de l'énergie cinétique turbulente k et l'équation du taux de dissipation de l'énergie cinétique ε **[11].** Dans ce modèle, la viscosité turbulente est donnée par:

$$
\mu_t = \rho C_\mu \frac{k^2}{\varepsilon}
$$

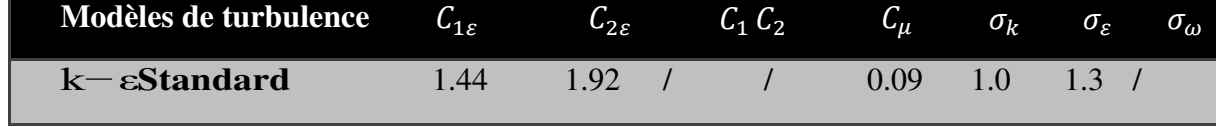

Avec :  $C_{\mu} = 0.09$ 

Et les équations pour le modèle standar  $k - \varepsilon$  sont :

$$
\frac{\partial}{\partial t}(\rho k) + \frac{\partial}{\partial x_i} \rho k u_i = \frac{\partial}{\partial x_j} \left[ \left( \mu + \frac{\mu_t}{\sigma_k} \right) \frac{\partial k}{\partial x_j} \right] + G_k + G_b - \rho \varepsilon - Y_M \tag{2.43}
$$

$$
\frac{\partial}{\partial t}(\rho \varepsilon) + \frac{\partial}{\partial x_i} \rho \varepsilon u_i = \frac{\partial}{\partial x_j} \left[ \left( \mu + \frac{\mu_t}{\sigma_{\varepsilon}} \right) \frac{\partial \varepsilon}{\partial x_j} \right] + C_{1\varepsilon} (G_k + C_{3\varepsilon} G_b) - C_{2\varepsilon} \rho \frac{\varepsilon^2}{k}
$$
(2.44)

Où  $Y_M$  est la contribution de la dilatation fluctuante dans la turbulence compressible au taux de dissipation global,  $G_k$ génération d'énergie cinétique de turbulence due aux gradients de vitesse moyens, Gb génération d'énergie cinétique de turbulence due à la flottabilité, les constantes standard du modèle k-ε énumérés dans le tableau (2-1).

#### **4.4 Modèle κ−ω SST :**

 Le modèle SST (Shear Stress Transport) ou transport des contraintes de cisaillement turbulentes, est dérivé du modèle  $\kappa - \omega$  Standard. Ce modèle combine la robustesse et la précision de la formulation du modèle  $\kappa - \omega$  dans la région proche de la paroi avec le modèle  $\kappa$  $\varepsilon$  et toutes ses qualités citées plus haut pour les écoulements libres loin de la paroi [11].

Deux équations sont résolues, une pour la dissipation spécifique  $\omega$  et l'autre pour l'énergie cinétique de turbulence k, ainsi les équations pour k et  $\omega$  sont:

• 
$$
\frac{\partial \rho k}{\partial t} + \frac{\partial}{\partial x_j} (\rho v_j k) = \frac{\partial}{\partial x_j} \Big[ (\mu_L + \sigma_k \mu_t) \frac{\partial k}{\partial x_j} \Big] + \tau_{ij}^F S_{ij} - \beta^* \rho \omega k \tag{2.45}
$$

• 
$$
\frac{\partial \rho \omega}{\partial t} + \frac{\partial}{\partial x_j} (\rho v_j \omega) = \frac{\partial}{\partial x_j} [(\mu_L + \sigma_\omega \mu_t) \frac{\partial \omega}{\partial x_j} + \frac{c_\omega \rho}{\mu_t} \tau_{ij}^F S_{ij} - \beta \rho \omega^2 +
$$
  
2(1 - F)  $\frac{\rho \sigma_\omega}{\omega} \frac{\partial k}{\partial x_j} \frac{\partial \omega}{\partial x_j}$  (2.46)

Les termes à droite dans cette équation représentent respectivement la diffusion conservative, la production de la viscosité turbulente et la dissipation. En outre, le dernier terme dans l'équation on décrit la diffusion croisée.

La définition de la viscosité turbulente est modifiée pour prendre en compte le transport des contraintes de cisaillement turbulentes, dont voici une forme simplifiée :

$$
\mu_t = \frac{a_1 \rho k}{\max[a_1 \omega, f_2 || curl \vec{v}||_2}
$$
(2.47)

La fonction f 1qui mélange les coefficients du modèle  $\kappa - \omega$  dans la couche limite avec le modèle  $\kappa$  –  $\varepsilon$  transforme dans les zones de l'écoulement libre, est définie par :

$$
f_1 = \tanh(\arg_1^4) \, , \arg_1 = \min\left[\max\left(\frac{\sqrt{k}}{0.09\omega d}, \frac{500\mu_L}{\rho \omega d^2}\right), \frac{4\rho \sigma_{\omega 2} k}{CD_{k\omega} d^2}\right] \tag{2.48}
$$

Où  $d$  est la distance de la paroi la plus proche, et  $CDk\omega$  est la partie positive de la diffusion croisée :

$$
CD_{k\omega} = \max(2\frac{\rho\sigma_{\omega 2}k}{\omega}\frac{\partial k}{\partial x_j}\frac{\partial \omega}{\partial x_j}, 10^{-20})
$$
 (2.49)

La fonction auxiliaire  $f$ 2est donnée par :

$$
f = \tanh(\arg_z^2) \quad, \arg_z = \max\left(\frac{2\sqrt{k}}{0.09\omega d'}, \frac{500\mu_L}{\rho \omega d^2}\right) \tag{2.50}
$$

Les constants du modèle sont :

$$
a_1=0.31
$$
,  $\beta^*=0.09$  k=0.41

Finalement, Les constantes $\sigma_k$ ,  $\sigma_\omega$ ,  $\beta$  et  $C_\omega$  sont déterminées à partir de la relation

$$
\phi = F_1 \phi_1 + (1 - F_1) \phi_2 \tag{2.51}
$$

Avec  $\phi$  est une quantité instantanée.

Les améliorations apportées à ce modèle le rendent plus fiable pour une classe d'écoulements plus étendue, (écoulements à gradients de pression adverses, ondes de choc transsoniques ...etc.), par rapport aux modelés  $\kappa - \omega$  Standard et la famille des modelés  $\kappa - \varepsilon$ .

#### **5 Conclusion :**

 Dans ce chapitre, on a présenté les équations de base de la mécanique des fluides en coordonnées cartésiennes et sphériques des équations de conservation de la masse, les équations de conservation de quantité de mouvement et l'équation de conservation d'énergie suivit des conditions aux limites pour définir les problèmes étudiés. Ensuite, on a introduit la notion d'équations moyennées et les modèles de turbulence  $k - \varepsilon$  et  $\kappa$ −ω SST qui seront utilisés dans les simulations.

*CHAPITRE 03 La Géométrie et La Modélisation* 

## **1 Création de la géométrie du Fusée avec logiciel SOLIDWORKS :**

 C'est à partir d'un dessin bien détaillé qu'on essayera de le reproduire sur solidworks avec les modifications recommandées pour rapprocher le plus possible des dimensions réels, pour cela on doit veiller a garder les mêmes caractéristique géométriques avec lesquelles le model a été conçus tel la longueur de fuselage, emplacement des fins ainsi de suite, ce qu'il permet de créer une vue virtuelle d'un projet servant de maquette à usage de tests et de simulations avant de procéder à l'étape de production en grandeur nature. Cette technique est particulièrement intéressante, compte tenu de l'enjeu économique et financier de certains projets.

 Tout d'abord et après l'enregistrement des dimensions nécessaires on démarre la conception sur l'icône pièce, on trace de dessus le cadre global qui nous permet de positionner les déférents parties de la fusée ainsi que de préciser la cotation ou on va détailler toute la structure par la suite donc c'est l'édition de la première esquisse.

## **1.1 Création géométrique de nose cone :**

 Pour le nose cone on a choisi un modèle qui s'appelle '**'Tangent Ogive Nose Cones''**

Cette forme est formée par un segment de cercle où la base est sur le rayon du cercle et la cellule est tangente à la courbe du cône nasal à sa base

- Le rayon du cercle qui forme l'ogive est:  $\rho = (R2 + L2)/2R$
- Le rayon y en tout point x, car x varie de 0 à L'est:  $y = (\rho 2 (x-L) 2) \frac{1}{2} + R \rho$  où L $\leq \rho$
- $Cp = V / \pi R2$
- $V = \pi [L\sigma 2 L3 / \sigma (\sigma 3 R\sigma 2) \sin^{-1} (L/\sigma)]$  où  $\sigma = (R2 + L2) / 2R$
- $S = ?$

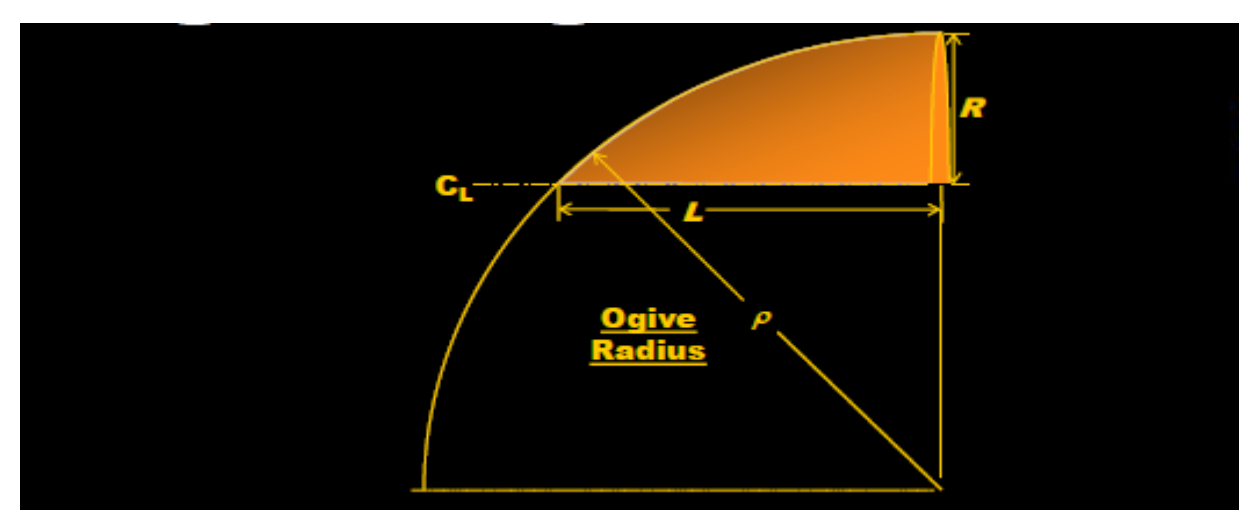

**Figure (3.1) : 'Tangent Ogive Nose Cones''**

# **Application des longueurs de notre modèle :**

L=10.7cm D=3.37cm e=1.68cm

1-La première partie est de création de l'arc :

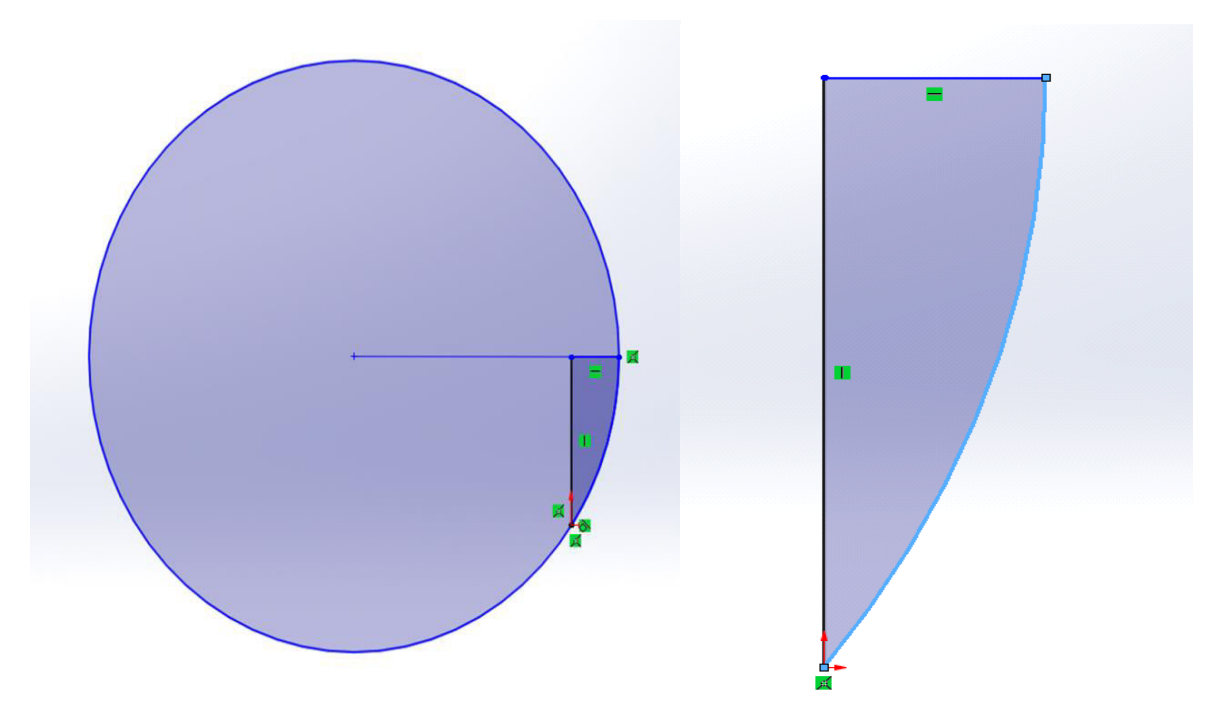

**Figure (3.2) : création de nose cone.** 

2-la deuxième partie et de créé la forme par l'utilisation de l'exécution de ''**Revolved base/boss''**:

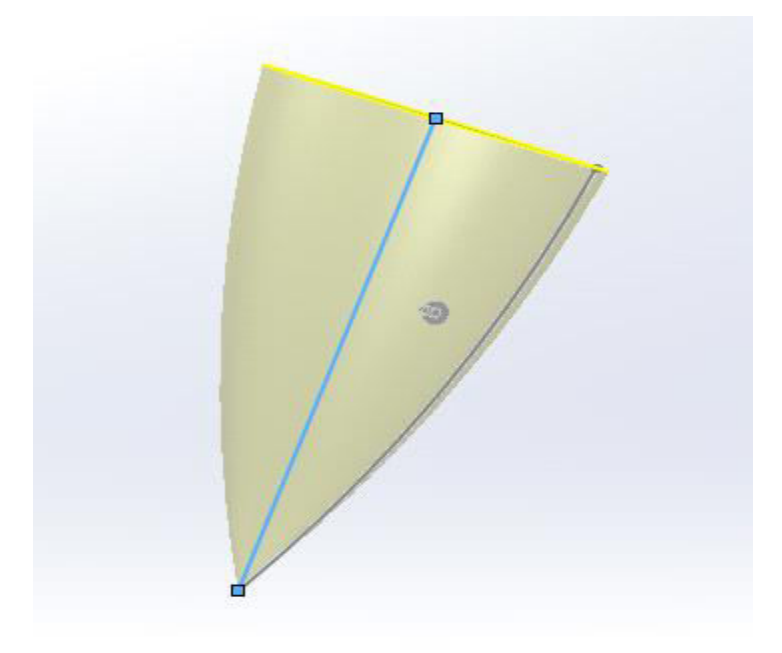

**Figure (3.3) :nose cone.** 

# **1.2 Création géométrique de budy tube :**

La création du corp du fusée et simple, on va le crée démarrent par la base de nose cone par l'exécution de ''**Extruded boss/base''** :

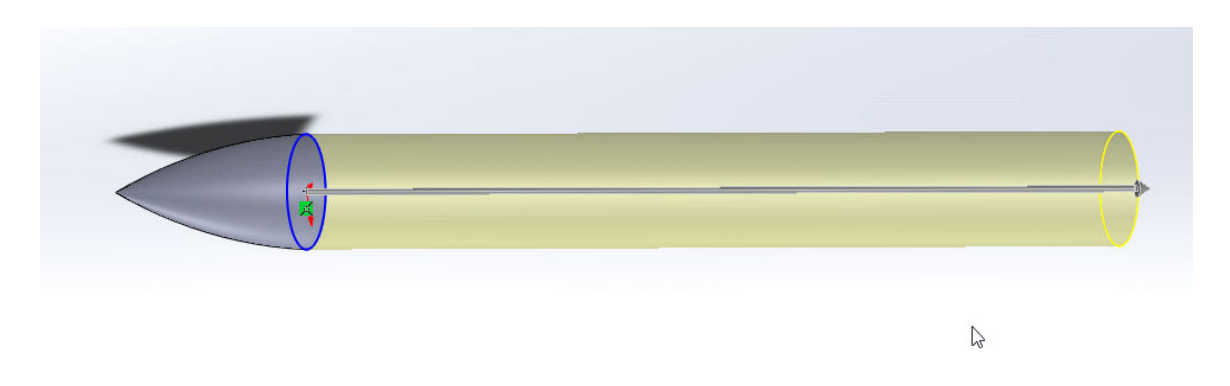

**Figure (3.4) : Création géométrique de Budy tube.** 

Et après on aura :

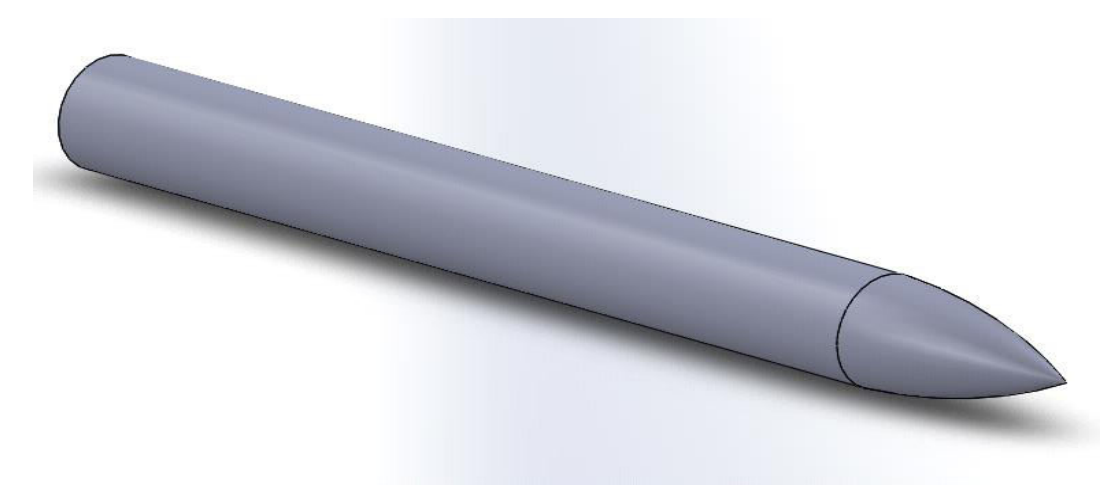

**Figure (3.5) :budy tube** 

Démentions :

L=45.7cm R(extérieure)=3.37cm R(intérieure)=3.26cm e=0.053

# **1.3 Création géométrique des ailettes (fins):**

 Le types des ailettes qui nous avons choisir s'appelle ''*Trapézoïdal fin set''* : On va créer un trapézoïdal à la fin de notre tube :

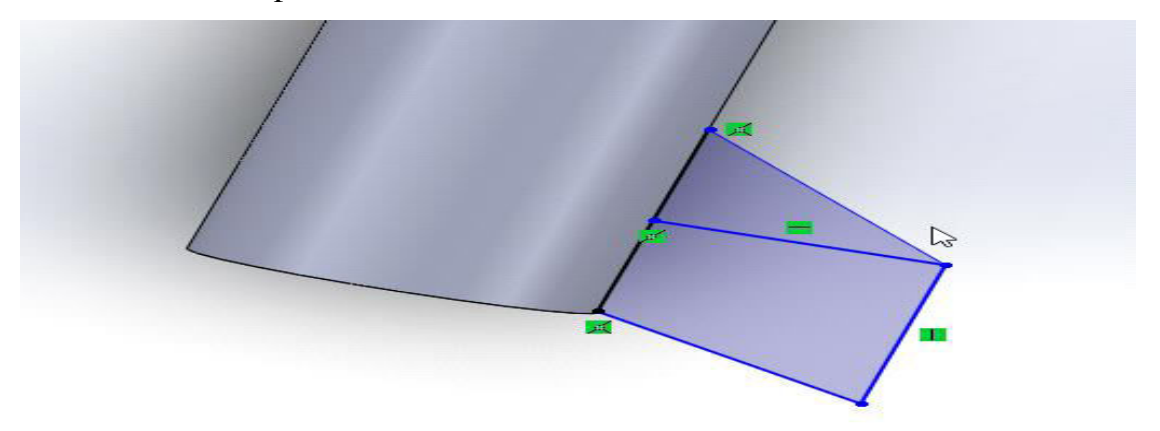

**Figure (3.6) : Ailettes** 

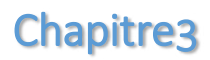

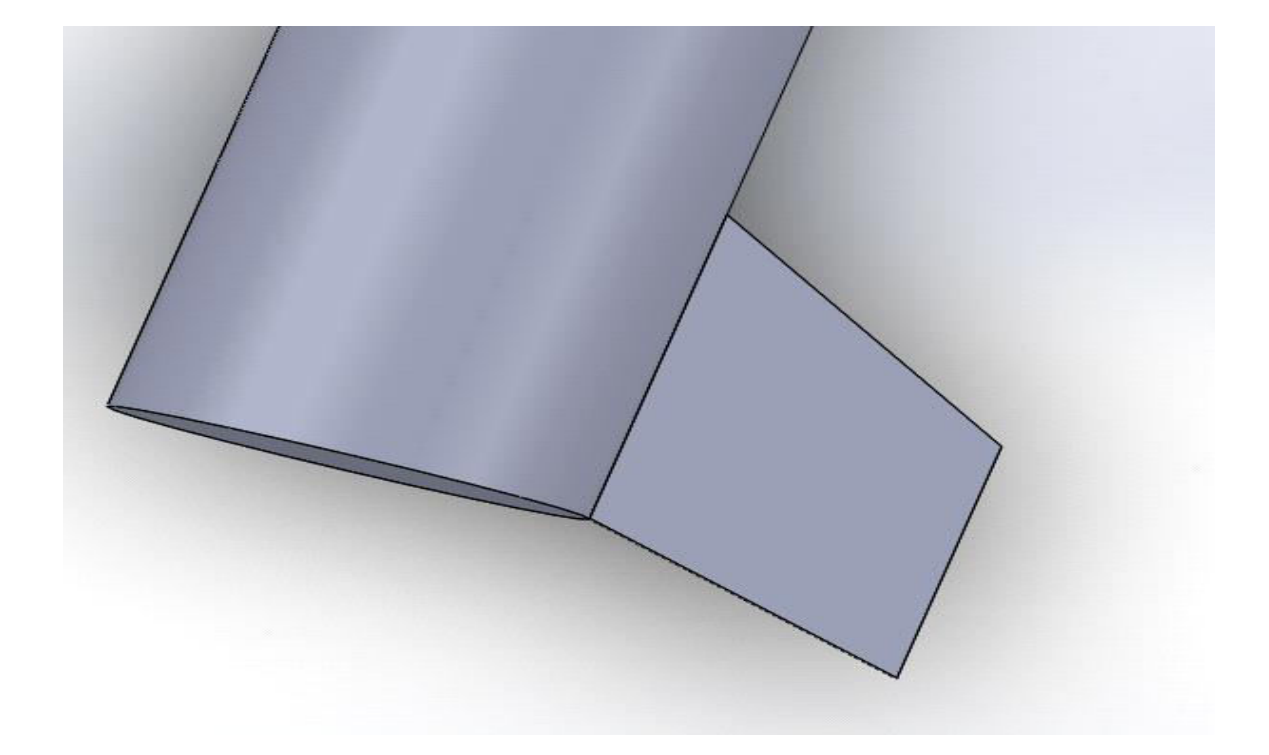

**Figure (3.7) : Ailettes** 

Après on a exécuté l'option **''circuler pattern''** pour former 3 ailettes

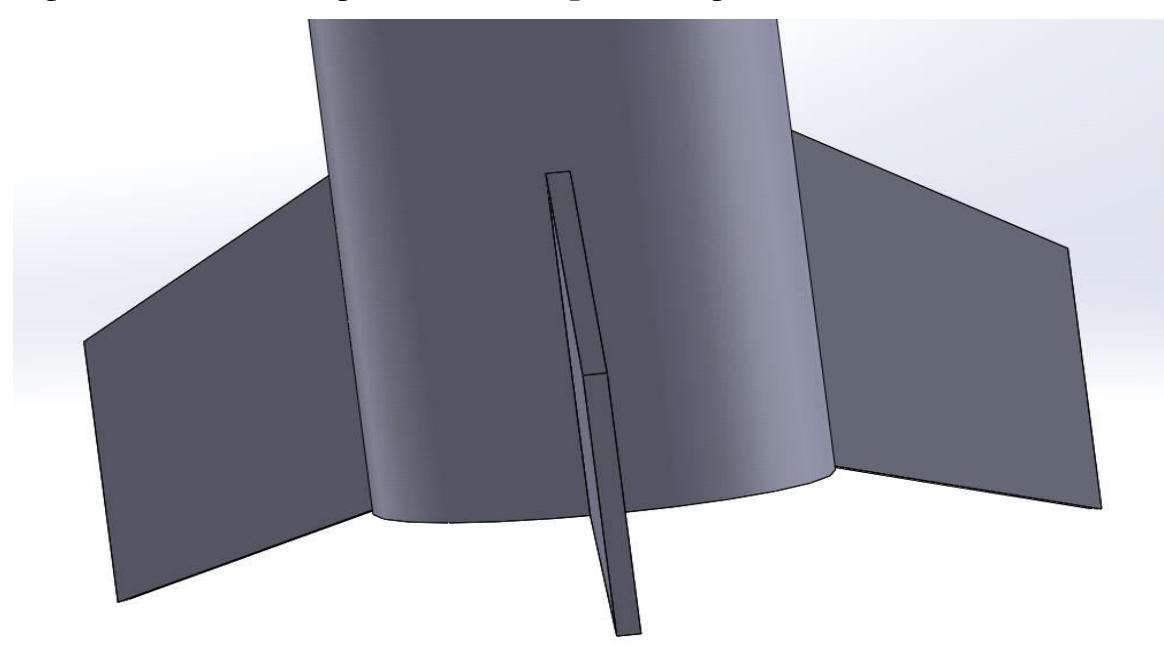

**Figure (3.8) : Ailette** 

Et en fin voilà notre modèle :

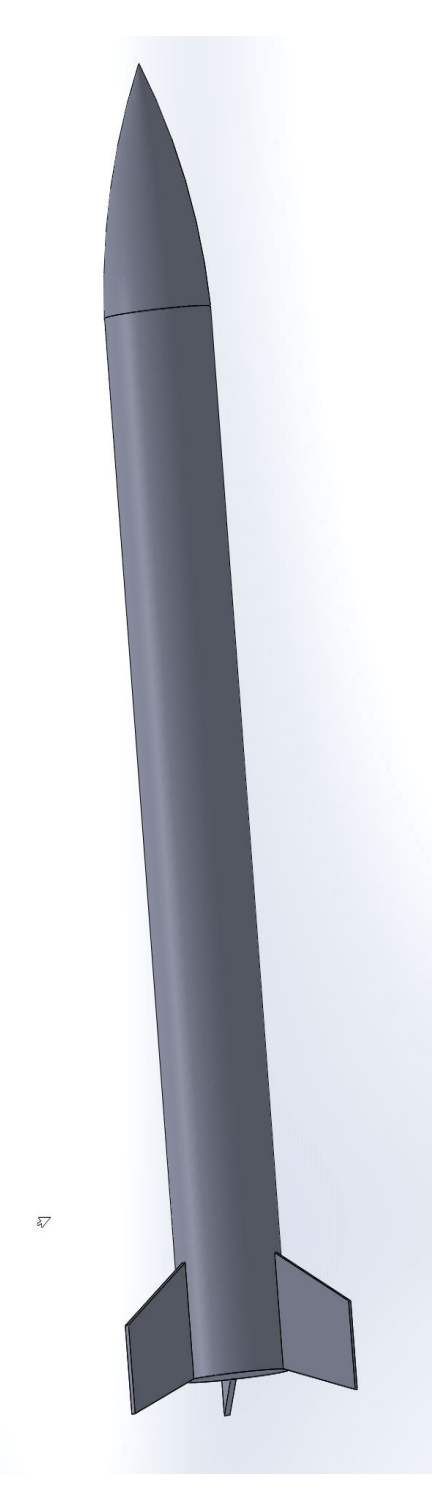

**Figure (3.9) : Fusée** 

*CHAPITRE 04 :Simulation de vol de fusée avec logiciel OPEN rocket* 

## **1 Présentation de openrocket simulator : [9]**

 OpenRocket est un logiciel de simulation de fusée modèle open source. Il a été initialement développé par **Sampo Niskanen** en 2009 dans le cadre de sa thèse de maîtrise à l'Université de technologie d**'Helsinki.**

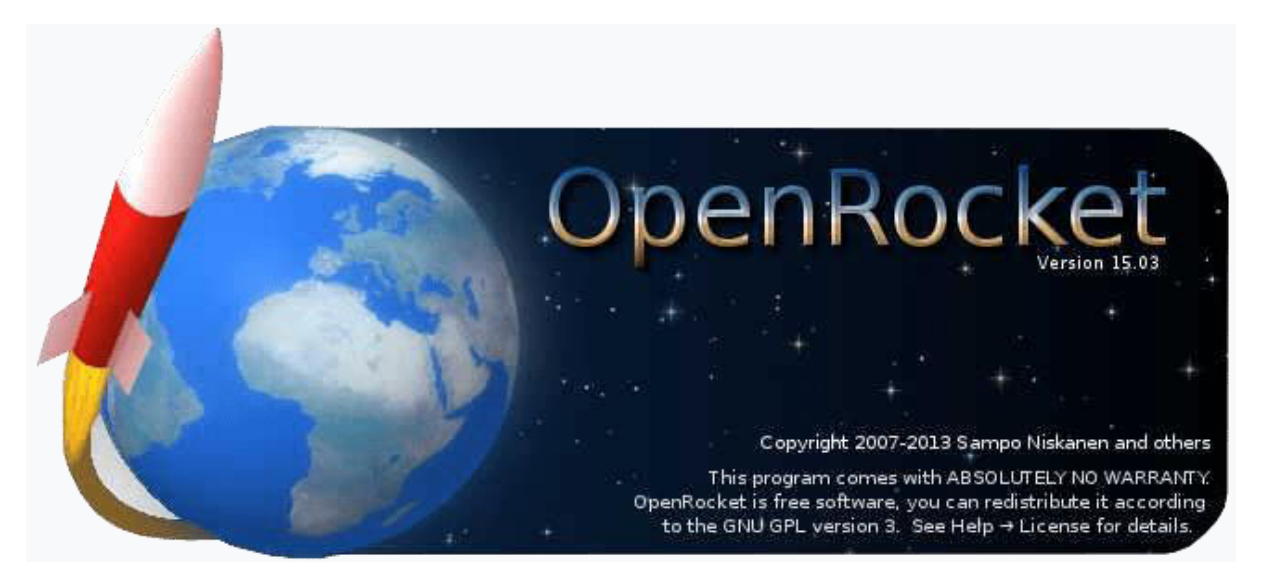

**Figure (4.1) : Open rocket.**

 OpenRocket est principalement destiné à être utilisé par tous les modélistes qui ont l'intention de tester les performances d'une fusée miniature avant de la construire et de la faire voler. En fait, le logiciel calcule avec précision les propriétés aérodynamiques des fusées modèles et simule leur vol, renvoyant un large éventail de résultats techniques.

Le programme est essentiellement divisé en deux sections:

 Conception de fusée, où vous pouvez concevoir la fusée modèle que vous avez l'intention de construire, en choisissant parmi une large gamme de composants de corps, d'ailettes trapézoïdales, elliptiques et de forme libre, de composants intérieurs et d'objets de masse. Au cours de cette phase, vous verrez une représentation 2D de la fusée que vous construisez et diverses informations techniques (taille, masse, apogée, vitesse maximale, accélération maximale, stabilité, centre de gravité (CG), centre de pression (CP)) à propos de votre fusée, afin que vous puissiez déjà avoir une bonne idée de ses performances

avant même d'exécuter une simulation.

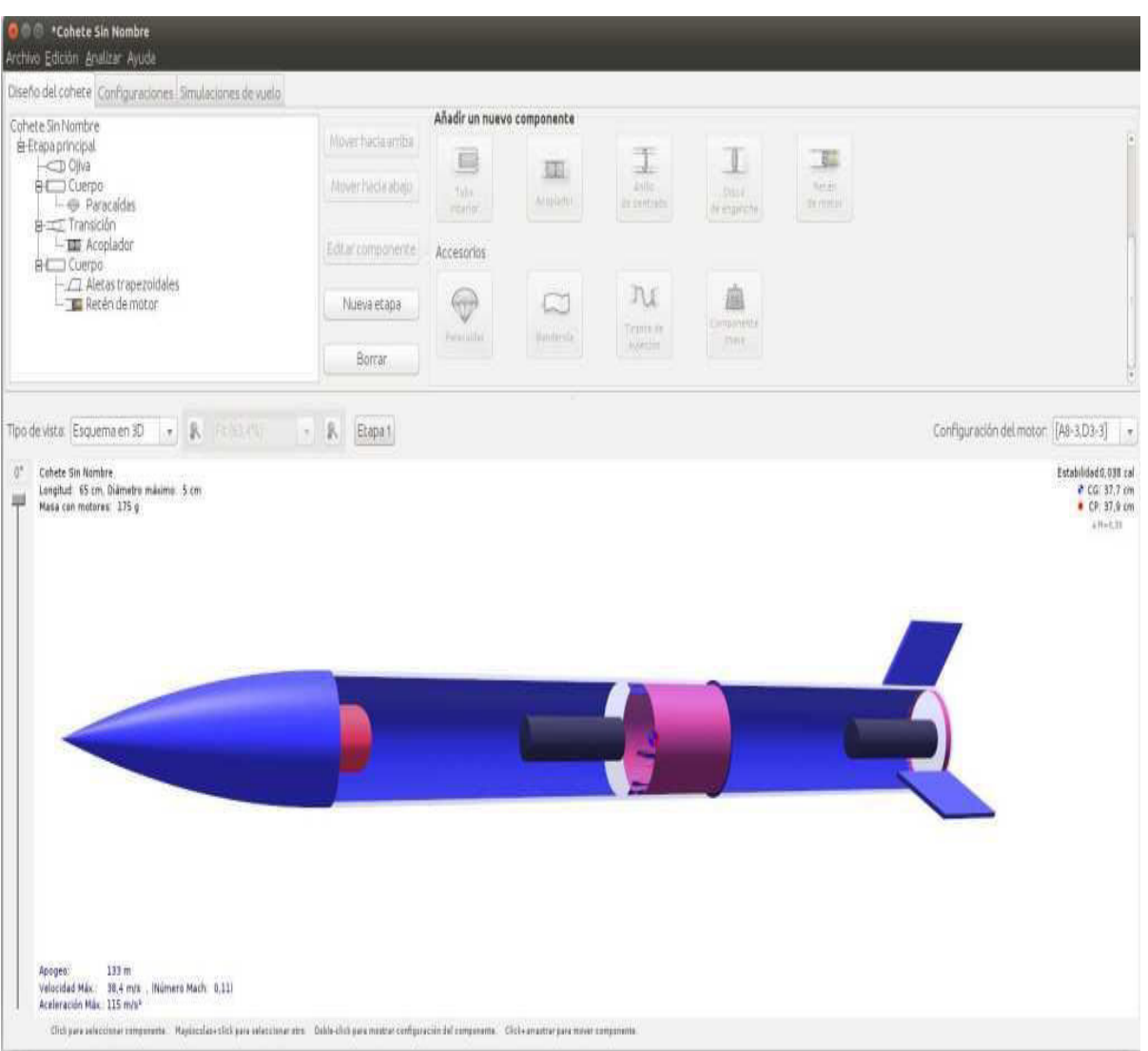

**Figure (4.2) : Interface graphique OpenRocket** 

. Simulation de vol, où vous pouvez exécuter une ou plusieurs simulations du vol de votre fusée, en choisissant parmi une ou plusieurs configurations de moteur. Chaque simulation (calculée à l'aide du simulateur Runge-Kutta 4) renvoie une large gamme de données sur le vol de la fusée.

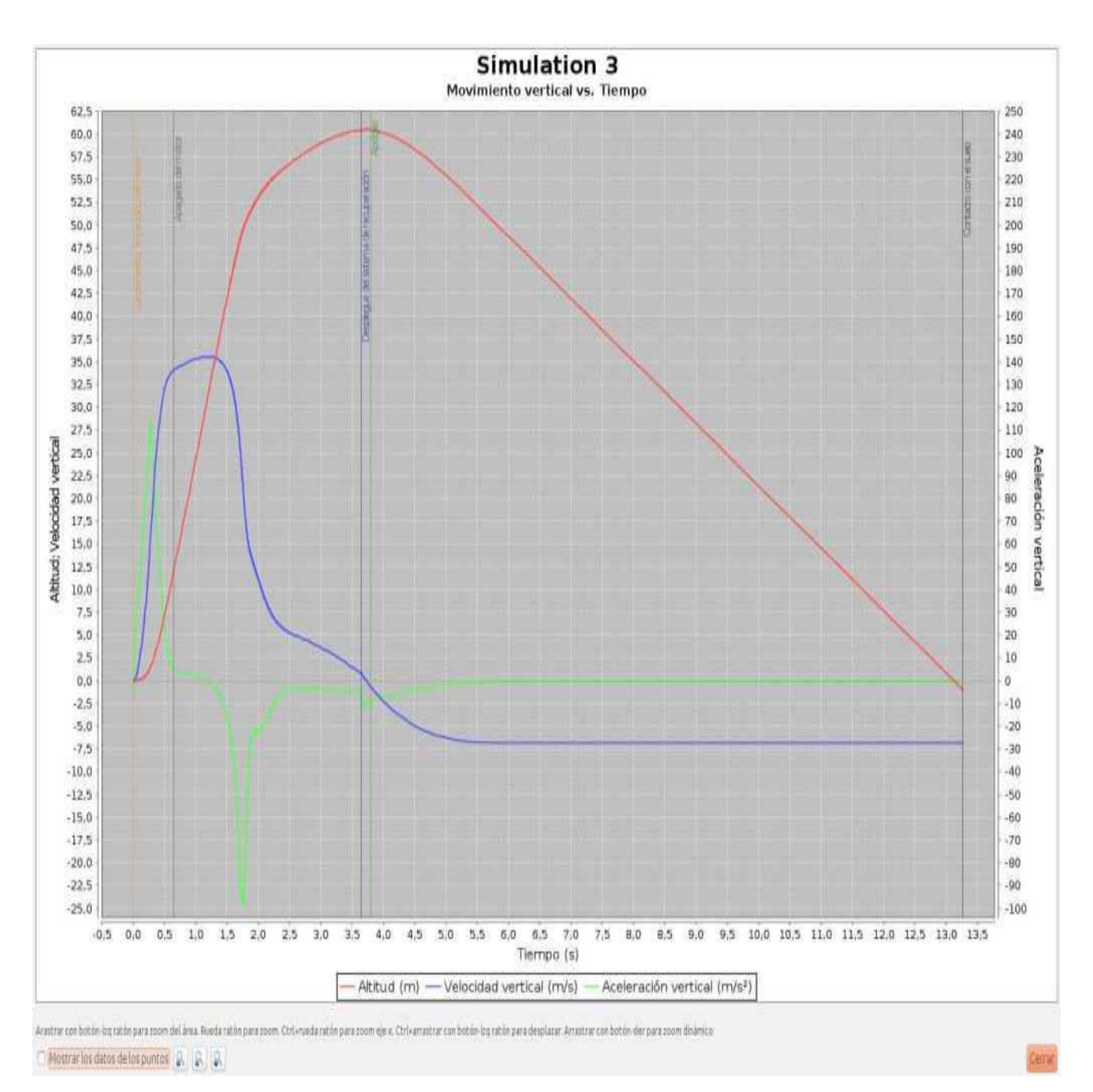

**Figure (4.3) : Graphique des paramètres de vol d'une modèle fusée** 

## **2 Simulation de notre modèle à openrocket :**

 La simulation numérique représente aujourd'hui une bonne alternative à de nombreux essais effectués en soufflerie. L'économie potentielle est évidente puisque fabrication, installation, et réglage des maquettes ont disparus de la procédure.

Dans ce chapitre, on a utilisé logiciel (OPENROCKET) pour faire la simulation et avoir des résultats qui concerne l'étude aérodynamique de notre maquette.

# **2.1 Création de la géométrie du fusée avec logiciel OPENROCKET:**

 C'est à partir d'un dessin bien détaillé qu'on essayera de le reproduire sur OPENROCKET avec les modifications recommandées pour rapprocher le plus possible des dimensions réels, pour cela on doit veiller a garder les mêmes caractéristique géométriques avec lesquelles le model a été conçus tel la longueur de fuselage, emplacement des aillettes ainsi de suite, ce qu'il permet de créer une vue virtuelle d'un projet servant de maquette à usage de tests et de simulations avant de procéder à l'étape de production en grandeur nature. Cette technique est particulièrement intéressante, compte tenu de l'enjeu économique et financier de certains projets. On commence d'abord par l'insertion des données de notre modèle fusée :

## **Donées de nose cone :**

- Click sur "fnc using presets"
- Click sur "sustainer"
- Click sur "nose cone"

Après on insert les configurations de notre modèle nose cone.

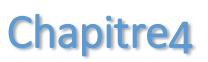

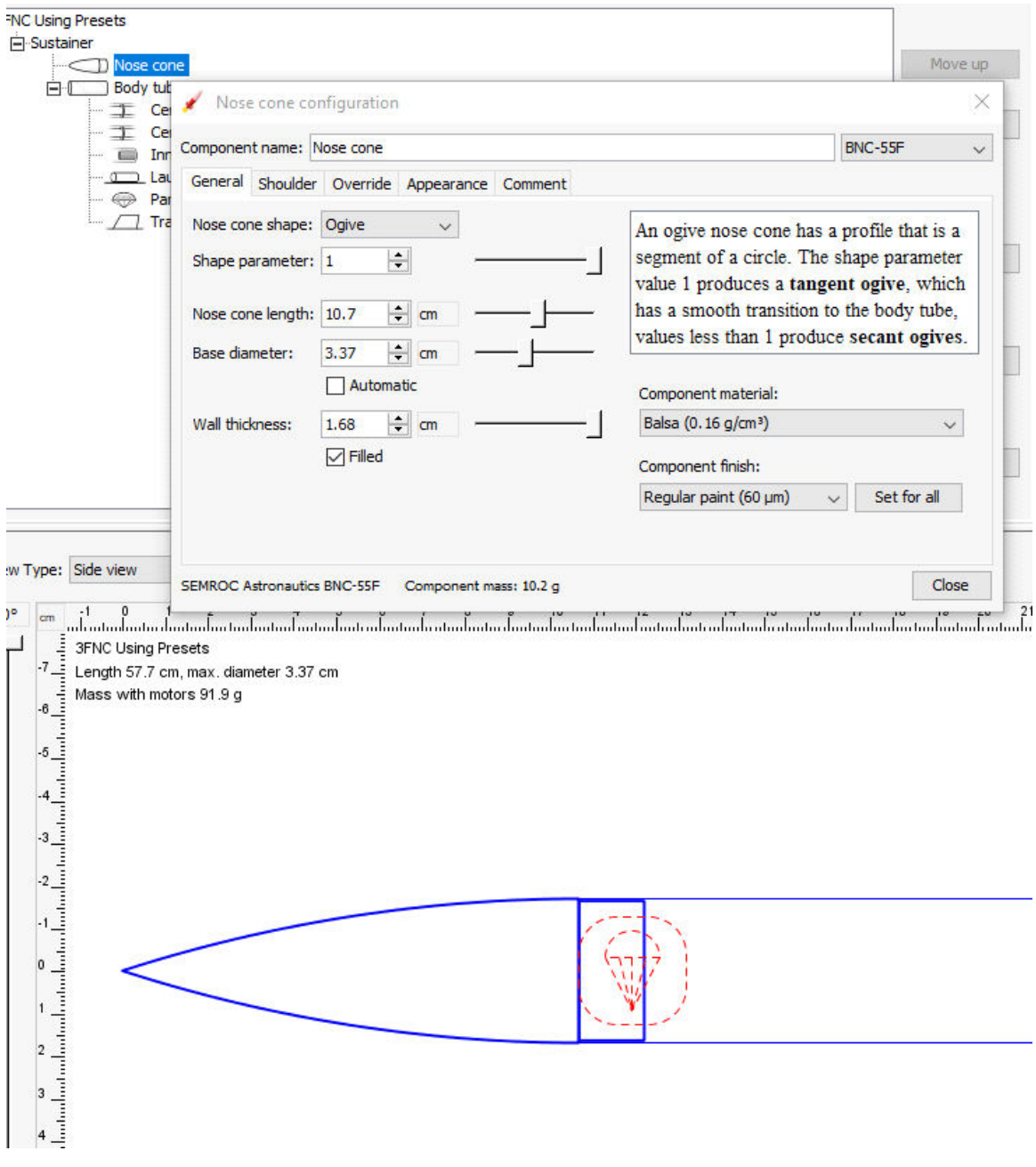

**Figure (4.4) : insertions des données de nose cone.**

## **Données de fuselage :**

- Click sur "fnc using presets"
- Click sur "sustainer"
- Click sur 'budy tube''

Après on insert les configurations de notre modèle budy tube.

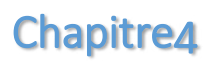

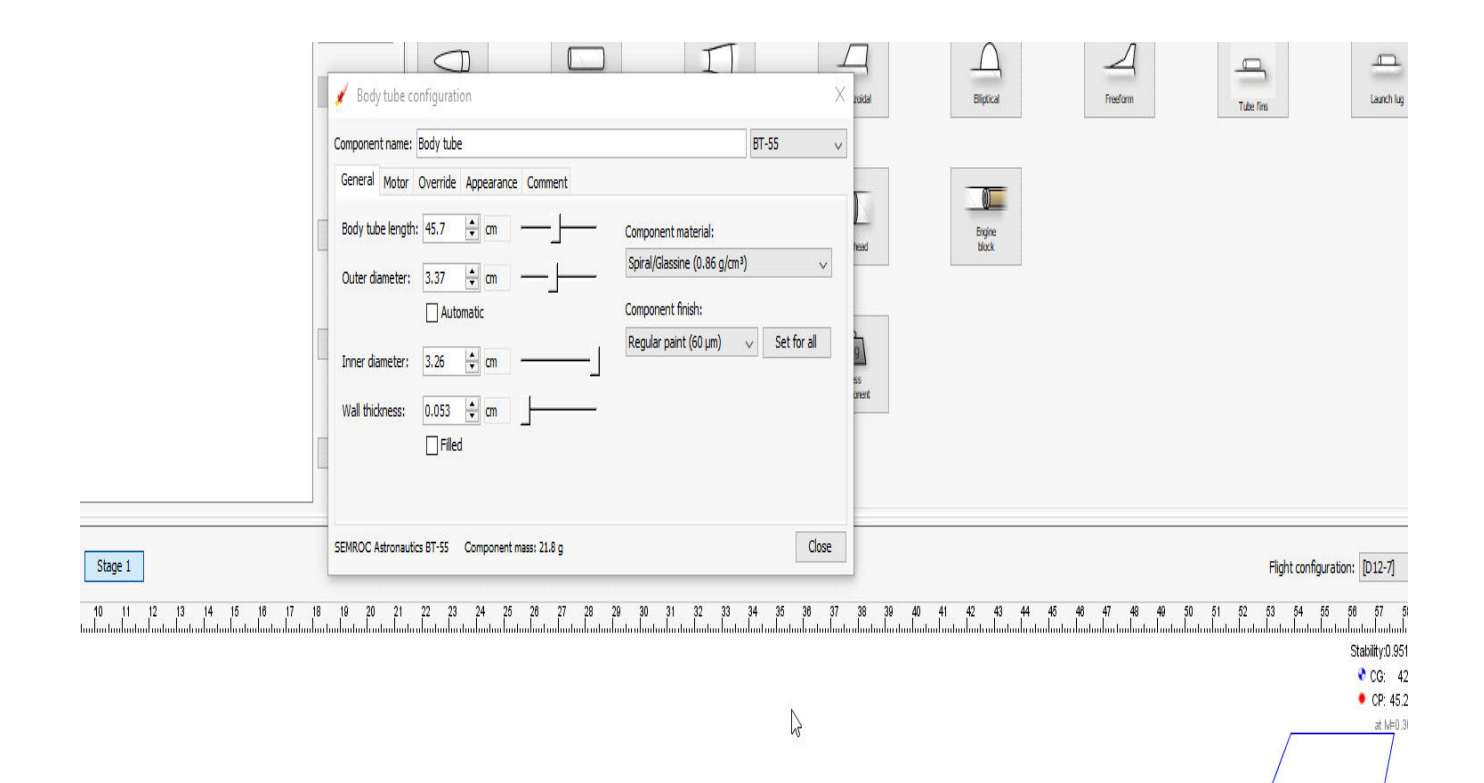

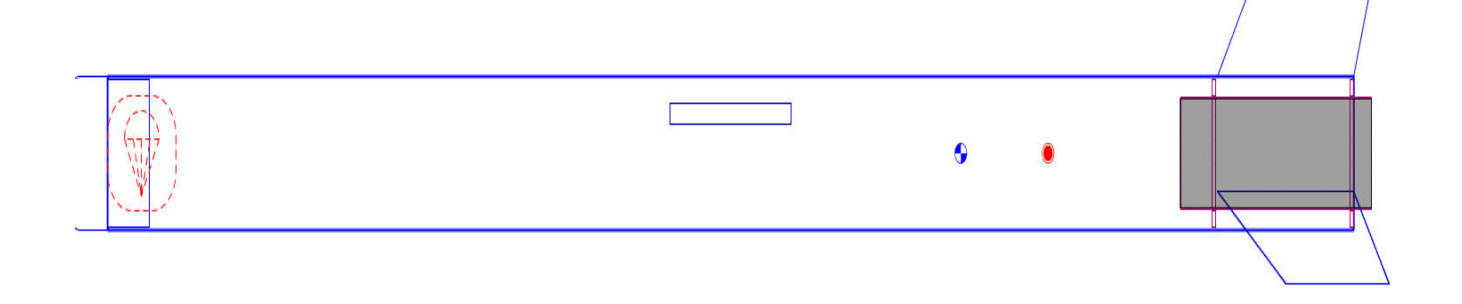

#### **Figure (4.5) : insertions des données de budy tube.**

## **Données des ailettes :**

- Click sur "fnc using presets"
- Click sur "sustainer"
- Click sur 'fins''

Après on insert les configurations de notre modèle ailettes.

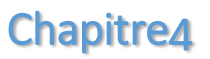

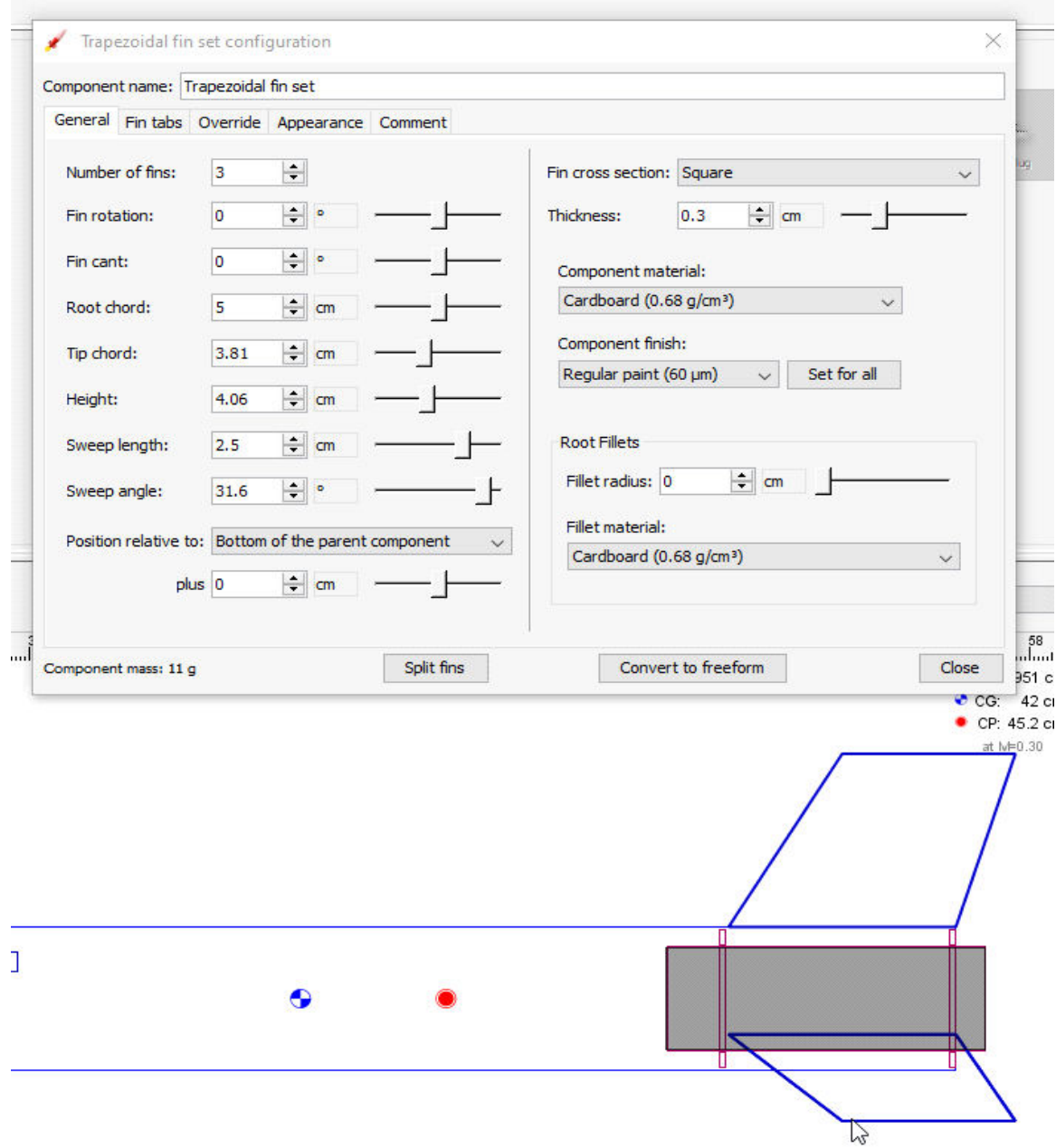

**Figure (4.6) : insertions des données des ailettes.**

# **Chois de moteur :**

On a choisi un petit moteur sur le nom de '**'ESTES''** qu'est suffisent pour notre modèle, C'est un moteur d'un seul essai, et qui nous donne 7 secondes de propulsion.

Et voilà la configuration du moteur :

• Click sur "select a rocket motor" :

| Select thrust curve:                | D <sub>12</sub>                |           |                |                  |                 |          | Filter Motors Show Details                                                       |
|-------------------------------------|--------------------------------|-----------|----------------|------------------|-----------------|----------|----------------------------------------------------------------------------------|
| Ejection charge delay: 7            | $\checkmark$                   |           |                |                  |                 |          | Total impulse:<br>16.8 Ns (68%D)                                                 |
| Hide very similar thrust curves     | (Number of seconds or "None"). |           |                |                  |                 |          | Avg. thrust:<br>10.4N<br>Max. thrust:<br>29.7N                                   |
| Manufacturer                        | Designation                    | Total Imp | Type           | <b>Diameter</b>  | Length          |          |                                                                                  |
| Estes                               | C6                             | 10        | Single-use     | 18 <sub>mm</sub> | 70 mm           | $\wedge$ | Burn time:<br>1.61s                                                              |
| Klima                               | C <sub>2</sub>                 | 10        | <b>Unknown</b> | 18 <sub>mm</sub> | 70 mm           |          |                                                                                  |
| Klima                               | C <sub>6</sub>                 | 10        | <b>Unknown</b> | 18 <sub>mm</sub> | 70 mm           |          | Launch mass:<br>42.6 <sub>q</sub>                                                |
| Southern Cross Rocke C6             |                                | 10        | Single-use     | 18 <sub>mm</sub> | $70 \text{ mm}$ |          |                                                                                  |
| AeroTech                            | D2.3                           | 17        | <b>Unknown</b> | 18 <sub>mm</sub> | $72 \text{ mm}$ |          | Empty mass:<br>21.5q                                                             |
| Apogee                              | D <sub>3</sub>                 | 18        | Single-use     | 18 <sub>mm</sub> | $77$ mm         |          |                                                                                  |
| Klima                               | D <sub>3</sub>                 | 18        | <b>Unknown</b> | 18 <sub>mm</sub> | 70 mm           |          | 20<br>Data points:                                                               |
| AeroTech                            | D10                            | 19        | Unknown        | 18 <sub>mm</sub> | $70 \text{ mm}$ |          | L)<br>Estes D12 RASP.ENG file made from NAR<br>∧<br>published data               |
| AeroTech                            | D13                            | 19        | Reloadable     | 18 <sub>mm</sub> | 70 mm           |          |                                                                                  |
| Apogee                              | D10                            | 19        | Single-use     | 18 <sub>mm</sub> | 70 mm           |          |                                                                                  |
| AeroTech                            | D <sub>21</sub>                | 20        | Single-use     | 18 mm            | 70 mm           |          | File produced October 3, 2000                                                    |
| AeroTech                            | D24                            | 20        | Reloadable     | 18 <sub>mm</sub> | 70 mm           |          | The total impulse, peak thrust, average thrust                                   |
| Klima                               | D <sub>9</sub>                 | 20        | <b>Unknown</b> | $18 \text{ mm}$  | 70 mm           |          | and burn time are                                                                |
| <b>Ouest</b>                        | <b>B4</b>                      | 4         | Single-use     | 19 mm            | 70 mm           |          |                                                                                  |
| <b>Quest</b>                        | D <sub>5</sub>                 | 18        | Single-use     | 20 mm            | 96 mm           |          |                                                                                  |
| Quest                               | D <sub>5</sub>                 | 20        | Single-use     | 20 mm            | 88 mm           |          | Thrust curve:                                                                    |
| Estes                               | C11                            | <b>g</b>  | Single-use     | 24 mm            | $70 \text{ mm}$ |          | 30                                                                               |
| Estes                               | D <sub>11</sub>                | 17        | Single-use     | 24 mm            | 70 mm           |          | இ                                                                                |
| <b>Estes</b>                        | D <sub>12</sub>                | 17        | Single-use     | 24 mm            | 70 mm           |          | 25                                                                               |
| AeroTech                            | D <sub>15</sub>                | 19        | Reloadable     | 24 mm            | 70 mm           |          | 20                                                                               |
| AeroTech                            | D7                             | 19        | Reloadable     | 24 mm            | 70 mm           |          |                                                                                  |
| AeroTech                            | D <sub>9</sub>                 | 19        | Reloadable     | 24 mm            | 70 mm           |          | 15                                                                               |
| Ouest                               | D <sub>8</sub>                 | 19        | Single-use     | 24 <sub>mm</sub> | 70 mm           |          | 10                                                                               |
| Cesaroni Technology I 24-E22-SS- 24 |                                |           | Reloadable     | 24 mm            | 69 mm           |          | 5                                                                                |
| Cesaroni Technology I 25-E75-VM- 24 |                                |           | Reloadable     | 24 mm            | 69 mm           | v        |                                                                                  |
| Search:                             |                                |           |                |                  |                 |          | $\Omega$<br>0.25<br>0.50<br>0.75<br>1.00<br>1.25<br>1.50<br>0.00<br>OK<br>Cancel |

**Figure (4.7) : insertions des données de moteur.**

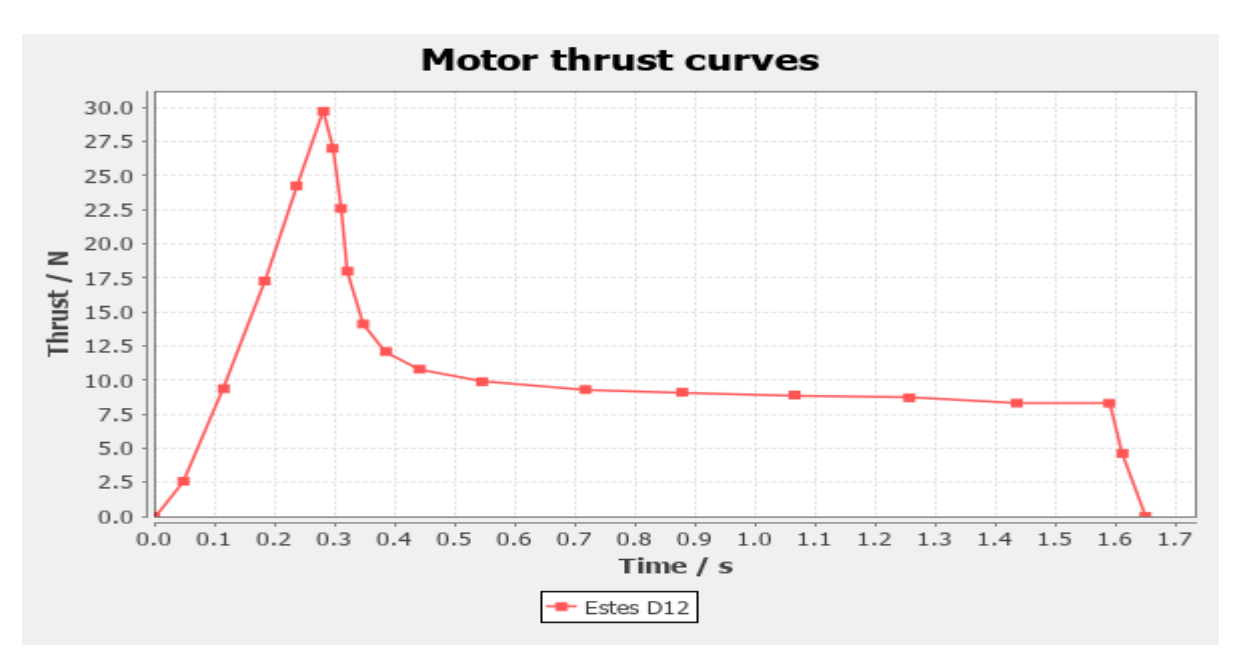

**Figure (4.8) : graphe de portance de moteur M=3.5.** 

# **2.2 Résultats de simulation :**

# **2.2.1 M=0.35**

# **Simulation de la velocity :**

La première étape est de choisir les axes et les unités :

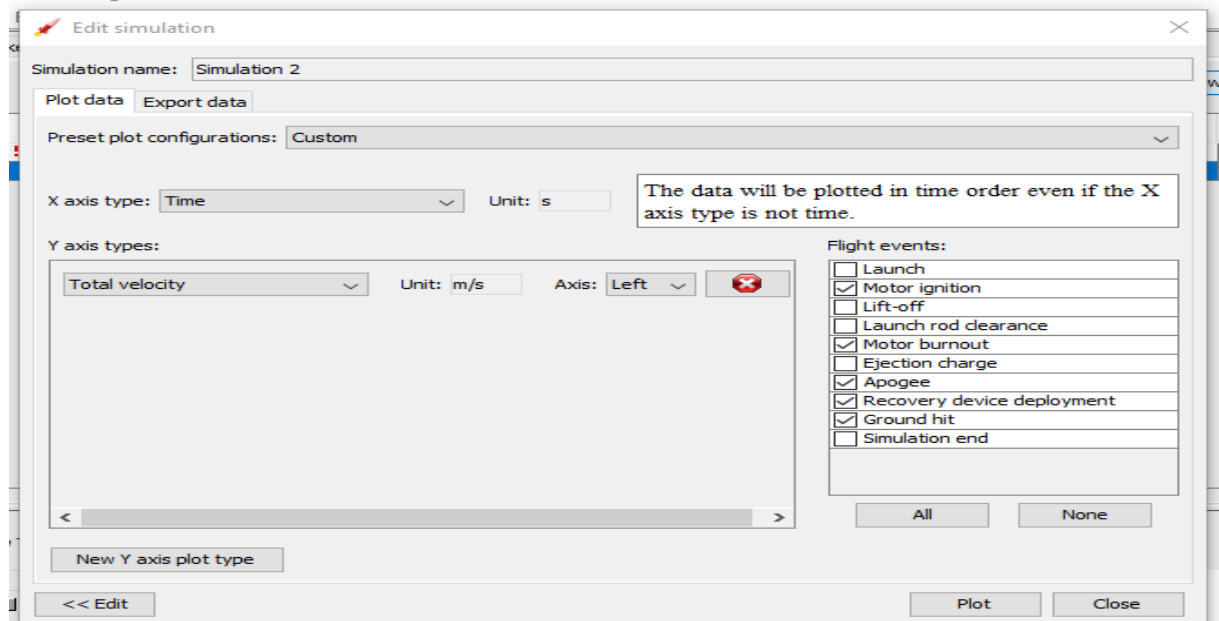

**Figure (4.9) : étape de simulation de vélocité**

Après on lance la simulation de la vélocity :

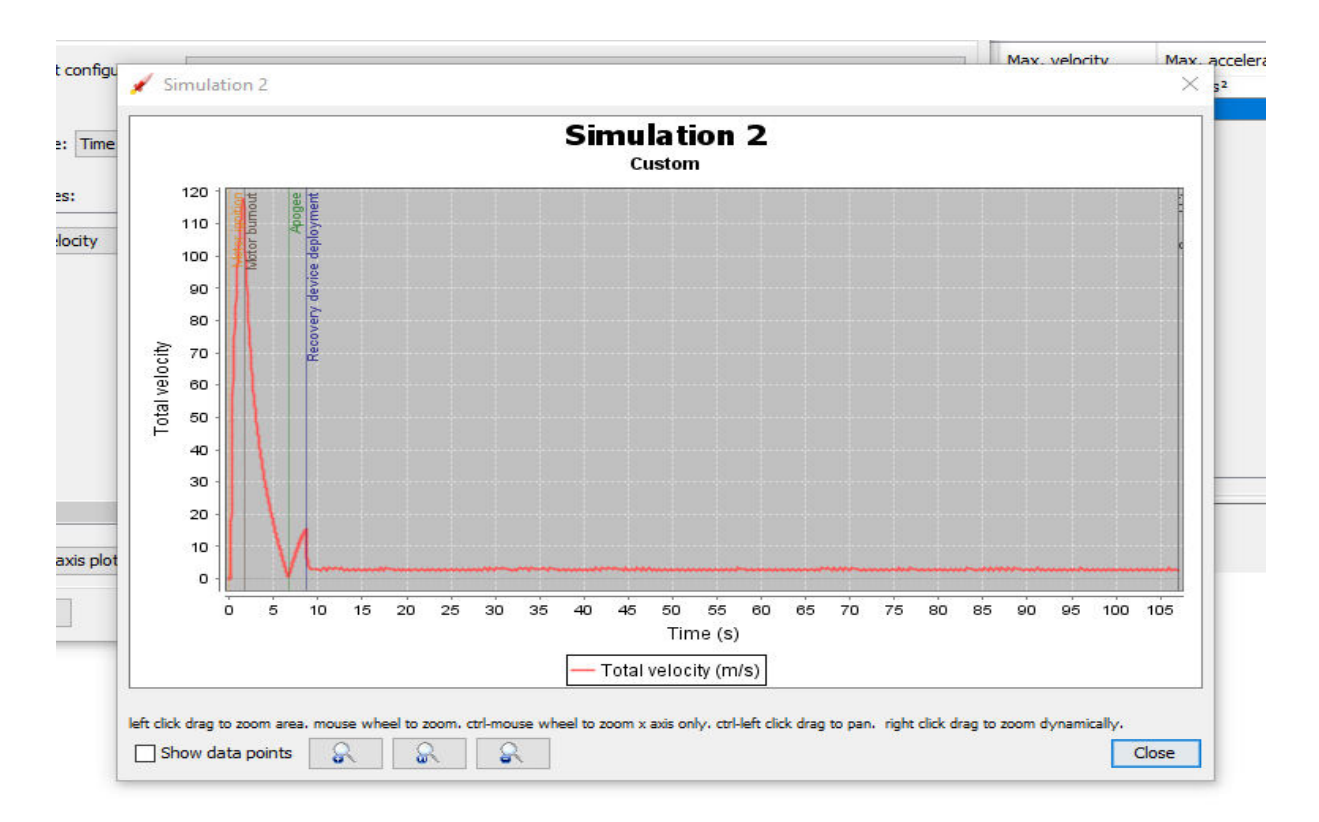

**Figure (4.10) : graphe de vélosity.**

# **Discussion de résultat :**

On voie qu'en t=3.5s la vélocity sera maximum v=120m/s après il y a une chute de vélocity jusqu'à t=7s où v=0m/s, et sa a cause du système propulsif du moteur.

# **Simulation de l'accelération :**

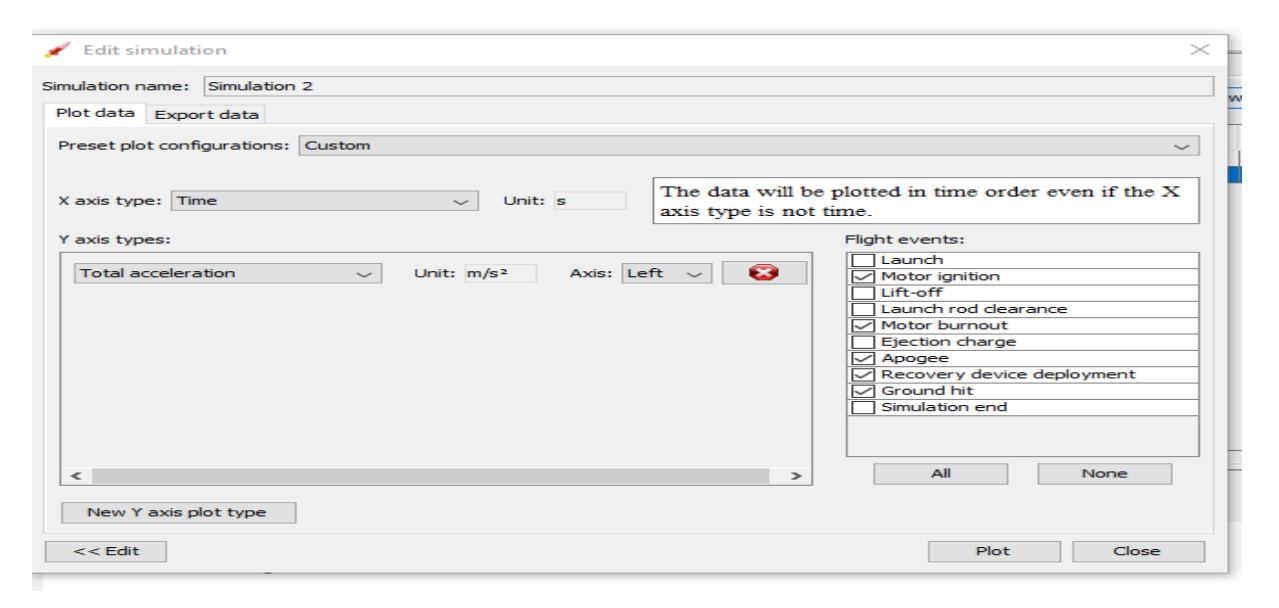

**Figure (4.11) : étape de simulation de l'acceleration.**

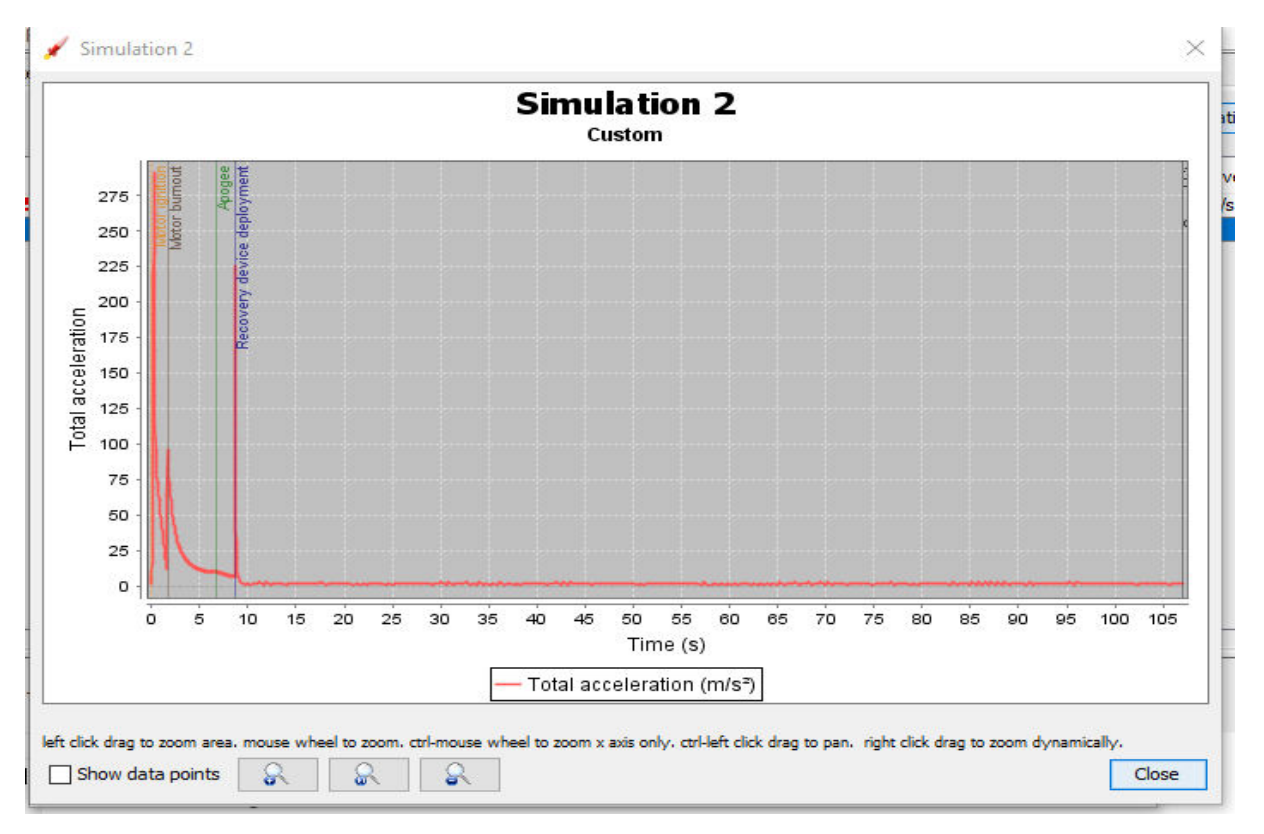

**Figure (4.12) : graphe de l'acceleration M=3.5**.

# **Discussion de résultat :**

On voie que le graphe de l'accélération et variable et sa toujour a cause de système propulsif du moteur

L'accélération maximal est à=300m/s\*s

# **Simulation de la trainée :**

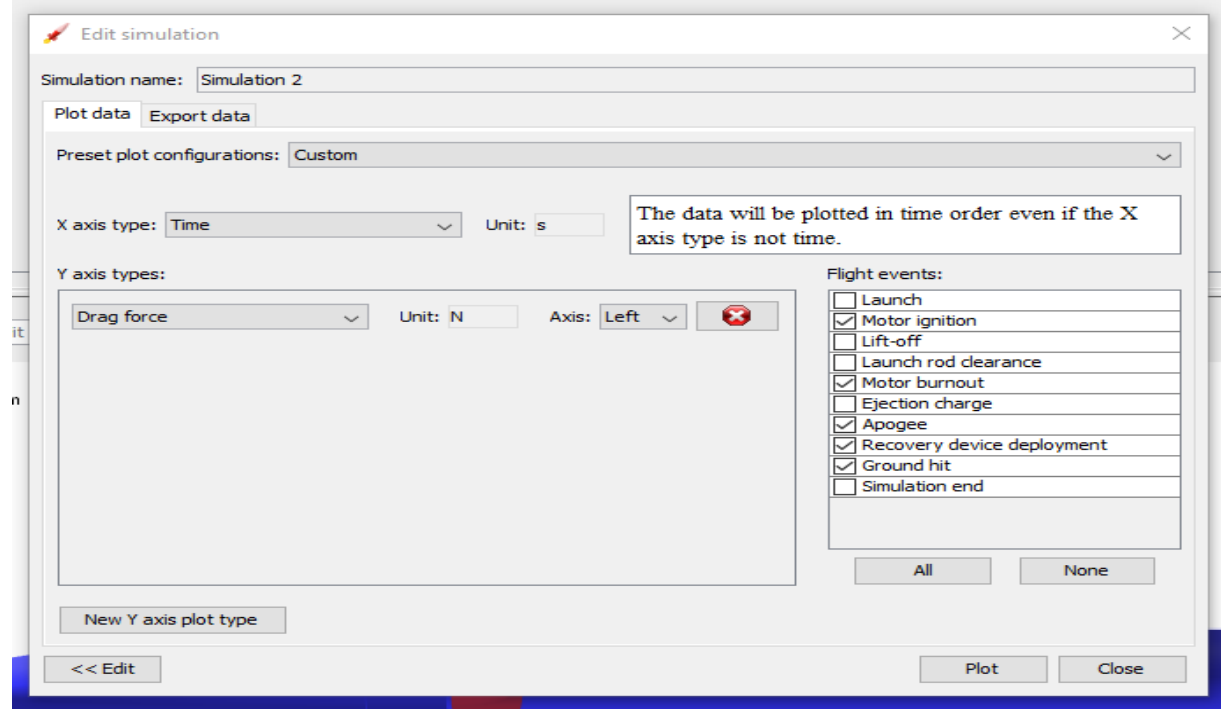

**Figure (4.13) : étape de simulation de la trainée**.
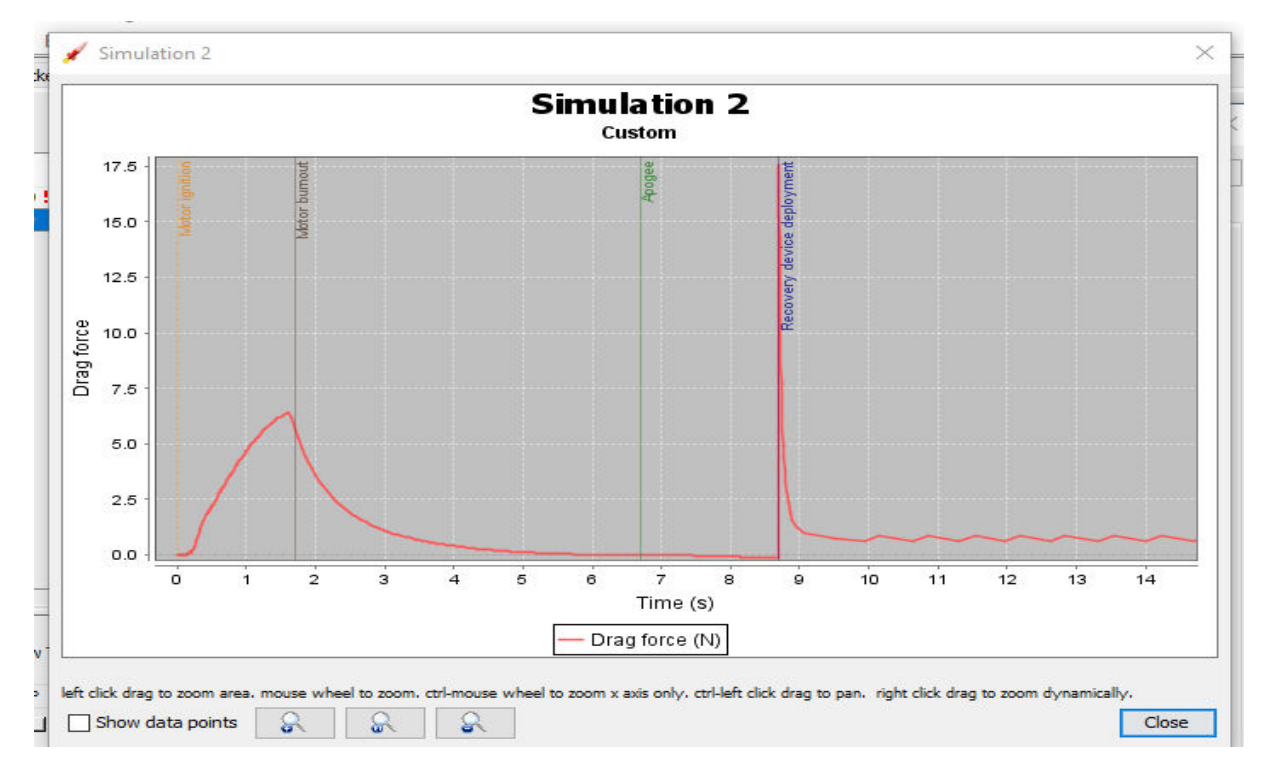

**Figure (4.14) : simulation du trainée**.

## **Discussion de résultat :**

La trainée maximale est T=6.5N à t=2s après il aura une désende de trainée

# **Simulation de la poussée :**

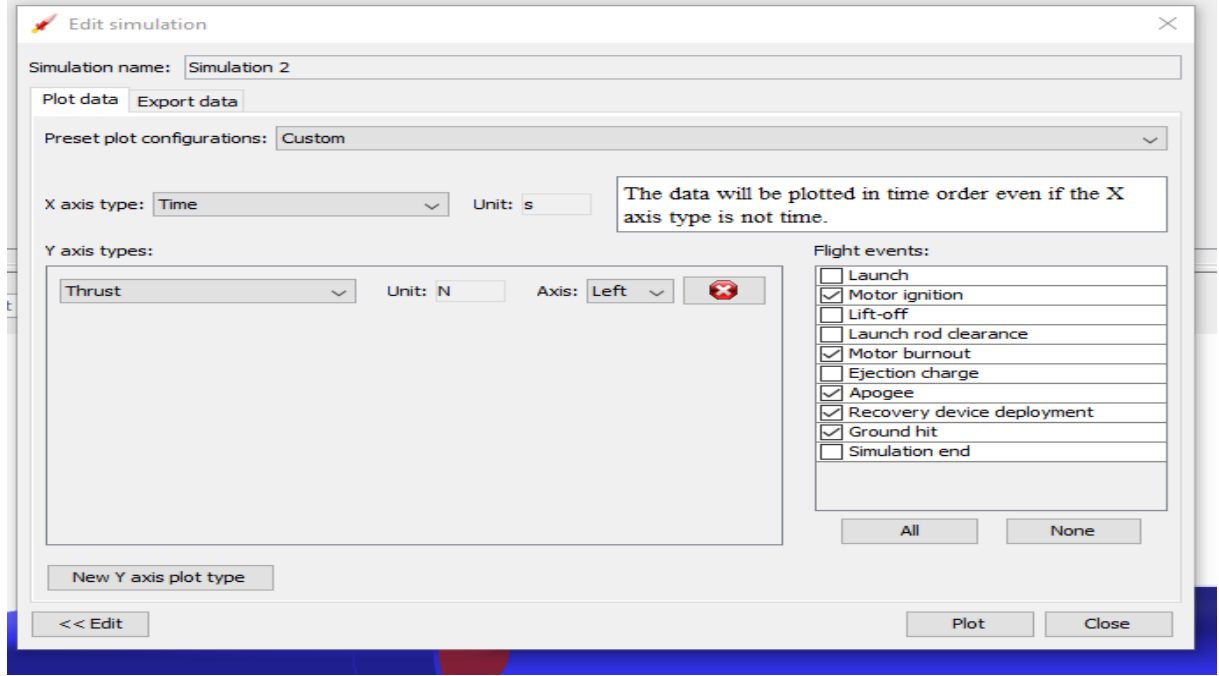

**Figure (4.15) : étape de simulation de poussée.**

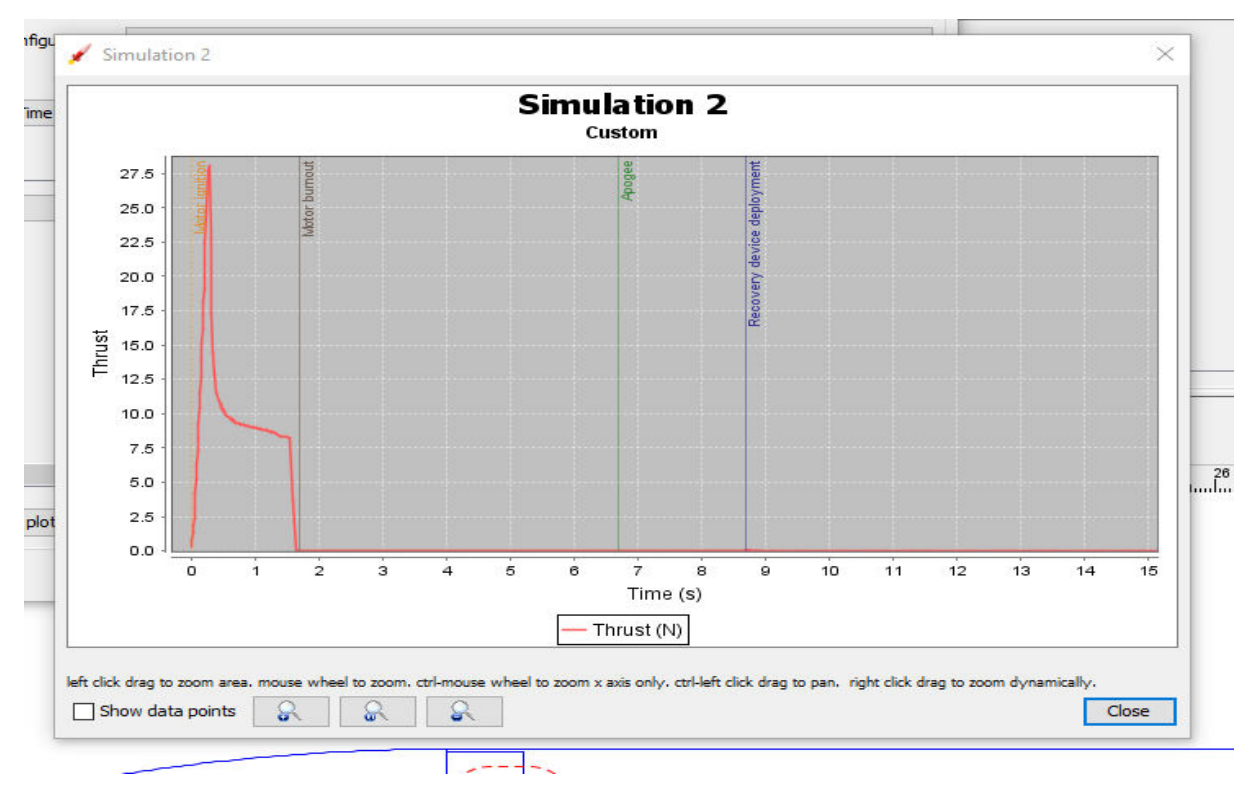

**Figure (4.16) : simulation de la poussée**.

# **Discussion de résultat :**

La poussée maximale est de P=28N a l'instant t=0.5s

Après une chute de poussée jusqu'à l'instant t=1.8s où la poussée sera égale a 0

## **Simulation de nombre de Reynolds :**

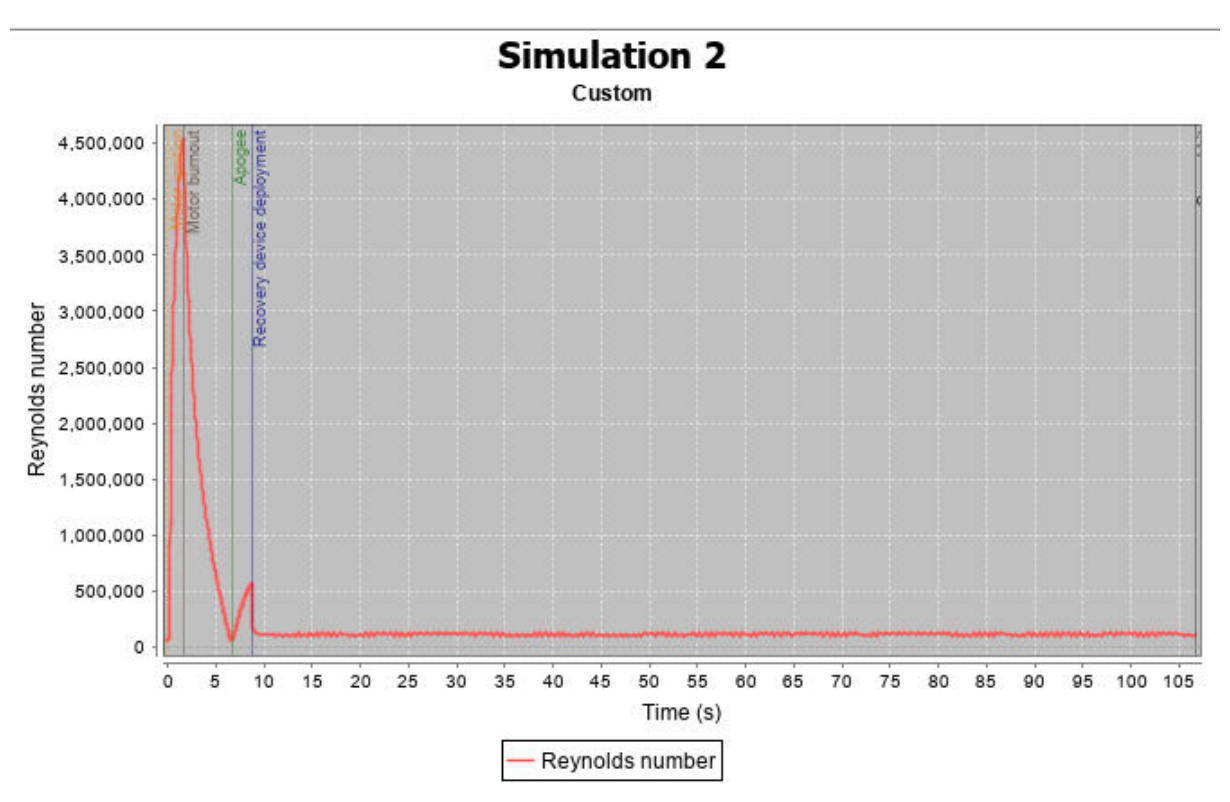

**Figure (4.17) : simulation de nombre de Reynolds.**

Le nombre de Reynolds maximum est de Re=4.5mellions à l'instant t=3.5s où la vélocité est maximale.

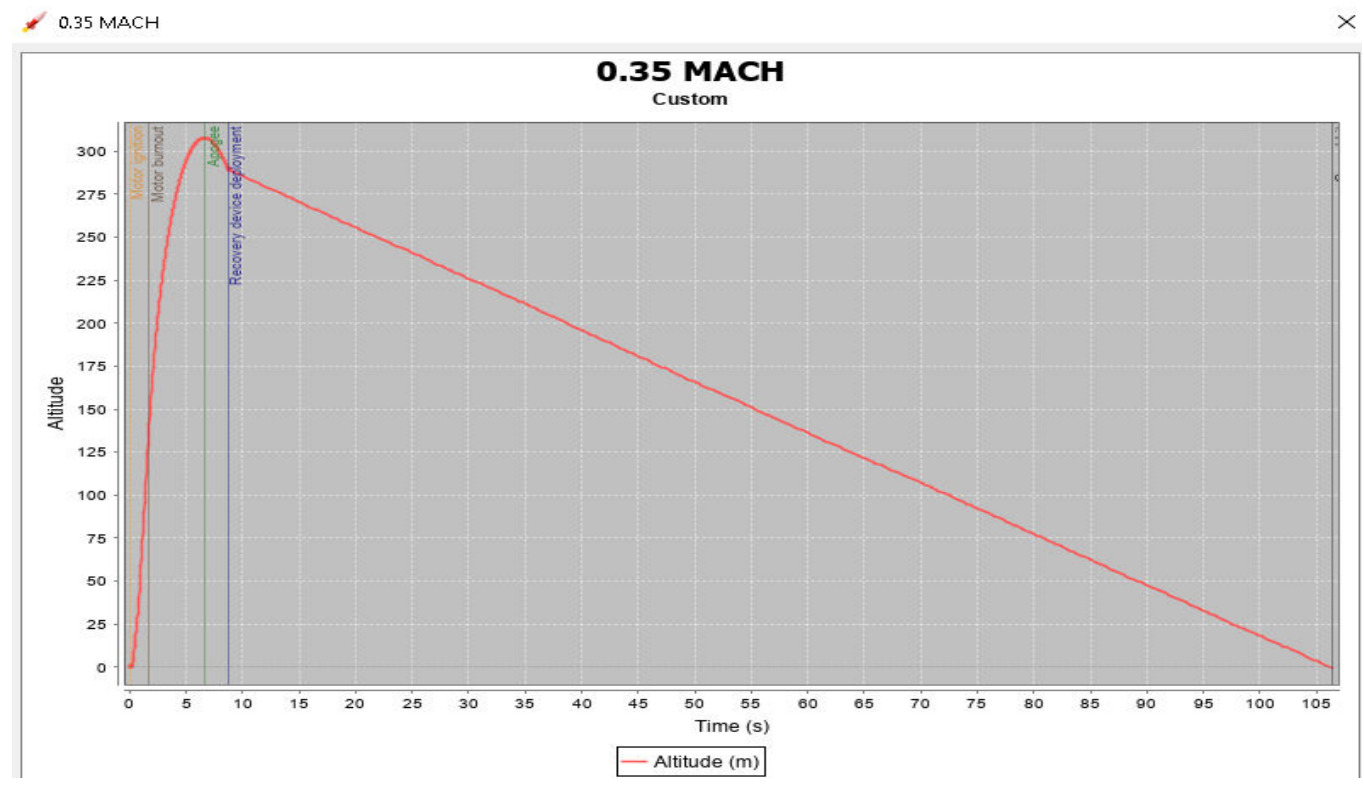

**Figure (4.18) graphe de l'altitude à M=0.35.** 

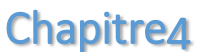

## **2.2.2 M=0.58 :**

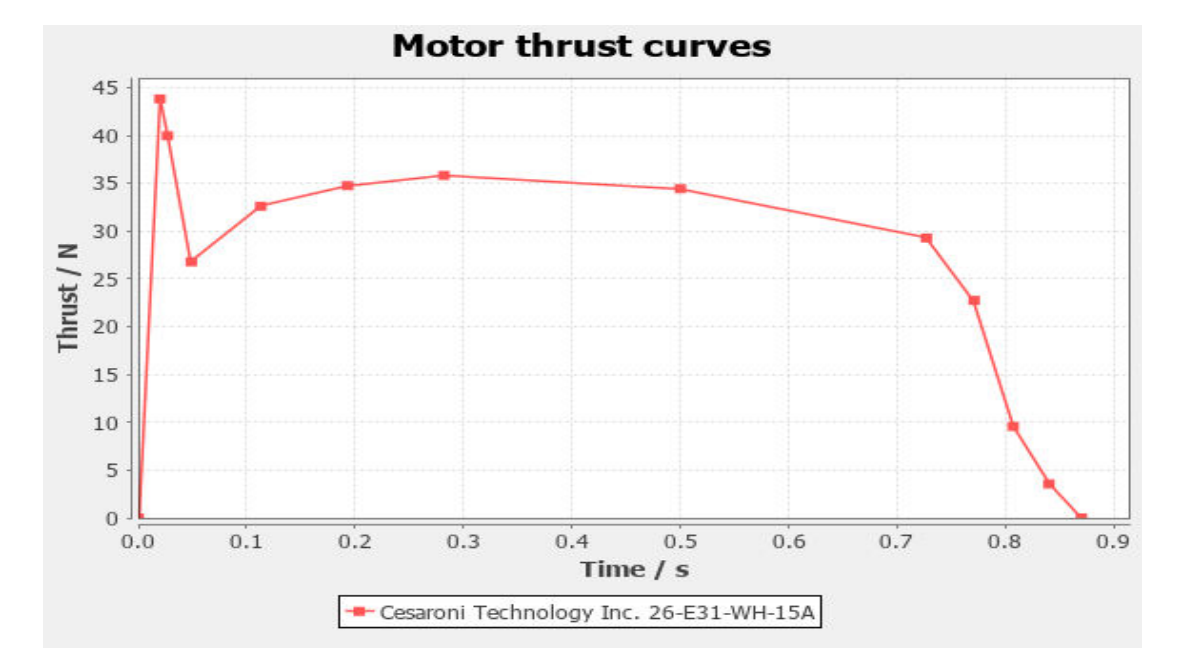

**Figure (4.19) : graphe de portance de moteur à M=0.58**

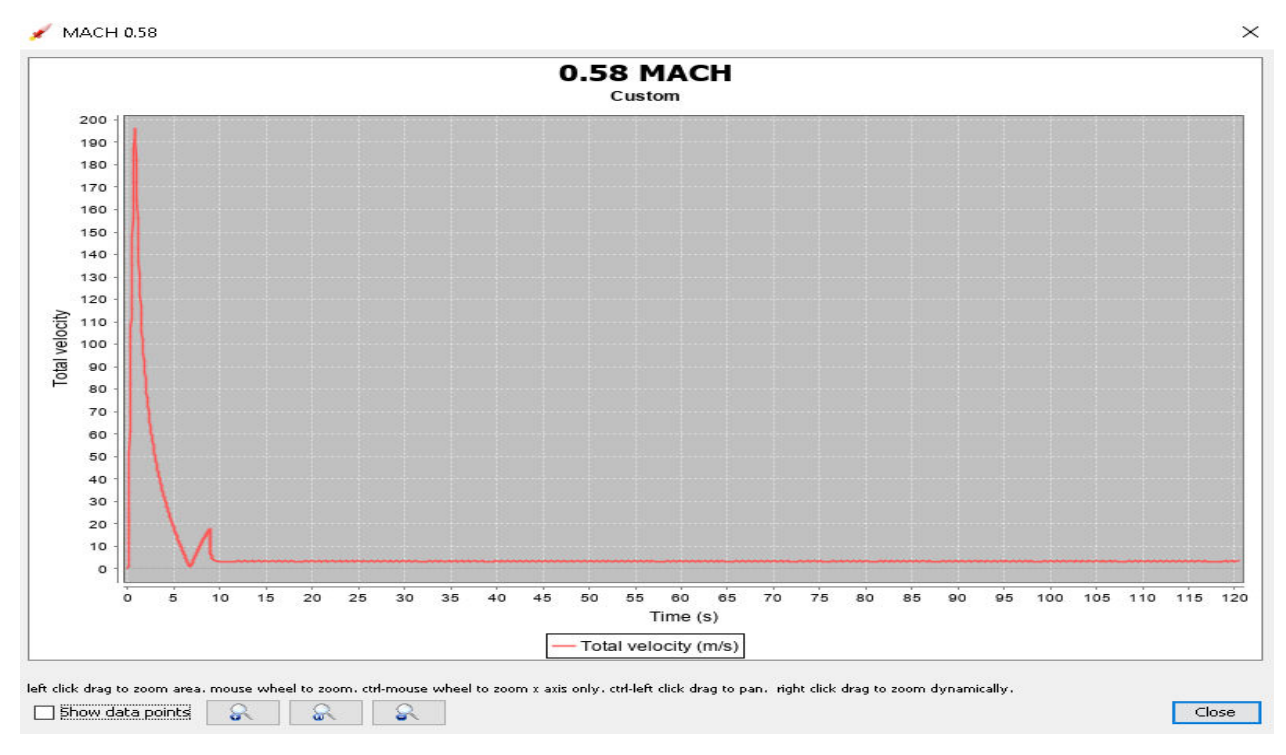

**Figure (4.20) : graphe de vélocité à M=0.58**

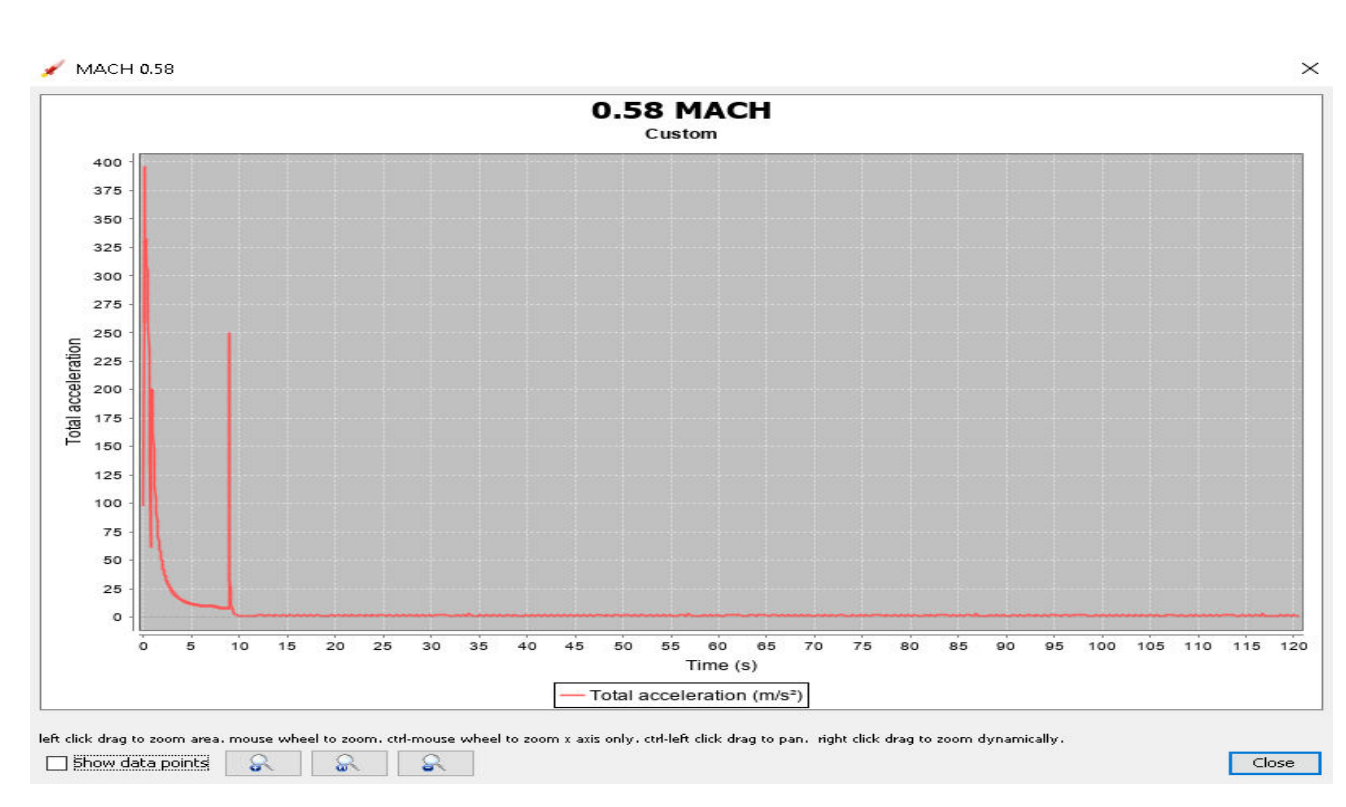

**Figure (4.21) : graphe de portance de moteur**

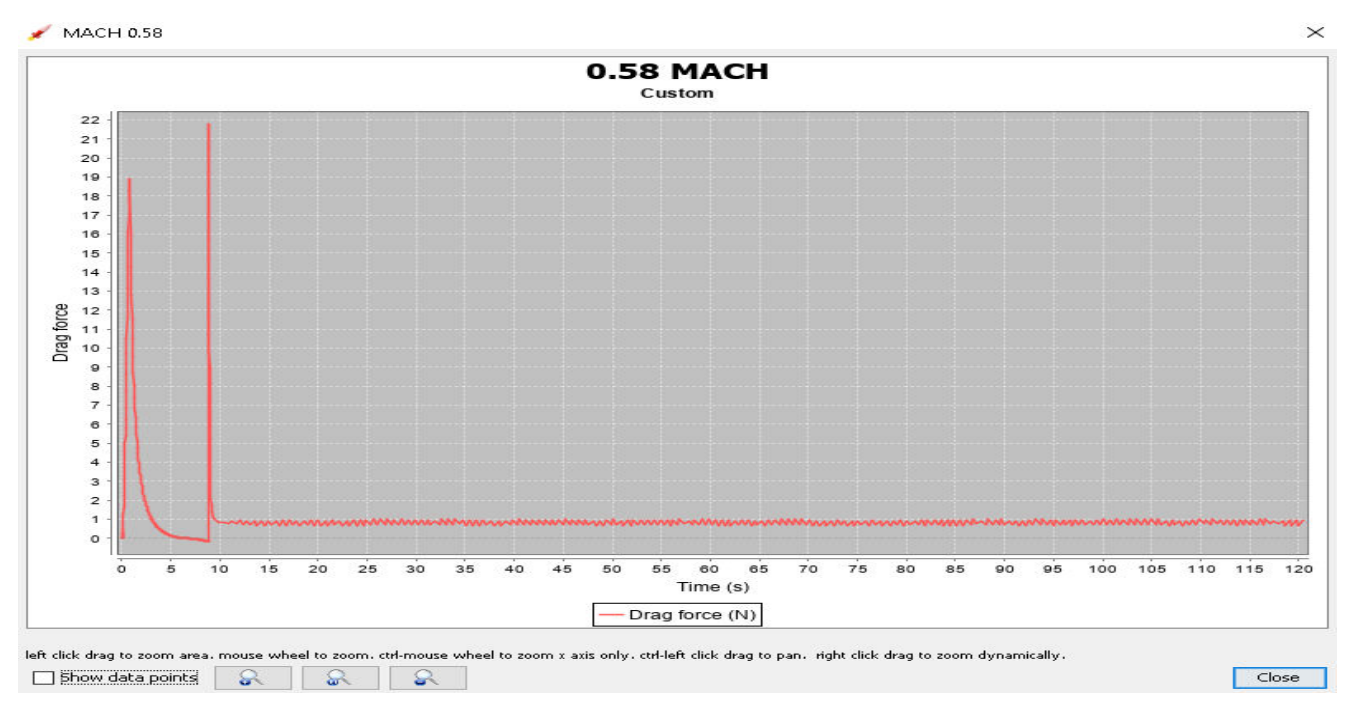

**Figure (4.22) : La trainée à m=0.58** 

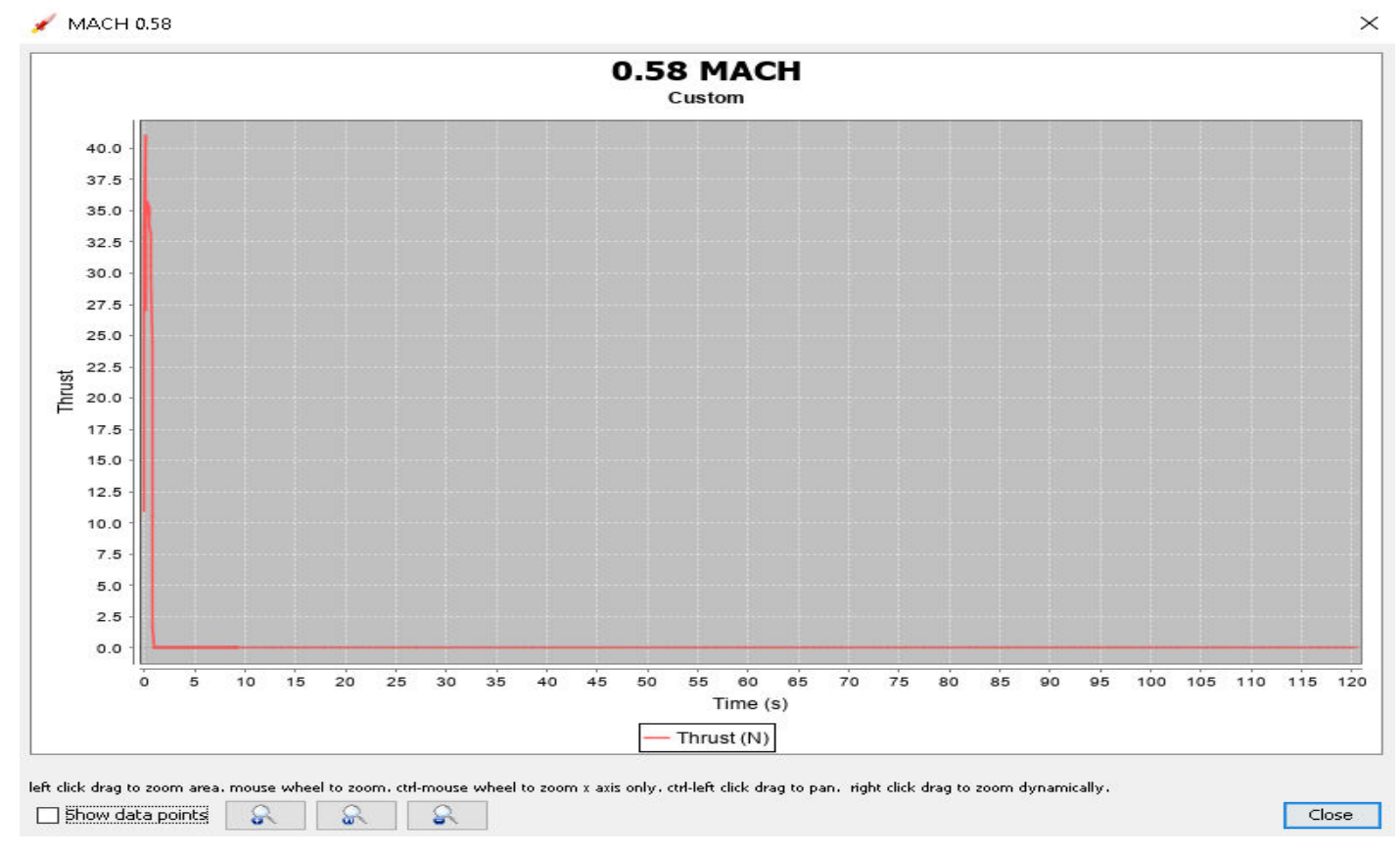

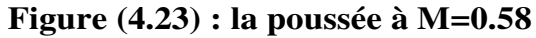

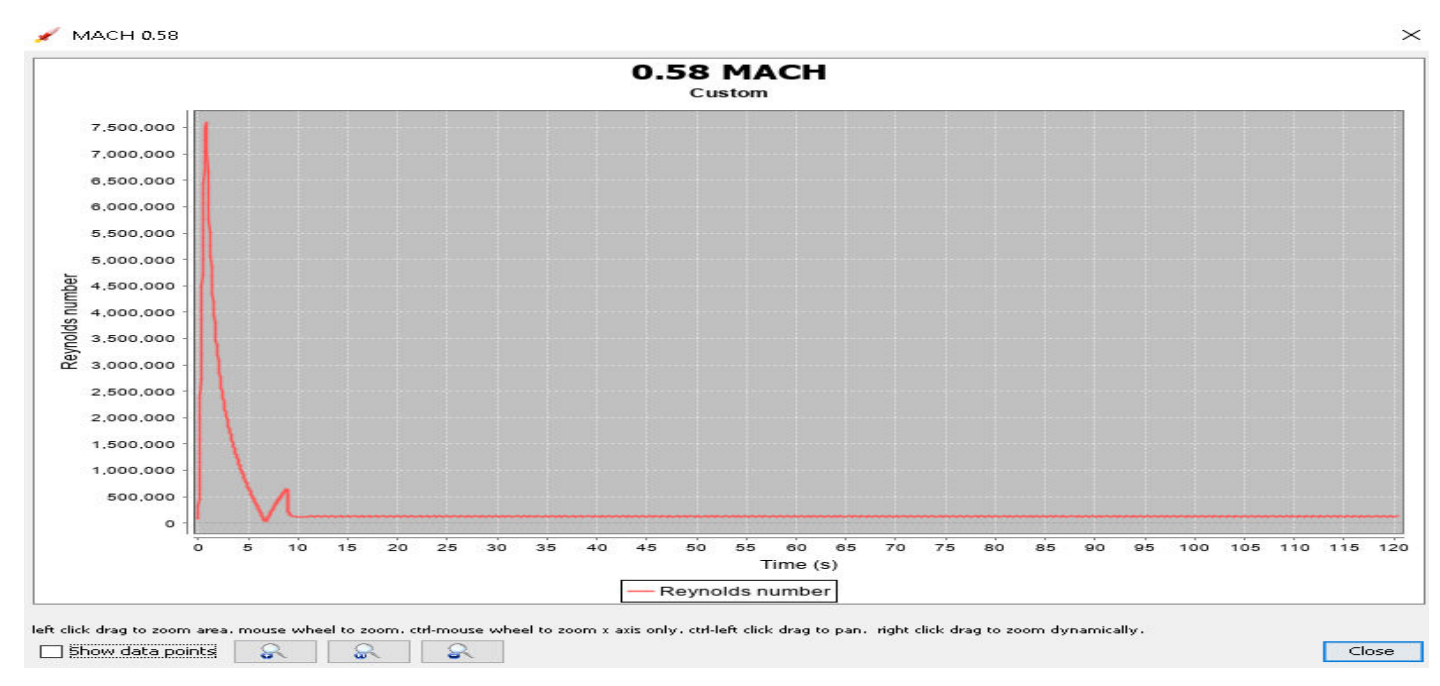

**Figure (4.24) : Nbr de Reynolds à M=0.58**

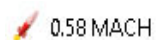

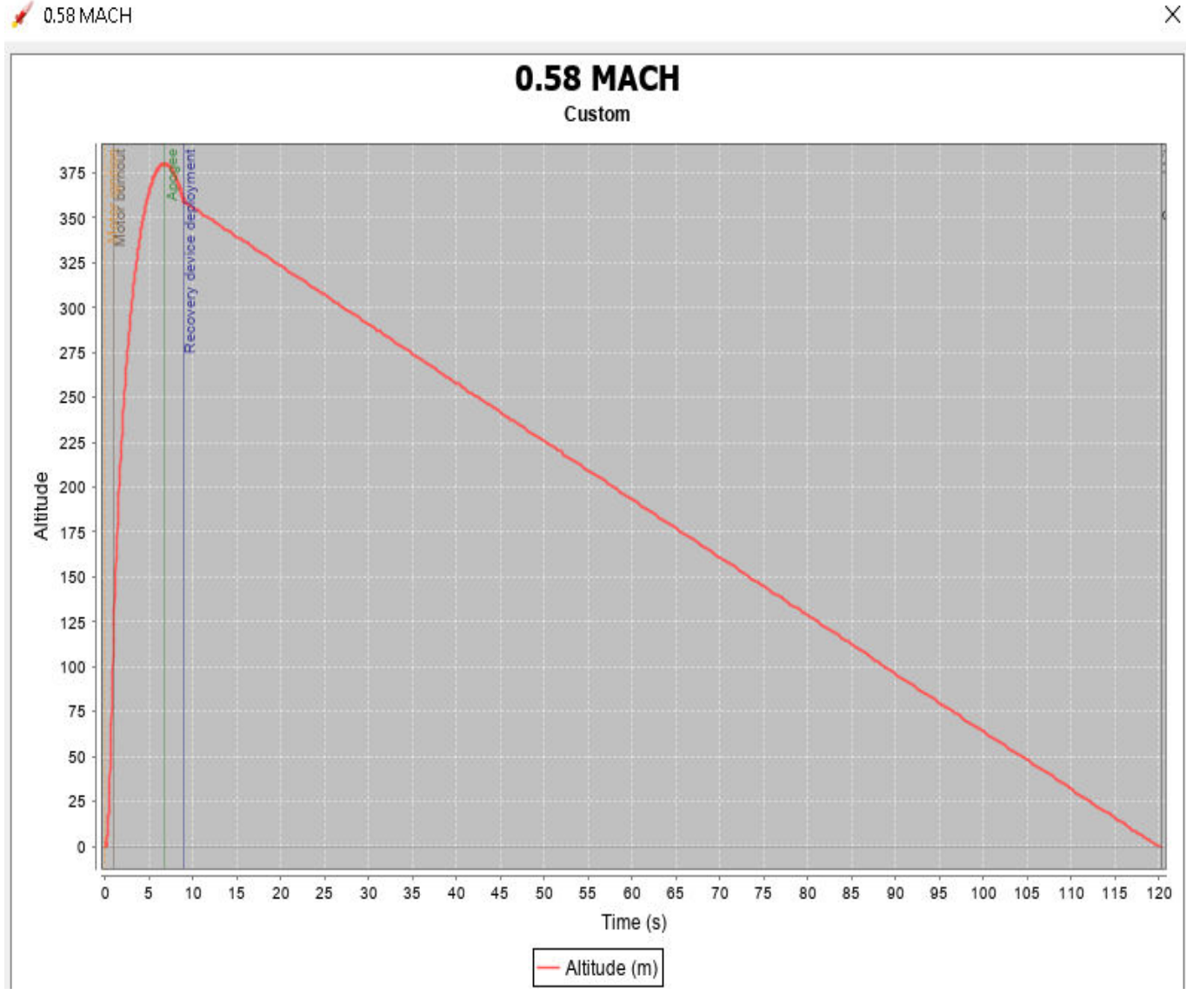

**Figure (4.25) altitude à M=0.5** 

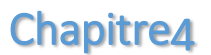

## **2.2.3 M=0.92 :**

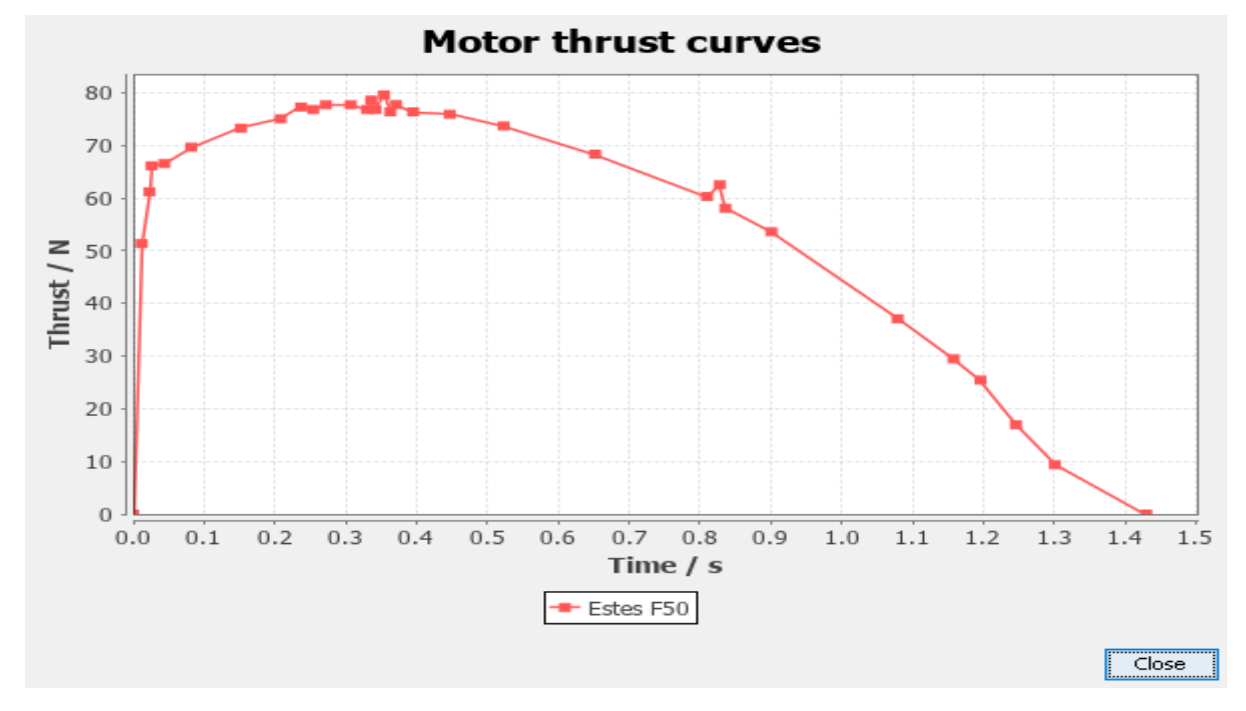

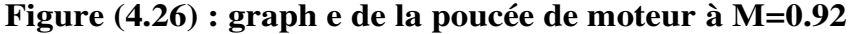

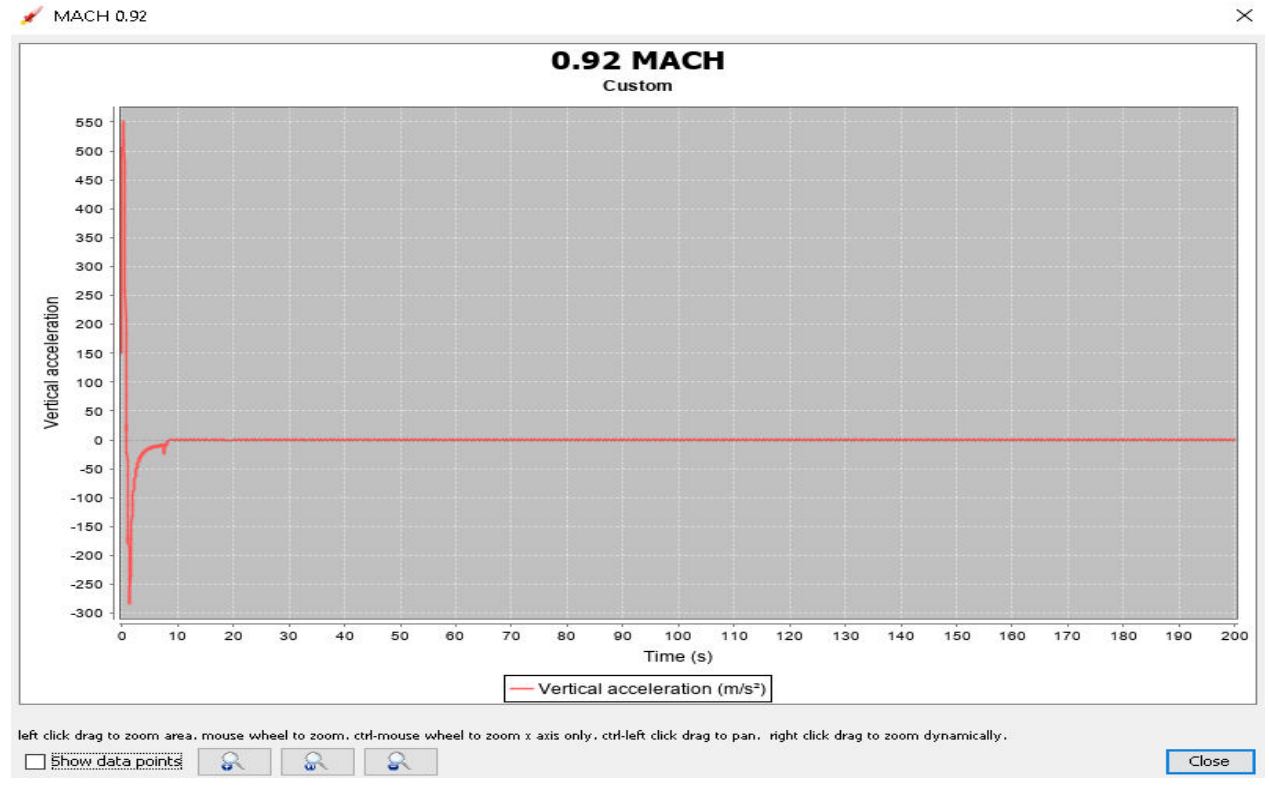

**Figure (4.27) : graphe de l'accelarion à M=0.92**

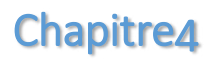

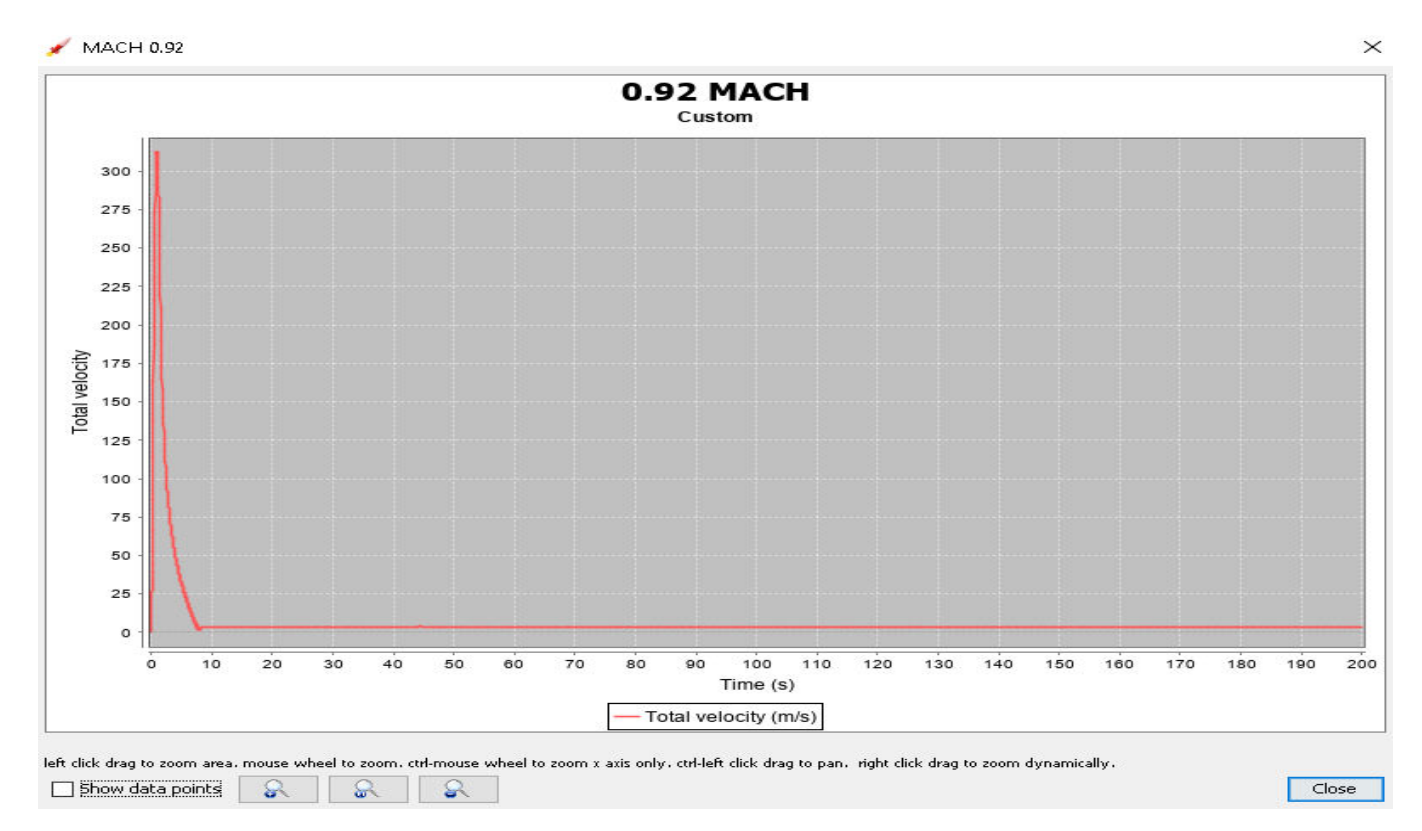

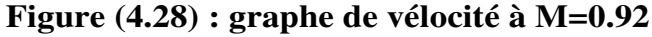

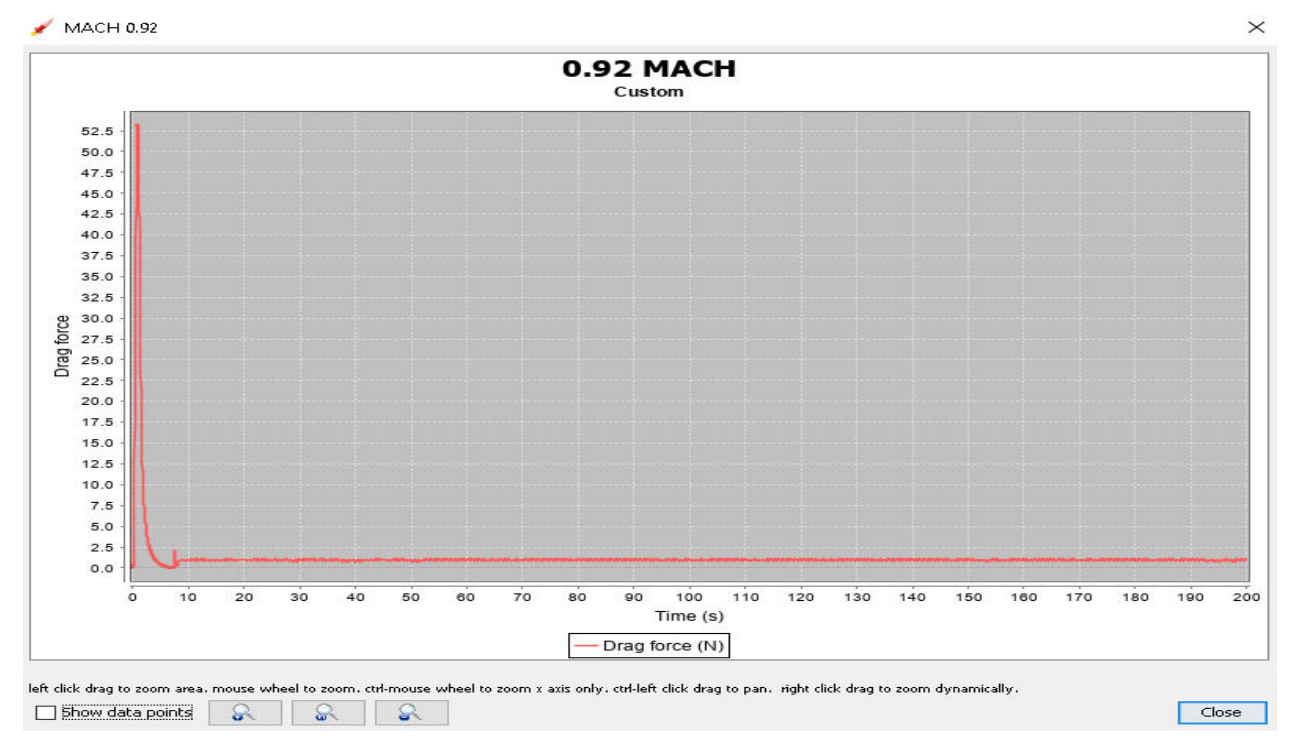

**Figure (4.29) : graphe de la trainée à M=0.92** 

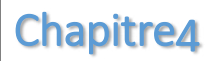

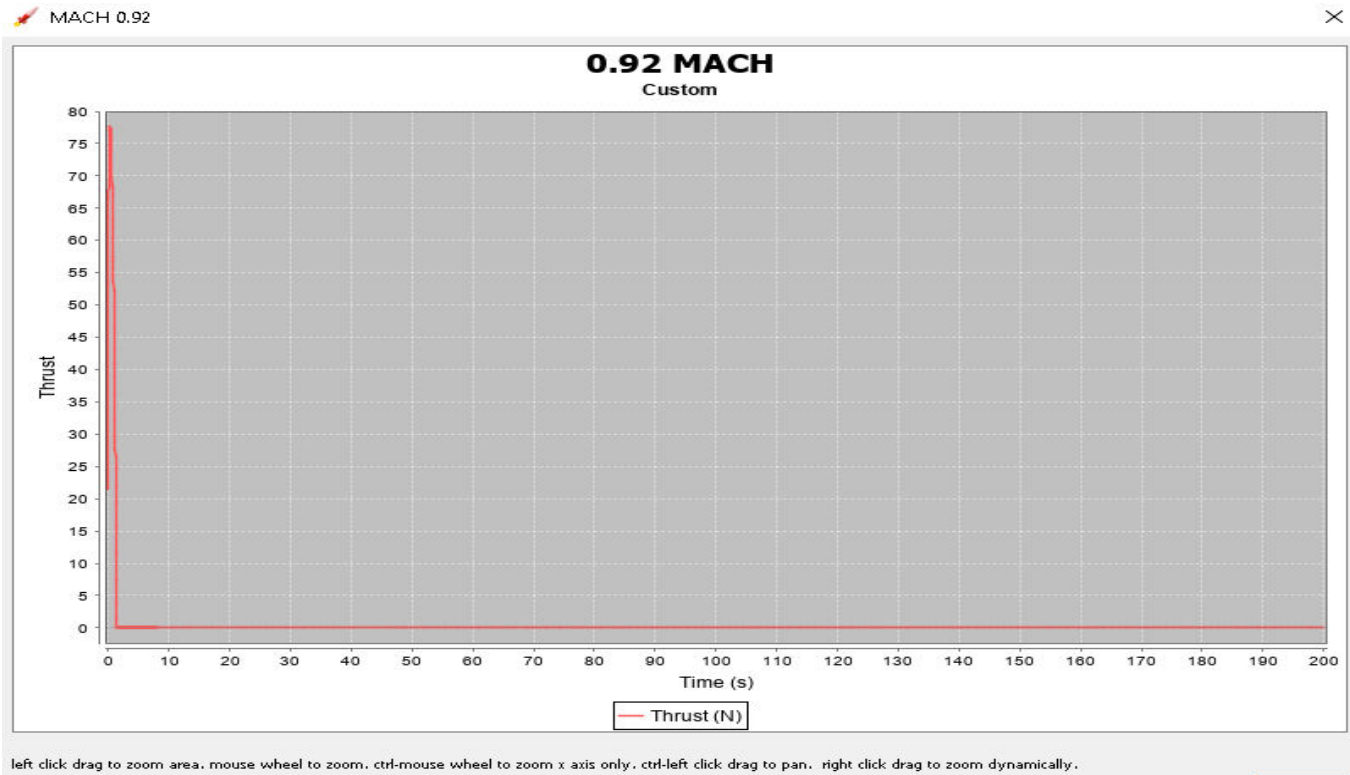

Show data points  $\sigma$  $\frac{1}{2}$  $\bullet$ 

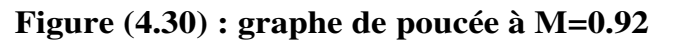

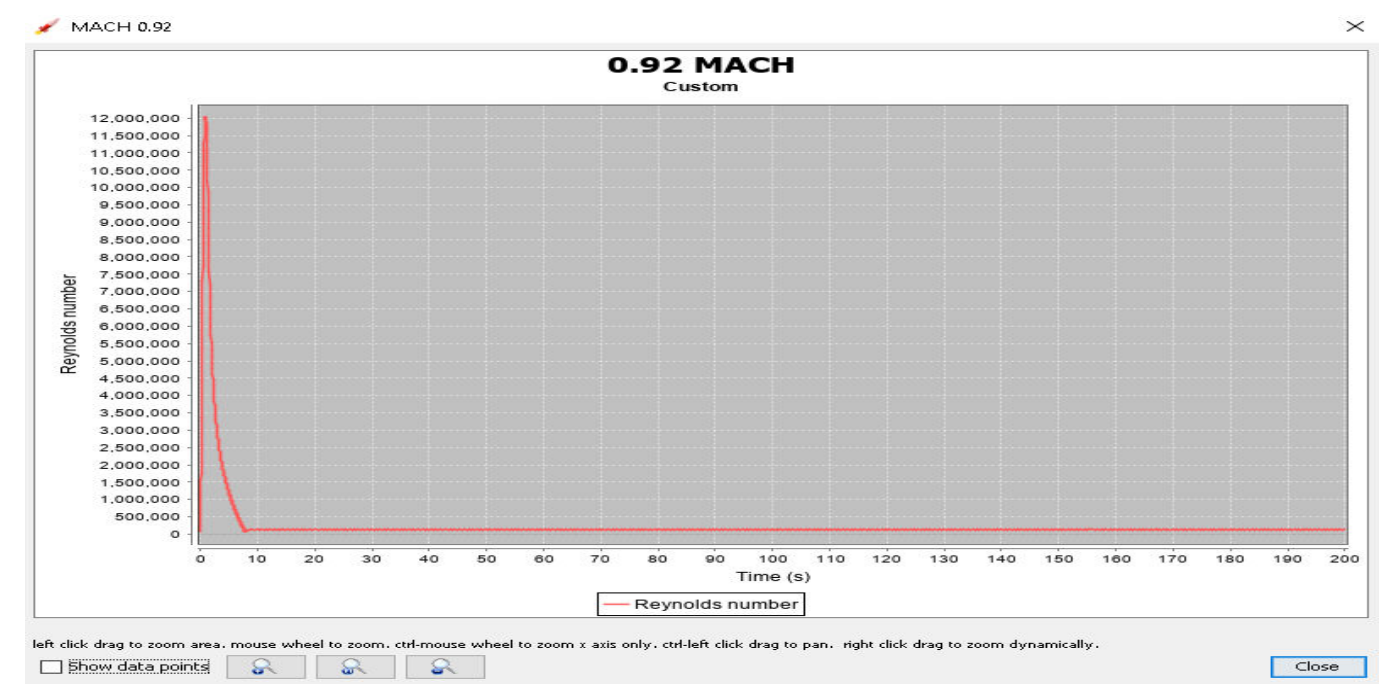

**Figure (4.31) : Nrb de Reynolds à M=0.92.**

Close

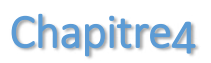

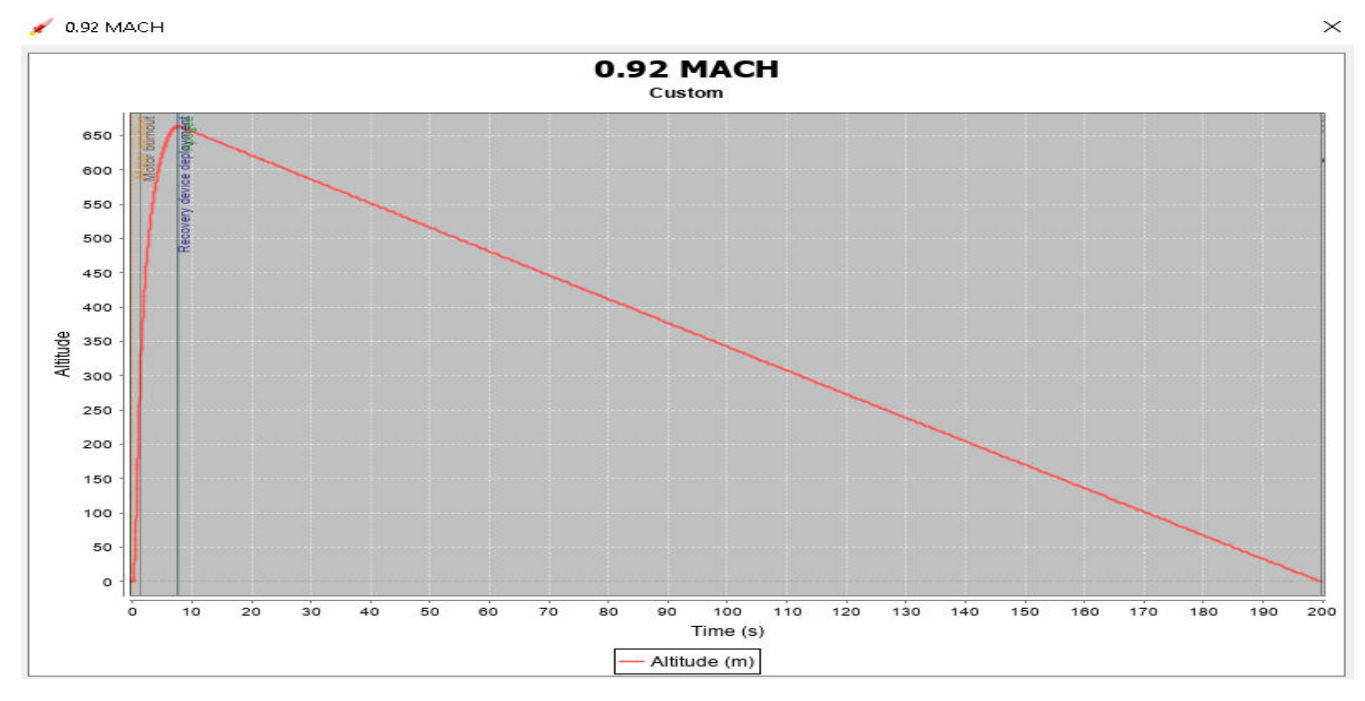

**Figure (4.32) altitude à M=0.92** 

## **3 Conclusion :**

Après cette simulation ont conclu que à l'aide de ce logiciel on peut facilement avoir les conditions de vol de notre fusée numériquement, et avec ces données nous pouvons connaitre est ce que notre projet atteint les caractéristiques et les conditions que nous voulons ou pas exemple altitude.

*CHAPITRE 05 : Simulation de l'écoulement autour de profile avec ANSYS* 

## **1 Simulation de notre modèle à ANSYS :**

## **1.1 Introduction :**

La simulation numérique représente aujourd'hui une bonne alternative à de nombreux essais effectués en soufflerie. L'économie potentielle est évidente puisque fabrication, installation, et réglage des maquettes ont disparus de la procédure. Dans ce chapitre, on a utilisé les différents logiciels (SOLIDWORKS, ANSYS.20) pour faire la simulation et avoir des résultats qui concerne l'étude aérodynamique de notre maquette.

## **1.2 Création de la géométrie de la fusée avec logiciel ANSYS:**

C'est à partir d'un dessin bien détaillé qu'on essayera de le reproduire sur ANSYS avec les modifications recommandées pour rapprocher le plus possible des dimensions réels avec un échelle réduit, pour cela on doit veiller à garder les mêmes caractéristique géométriques avec lesquelles le model a été conçus tel la longueur de fuselage, l'envergure, emplacement des ailettes ainsi de suite, ce qu'il permet de créer une vue virtuelle d'un projet servant de maquette à usage de tests et de simulations avant de procéder à l'étape de production en grandeur nature. Cette technique est particulièrement intéressante, compte tenu de l'enjeu économique et financier de certains projets. Tout d'abord et après l'enregistrement des dimensions nécessaires on démarre la conception sur l'icône pièce, on trace de dessus le cadre global qui nous permet de positionner les déférents parties de la fusée ainsi que de préciser la cotation ou on va détailler toute la structure par la suite donc c'est l'édition de la première esquisse.

ANSY

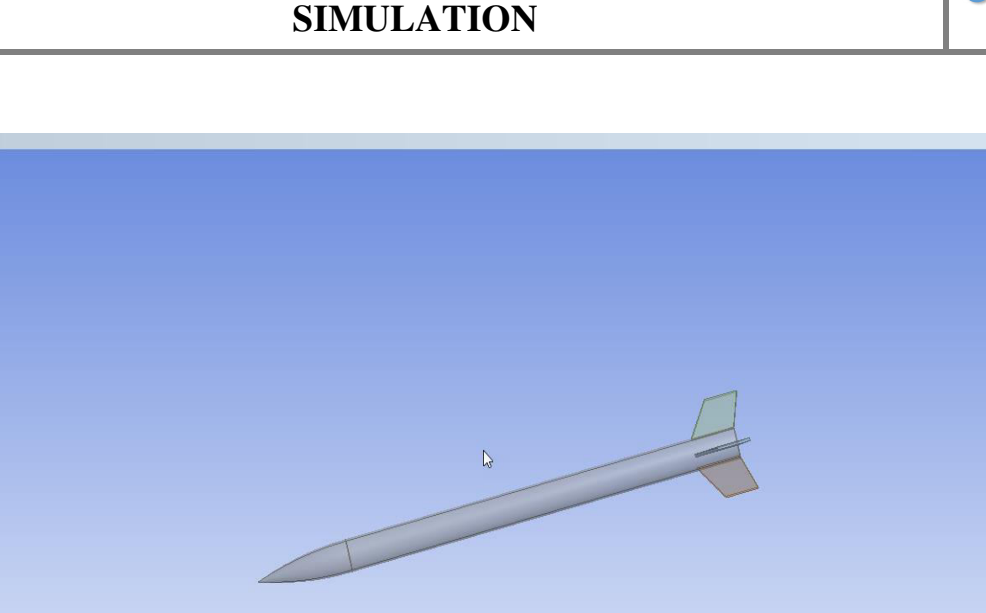

**Figure (5.1): géométrie de fusée sur ansys** 

0.300

 $0.100$ 

 $\frac{0.400(m)}{1}$ 

## **2 Maillage avec ANSYS ICEM CFD :**

Graphic

Model View Print Preview

 En deuxième étape, le domaine physique est subdivisé en un nombre d'éléments. En 2D, les éléments sont des triangles et parfois combinés avec des quadrilatérales. En 3D, les éléments sont des tétraèdres combinés avec des prismes, des pyramides, et des hexaèdres montrés par la figure (1-1) **[12]**.

La génération de maillage doit assurer :

- Que le domaine est complètement couvert par la grille.
- Qu'il n'y a pas de vide entre les mailles.

En plus, le maillage doit être le plus régulier possible et doit assurer certaines caractéristiques géométriques.

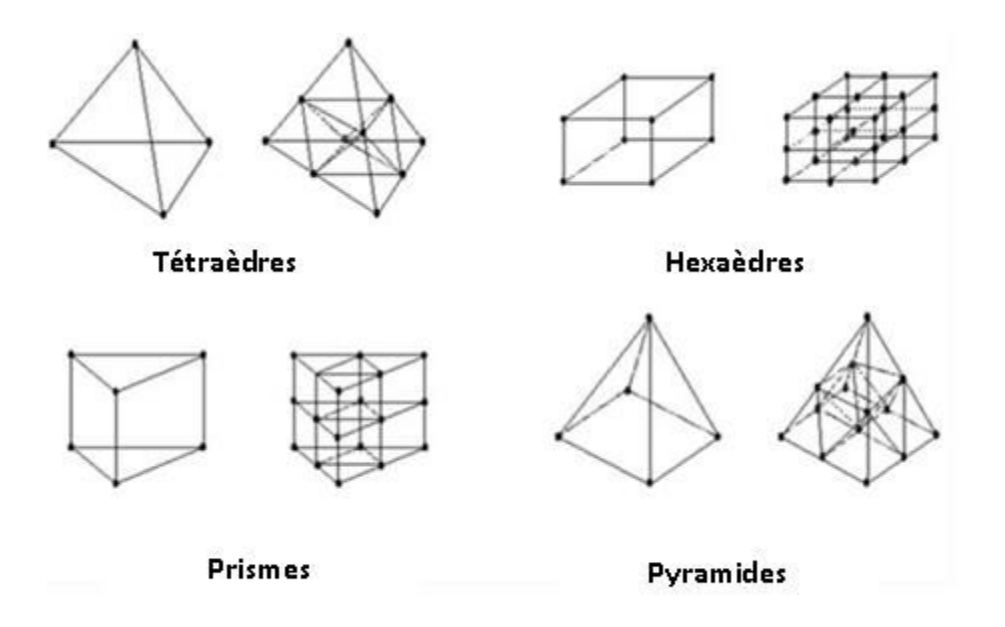

**Figure (5-2) : Eléments en 3D** 

La figure (1-2) suivante montre les différents composants d'un maillage simple en 2D et en 3D

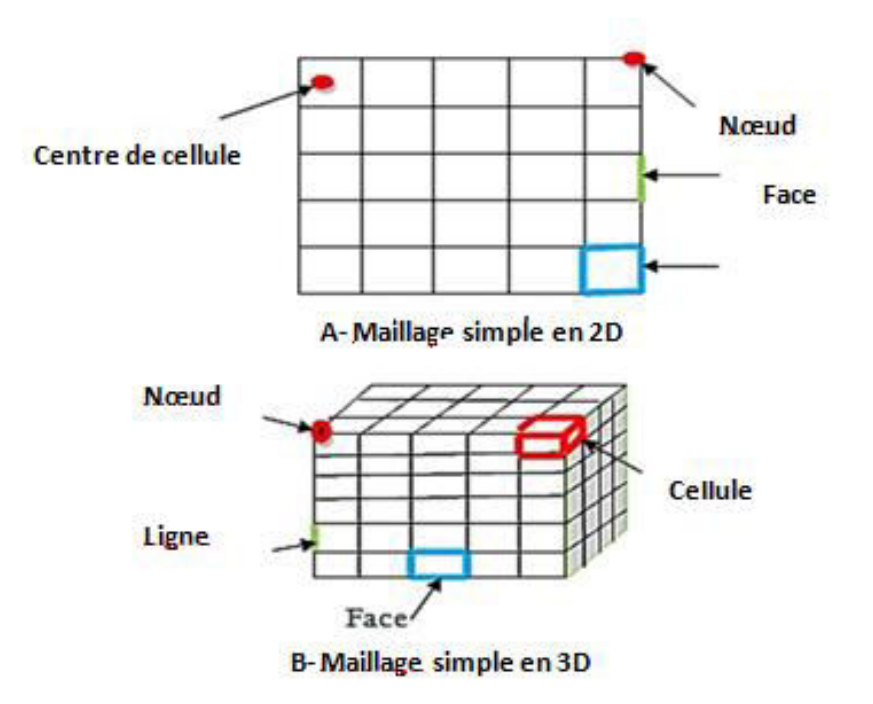

**Figure (5-3) : Les composants d'un maillage.** 

A-maillage simple en 2D,

B-maillage simple en 3D

- cell = volume de contrôle divisant la géométrie.
- $\checkmark$  Le domaine de calcul est défini par un maillage qui représente le fluide et les faces solides qui interviennent.
- Face = frontière d'une cell.
- Edge = frontière d'une face.
- $\bullet$  Node = point de maillage.
- Zone = groupe de nœuds, face ou et cell.
	- $\checkmark$  Les conditions limites sont assignées aux faces zone.
	- $\checkmark$  Les données de matériaux aux cell zone et les termes sources sont assignées

 Cependant, on a deux chois principaux du millage : un maillage structuré est généralement formé par des mailles quadrilatérales en 2D (maillage surfacique) et hexaédriques en 3D (maillage volumique) utilisé généralement pour des géométries simples, tandis qu'un maillage non-structuré est formé par des mailles quadrilatérales ou triangulaires en 2D et hexaédriques, tétraédriques, prismes ou pyramides pour le cas 3D favorable pour les géométries plus complexes.

Pratiquement, il n'existe pas des règles précises pour la création d'un maillage valable, cependant il existe différentes approches qui permettent d'obtenir un maillage acceptable en prenant en compte :

- Le maintien d'une bonne Qualité des éléments
- Assurer une bonne Résolution dans les régions à fort gradient
- Assurer un bon Lissage dans les zones de transition entre les parties à maillage fin et les parties à maillage grossier
- Minimiser le nombre Total des éléments (temps de calcul raisonnable)

## **2.1 Génération de maillage :**

 La génération d'un maillage adapté à l'écoulement est une étape très importante dans la réalisation d'une simulation numérique. Dans notre cas Plusieurs tailles de maillage ont été résolues pour étudier la sensibilité du maillage en prenant en considération un meilleur compromis entre la précision des résultats, le temps de calcul et la capacité de l'ordinateur.

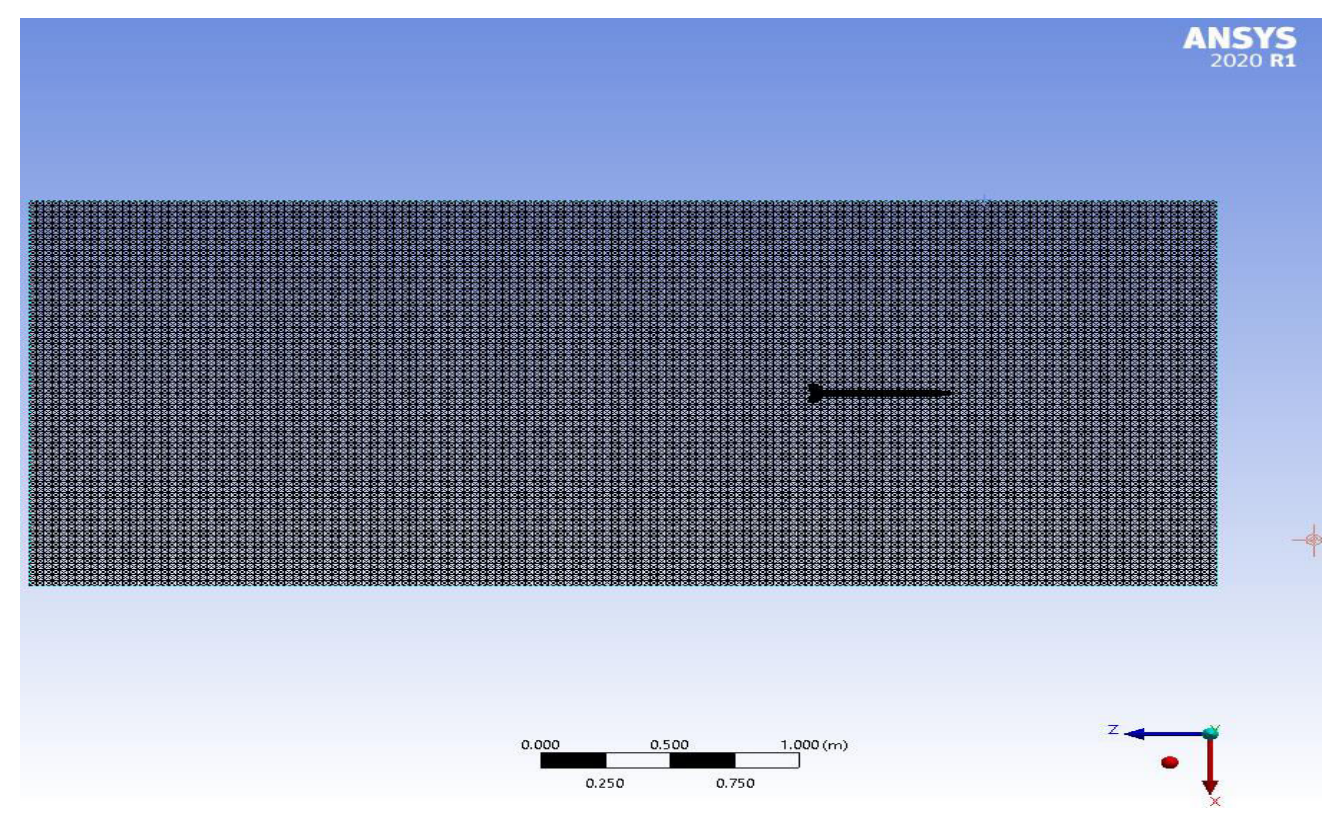

**Figure (5-4) : Génération de maillage du tunnel**

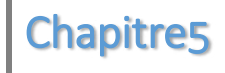

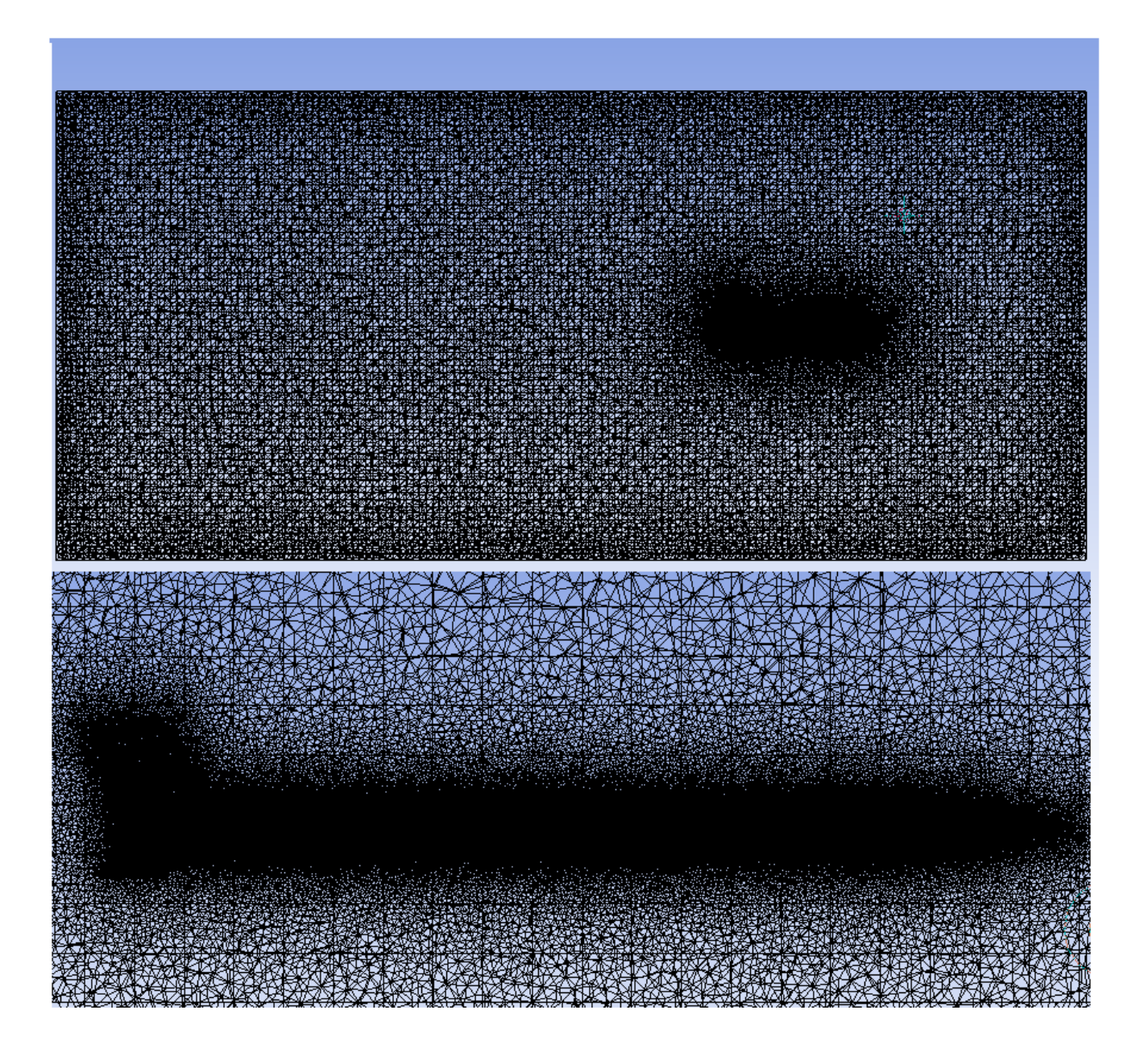

**Figure (5-5) : Vu en coupe du maillage du tunnel autour de la fusée** 

 Lors de la génération du maillage, on a essayé de respecter les caractéristiques suivantes :

- Un domaine de calcul assez large pour éviter l'influence des conditions aux limites sur les résultats.
- Un maillage fin dans la couche limite de la fusée où les phénomènes importants vont se produire. Les paramètres du maillage de la couche limite sont cités dans le tableau (5-1)
- Une transition « douce » entre les zones raffinées autour de la fusée et non raffinées pour éviter les problèmes d'erreur numérique lors de la résolution.
- Une bonne résolution au niveau de la couche limite autour de la fusée
- Un taille petite pour le celule pour assurer la précision des résultats.Les paramètres de celule sont cités dans le tableau (5-2)

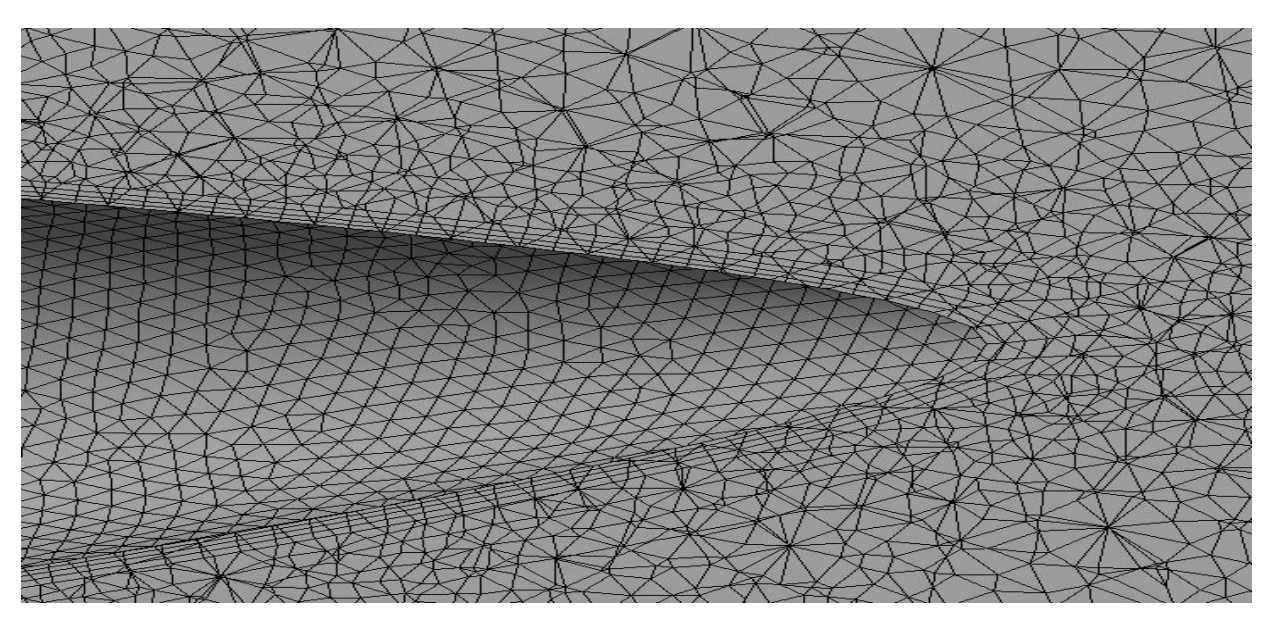

**Figure (5-6) : Nombre maximum des couches** 

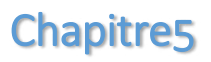

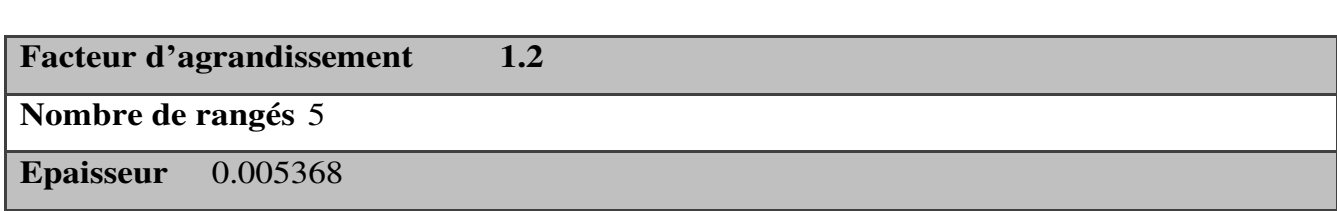

**Tableau (5-1) : Paramètres du maillage de la couche limite** 

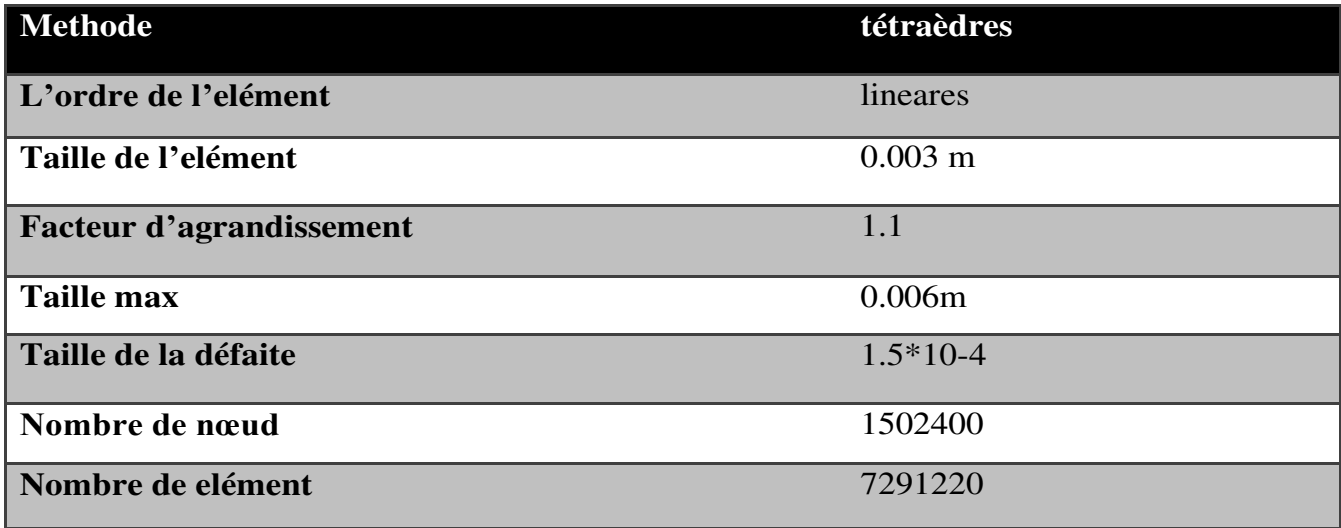

**Tableau (5-2) : Paramètres du maillage** 

#### **2.2 Critères de qualités de maillage :**

Il existe plusieurs critères pour vérifier la qualité de maillage tel que :

## **2.2.1 Qualité des éléments (element quality) :**

 L'option Qualité de l'élément fournit une métrique de qualité composite comprise entre 0 et 1. Cette métrique est basée sur le rapport du volume à la somme du carré des longueurs d'arête pour 2D quad / tri éléments, ou la racine carrée du cube de la somme du carré des longueurs d'arête pour Éléments 3D. Une valeur de 1 indique un cube ou un carré parfait tandis qu'une valeur de 0 indique que le l'élément a un volume nul ou négatif.

Cela peut également être exprimé comme suit:

• Pour les éléments bidimensionnels:

$$
quality = C \left( \frac{area}{\sum (Edgelength)^2} \right)
$$

Pour les éléments en brique tridimensionnels:

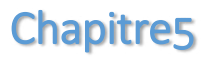

$$
quality = \left[volume / \sqrt{\sum (Edgelength)^2]^3}\right]
$$

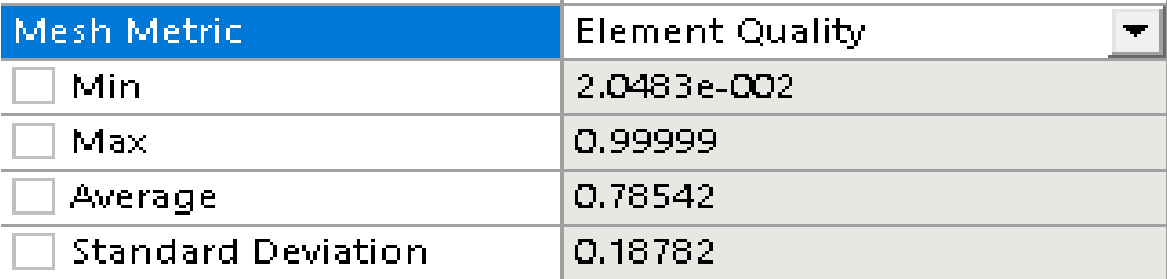

#### **Figure (5-7) : Qualité de l'élément**

#### **2.2.2 Asymétrie (skewness) :**

 Selon la définition de l'asymétrie, une valeur de 0 indique une cellule équilatérale (meilleure) et une valeur de 1 indique une cellule complètement dégénérée (pire). Deux méthodes pour mesurer l'asymétrie sont:

- Basé sur le volume équilatéral (s'applique uniquement aux triangles et tétraèdres).
- Basé sur l'écart par rapport à un angle équilatéral normalisé.

 Cette méthode s'applique à toutes les cellules et formes de visage, y compris les pyramides et les prismes.

 L'asymétrie est l'une des principales mesures de qualité d'un maillage. L'asymétrie détermine à quelle distance idéal (équilatéral ou équiangulaire) une face ou une cellule est.

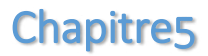

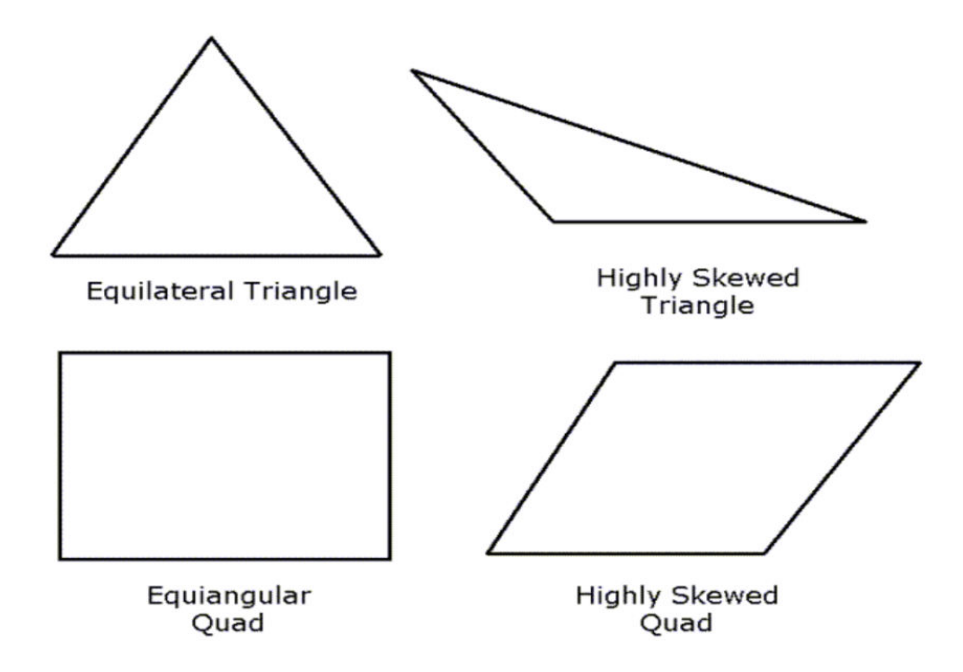

**Figure (5-8) : Triangles idéaux et obliques et Quadrilatères** 

| Mesh Metrici              | Skewness    |
|---------------------------|-------------|
| Mini                      | 2.4122e-005 |
| Maxi                      | 0.84961     |
| Average                   | 0.20022     |
| <b>Standard Deviation</b> | 0.11835     |

**Figure (5-9) : asymétrie** 

# **2.2.3 Qualité orthogonale (orthogonal qualité) :**

 La plage de qualité orthogonale est de 0 à 1, où une valeur de 0 est la pire et une valeur de 1 est la meilleure. La qualité orthogonale des cellules est calculée à l'aide du vecteur normal de face $\overline{A}_i$ , pour chaque face; les vecteur du centre de gravité de la cellule au centre de gravité de chacune des cellules adjacentes $\overline{C_i}$  et le vecteur de le centre de gravité de la cellule par rapport à chacune des faces $\vec{f}_i$  comme montre la figure cidessous.

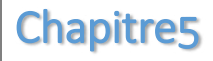

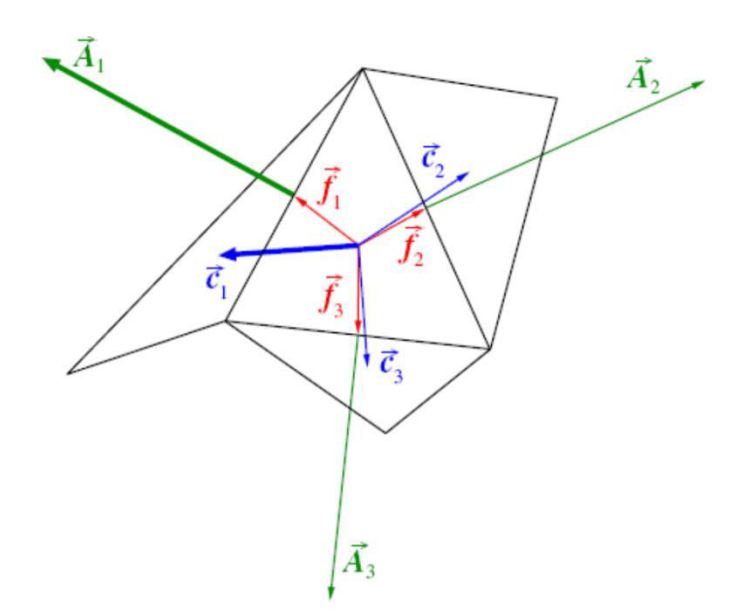

## **Figure (5-10) : Vecteurs utilisés pour calculer la qualité orthogonale d'une cellule**

 Enfin, la qualité orthogonale dépend du type de cellule: Pour les cellules tétraédriques, prismatiques et pyramidales, la qualité orthogonale est le minimum de l'orthogonalité et (asymétrie à 1 cellule).

 Pour les cellules hexaédriques et polyédriques, la qualité orthogonale est la même que l'orthogonalité.

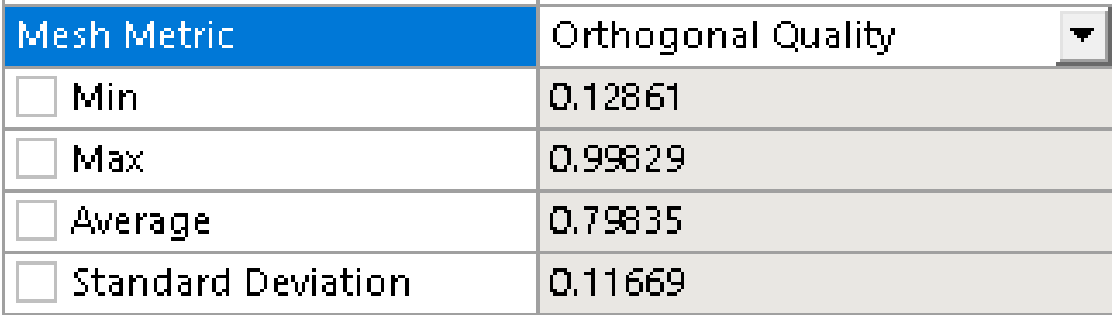

#### **Figure (5-11) : qualité orthogonale**

## **3. Le solver : application avec le code Fluent :**

#### **3.1 Présentation du code Fluent :**

Fluent est un code informatique de la dynamique des fluides numérique développé et commercialisé par Fluent Inc. **[13].** 

Tout d'abords le domaine du fluide est subdivisé en un grand nombre de volumes de contrôle discrets (également appelés cellules) en utilisant un code de préprocesseur qui crée un maillage de calcul sur lequel les équations peuvent être résolues. Le mailleur permet l'utilisation de plusieurs types de cellules de calcul comprenant des maillages triangulaires, quadrilatéraux, hexaédriques, tétraédriques, pyramidaux, prismatiques et hybrides expliquée précédemment

 Ce code de calcul emploie la méthode des volumes finis comme procédé de discrétisation. Les équations intégrales qui gouvernent l'écoulement tel que l'équation de continuité, l'équation de conservation de la quantité de mouvement, celle de l'énergie ainsi que d'autres scalaires, comme la turbulence sont résolues par cette méthode statistique. En utilisant cette technique basée sur un volume de contrôle. Fluent passe par les étapes suivantes :

- Division du domaine en volumes de contrôle discrets en utilisant une grille de calcul.
- Intégration des équations gouvernantes sur les volumes de contrôle individuels, afin de construire les équations algébriques pour les variables discrètes dépendantes telles que les vitesses, les pressions et les températures.

Linéarisation des équations discrétisées et solution de système d'équation linéaires résultant, pour pouvoir mettre à jour les valeurs des variables dépendantes

#### **3.2 La méthode des volumes finis :**

 La discrétisation des équations est classique et peut être illustré sur l'équation de conservation à l'état stable pour le transport d'une quantité scalaire  $\phi$ . Cette équation, sous forme intégrale pour un volume de contrôle arbitraire V, est donnée par l'équation

(5-1) **[14]**.

$$
\oint \rho \phi U^* \, d^{++} A^* = \oint \Gamma_{\phi} \nabla \phi \, d^{++} A^* + \int V \, S_{\phi} \, dV \qquad (5-1)
$$

Avec : A vecteur de surface,  $\Gamma_{\phi}$  coefficient de diffusion,  $\nabla \phi$  le gradient de  $\phi$  et  $S_{\phi}$  terme source par unité de volume

 L'équation (3-1) est appliquée à chaque volume de contrôle, ou cellule, dans le domaine de calcul, et est discrétisé comme indiqué par l'équation (5-2)

$$
\sum_{f}^{N_{faces}} \rho_f \phi_f \vec{U}_f \vec{A}_f = \sum_{f}^{N_{faces}} \rho_f \nabla \phi_f \cdot \vec{A}_f + S_{\phi} \cdot V \tag{5-2}
$$

Avec : *Nfaces* est le nombre de faces entourant la cellule,  $\phi_f$  la valeur de  $\phi$  convectée a travers la surface *f*,  $\vec{A}^{\text{max}}$  le vecteur surface de la surface *f* et  $\nabla \phi_f$  le gradient de  $\phi$  à la face *f* et V volume de control de la cellule.

Cette équation conduit à une équation discrétisée de la forme

$$
= \sum_f a_f \phi_f + S \tag{5-3}
$$

La figure (1-7) représente une cellule où le terme  $a_p \phi_p$  est calculé, au centre de la cellule au point ''p ', comme dans l'équation (5-2). L'index"'f "est relatif au 'N'nord, 'S'au sud, 'E' à l'est et 'W' à l'ouest

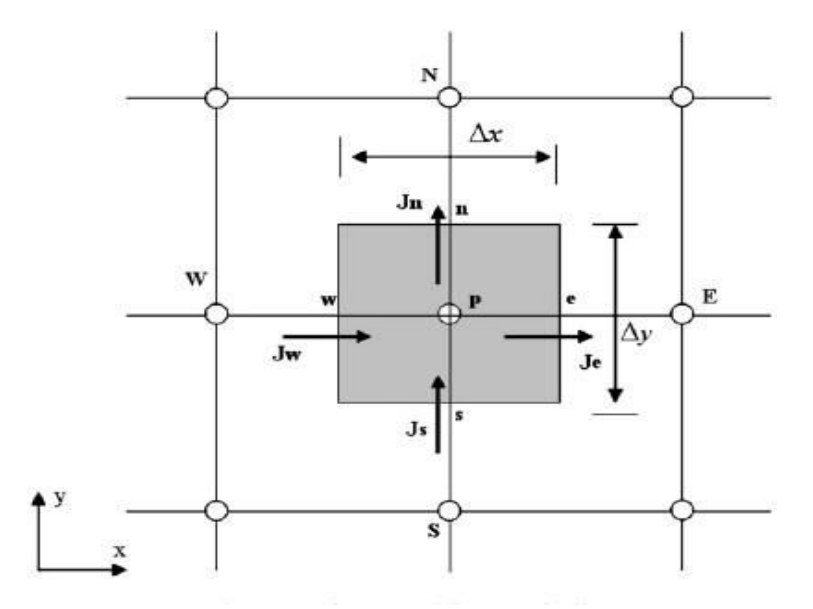

**.Figure(5-12) : Cellule bidimensionnelle discrétisée.** 

## **3.3 Conditions aux limites :**

Cette étude est pour l'écoulement d'aire autour d'une fusée avec 3 déférent vitesse 0.8 mach, 1 mach et 1.2 mach.

 Les conditions aux limites et la propriété de l'aire sont résumées dans les tableaux (5-3) et (5-4)

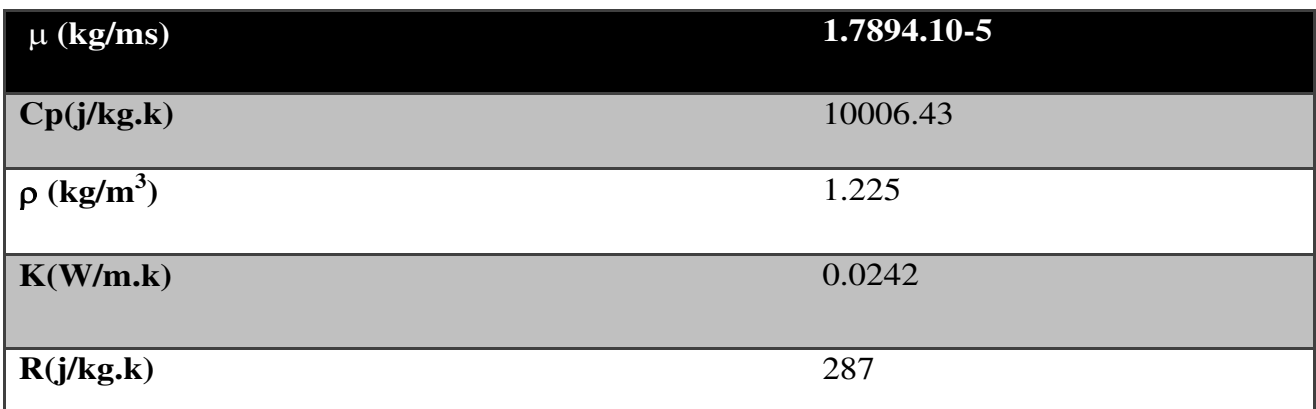

#### **Tableau (5-3): propriété de l'aire**

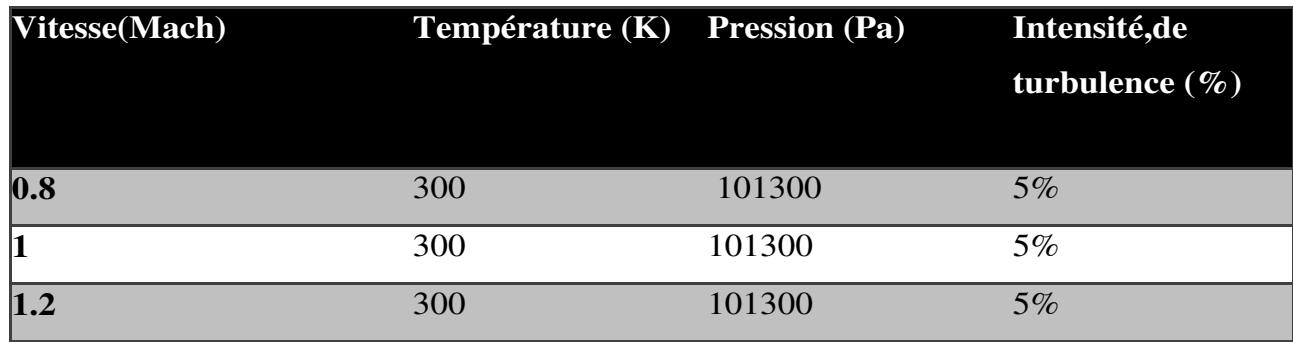

**Tableau (5-4): Conditions aux limites** 

#### **3.4 Choix des critères de convergence :**

 Un solveur itératif cherche à équilibrer les équations de conservation de la masse, de la quantité de mouvement et de l'énergie. Partant d'une solution initiale, le solveur la fait évoluer vers une solution finale qui respecte au mieux ces diverses équations. On définit les résidus comme une mesure de l'écart à une solution parfaite.

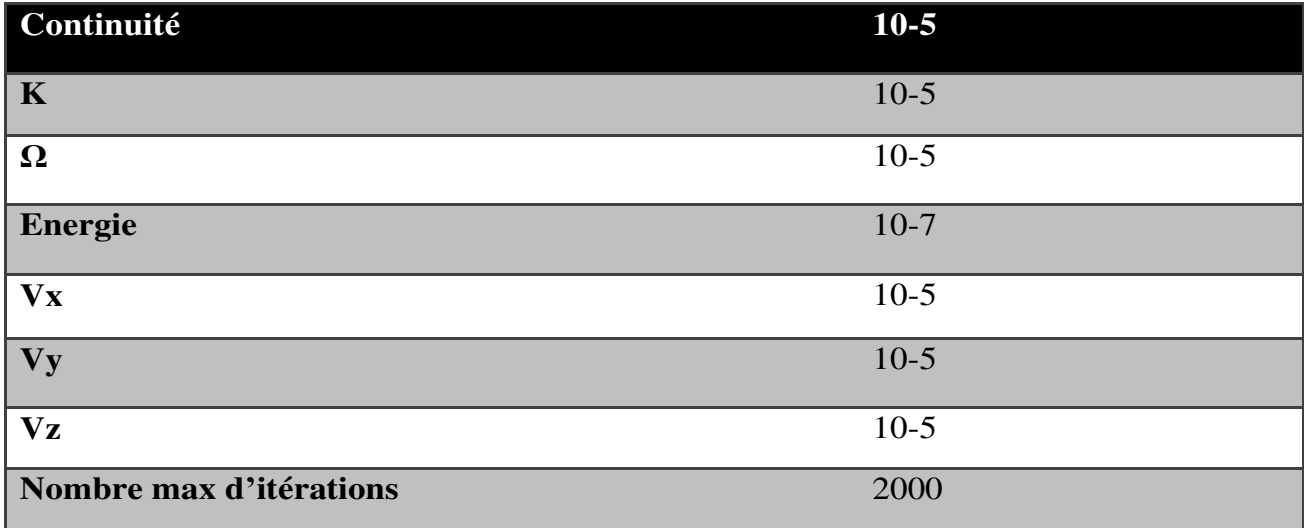

**Tableau (5-5): Critères d'arrêt** 

## **4 Initialization des calculs:**

 Il est conseillé dans de nombreux cas d'initialiser les calculs aux conditions de l'entrée. Toutefois s'il y a un calcul qui a déjà convergé et qu'on désire changer juste un paramètre (par exemple la vitesse d'entrée), il est préférable d'initialiser au calcul précédent déjà convergé. Dans notre cas, l'initialisation a été faite par rapport à la vitesse d'entrée du gaz.

## **4.1 Résultats de simulations d'écoulement de l'air autour de fusée :**

Les résultats des simulations d'écoulement d'air sont présentés en terme de pression, température et vélocité autour de la fusée, des déferlants vitesses d'écoulement.

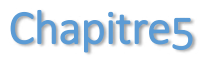

## **4.1.1 vitesse égale à v=0.5mach :**

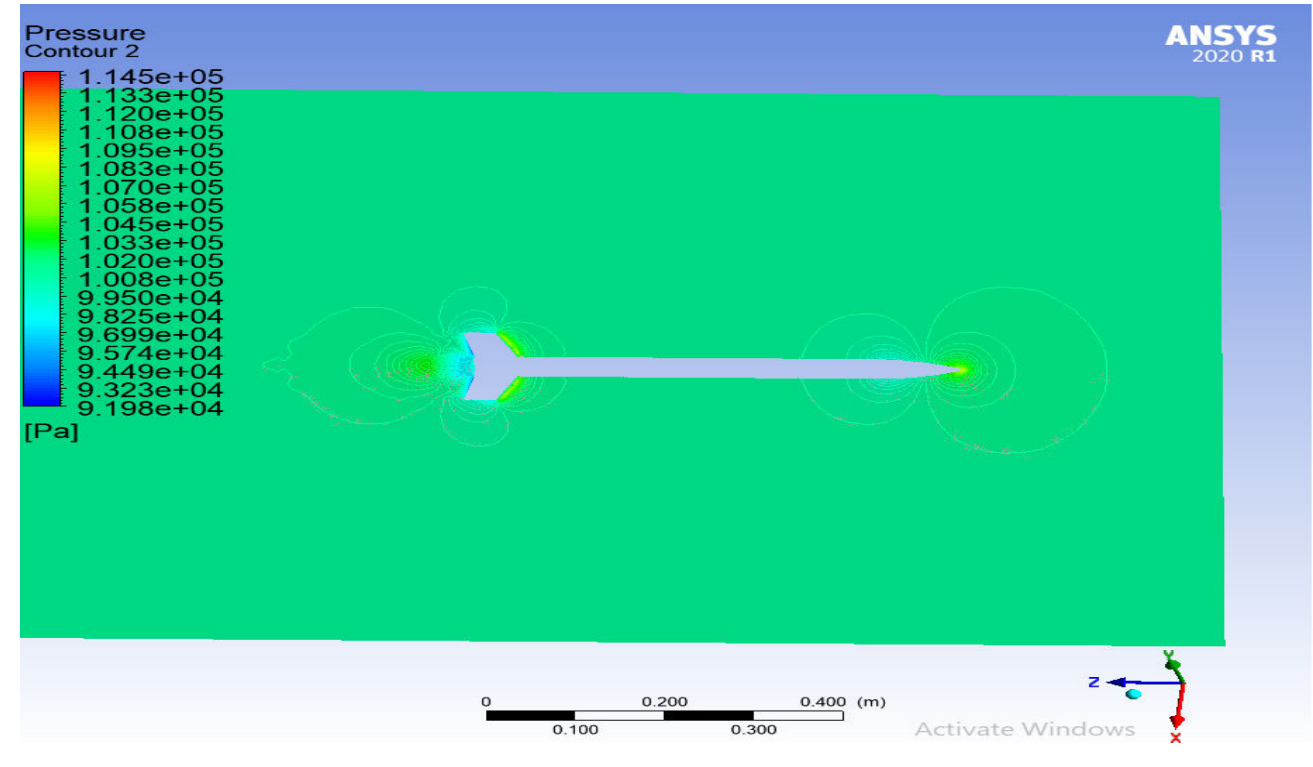

**Figure (5-13) : Contour de pression à v=0.5mach**

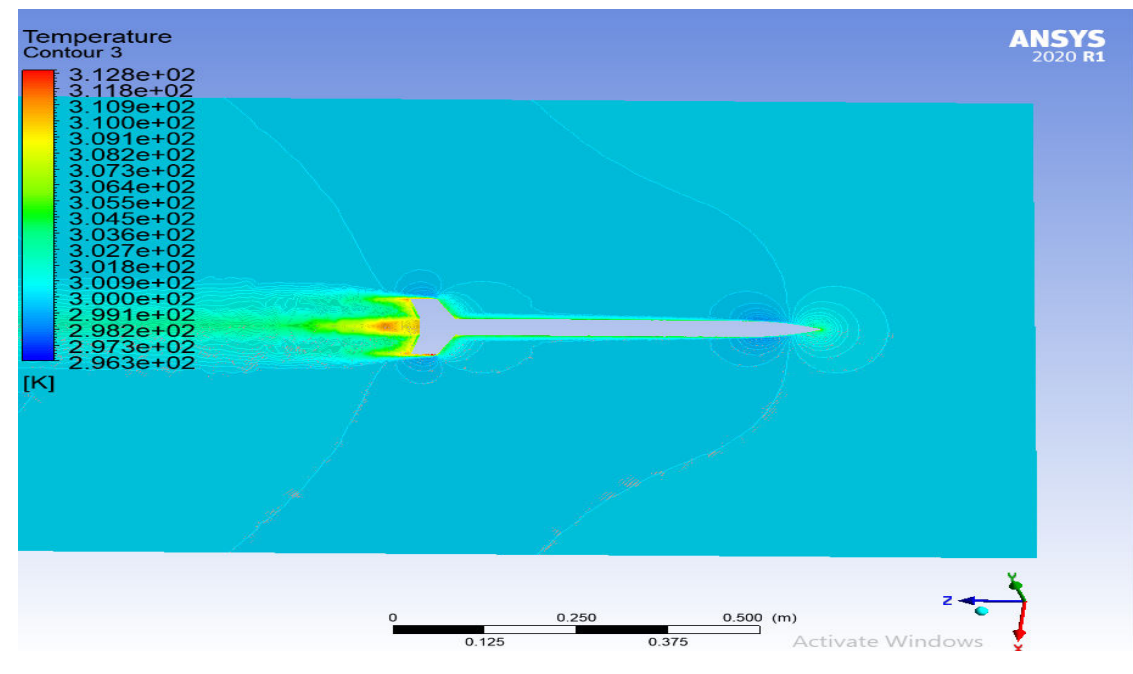

**Figure (5-14) : Contour de température a v=0.5mach**

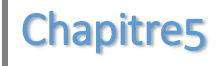

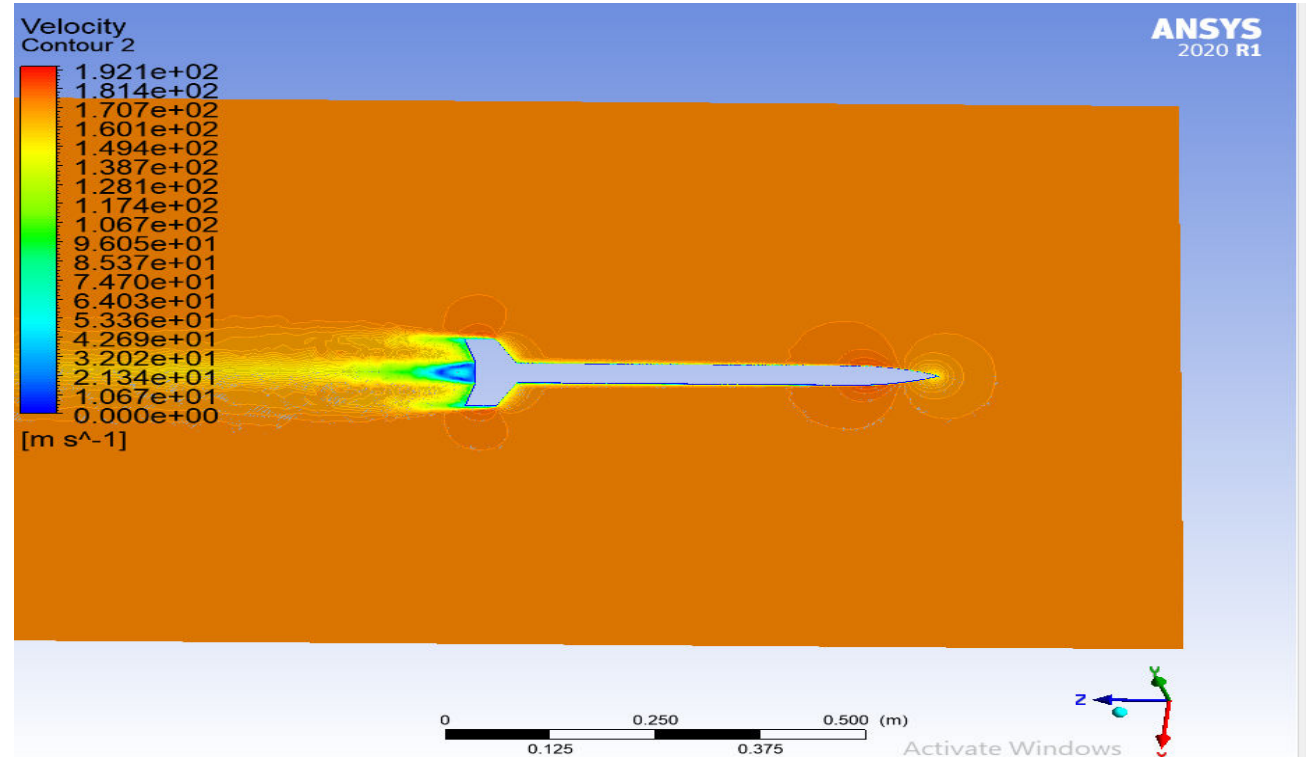

**Figure (5-15) : Contour de vélocité à v=0.5mach**

## **4.1.2 Vitesse égale à v=0.8mach :**

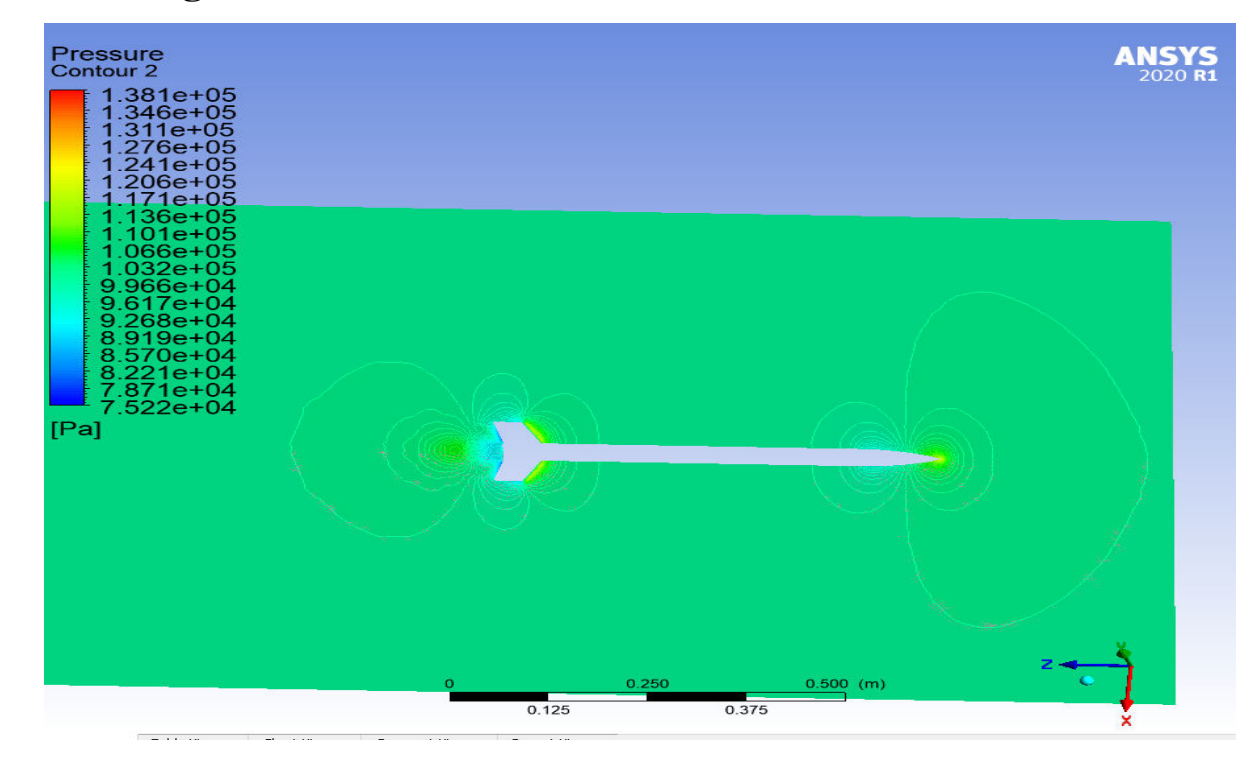

**Figure (5-16) : Contour de pression à v=0.8mach** 

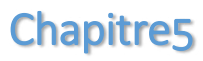

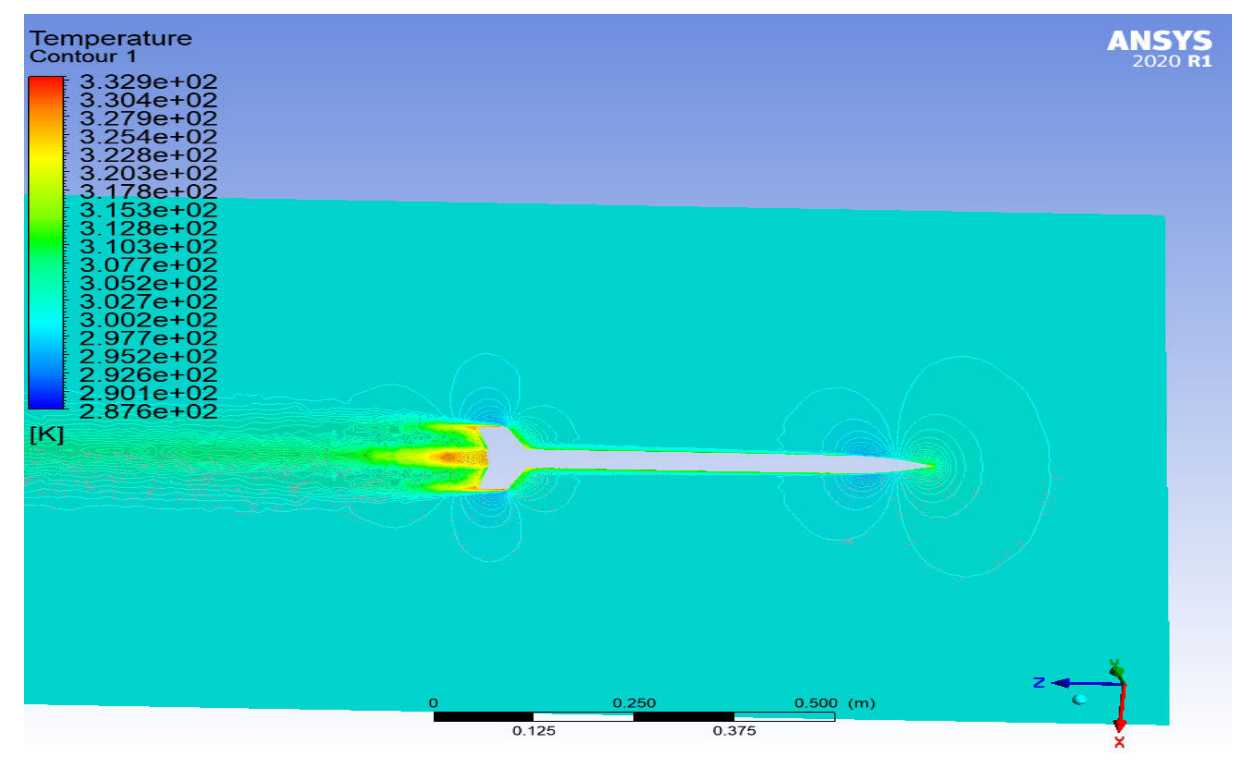

**Figure (5-17) : Contour de température à v=0.8mach**

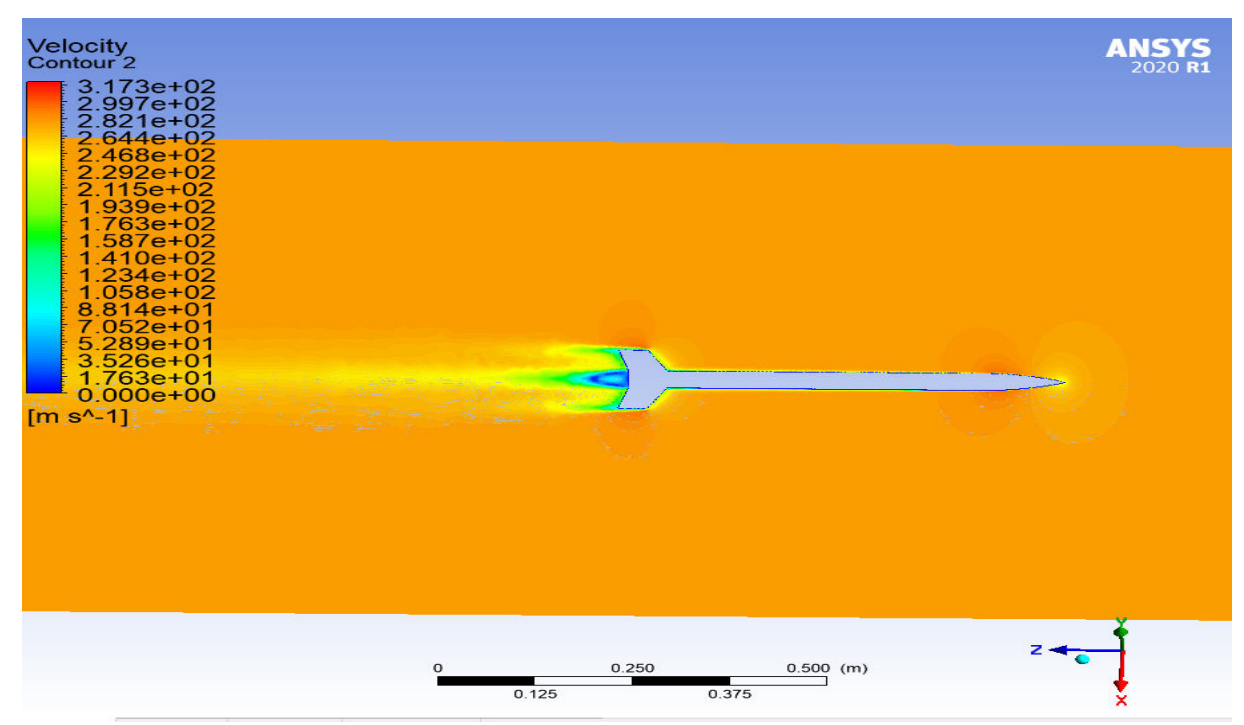

**Figure (5-18) :** C**ontour de vélocité à v=0.8mach** 

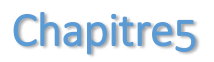

# **4.1.3 Vitesse égale à v=1.2mach :**

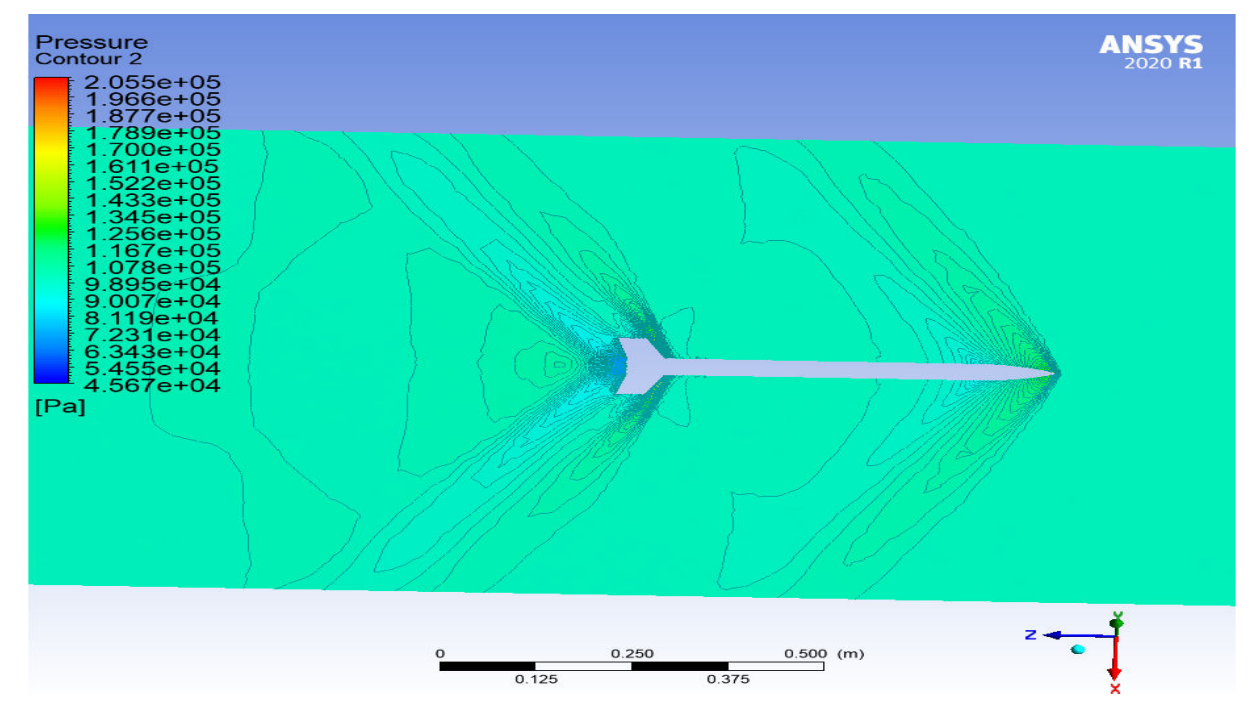

**Figure (5-19) : Contour de pression à v=1.2mach** 

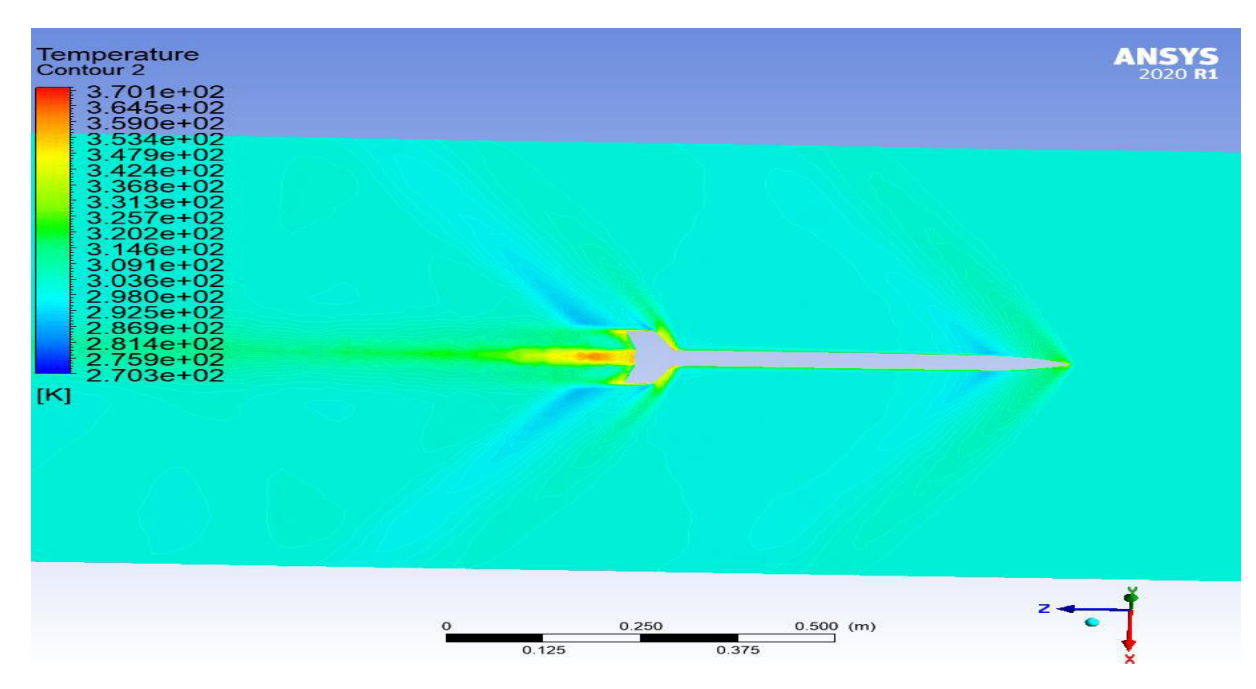

**Figure (5-20) : Contour de température à v=1.2mach**

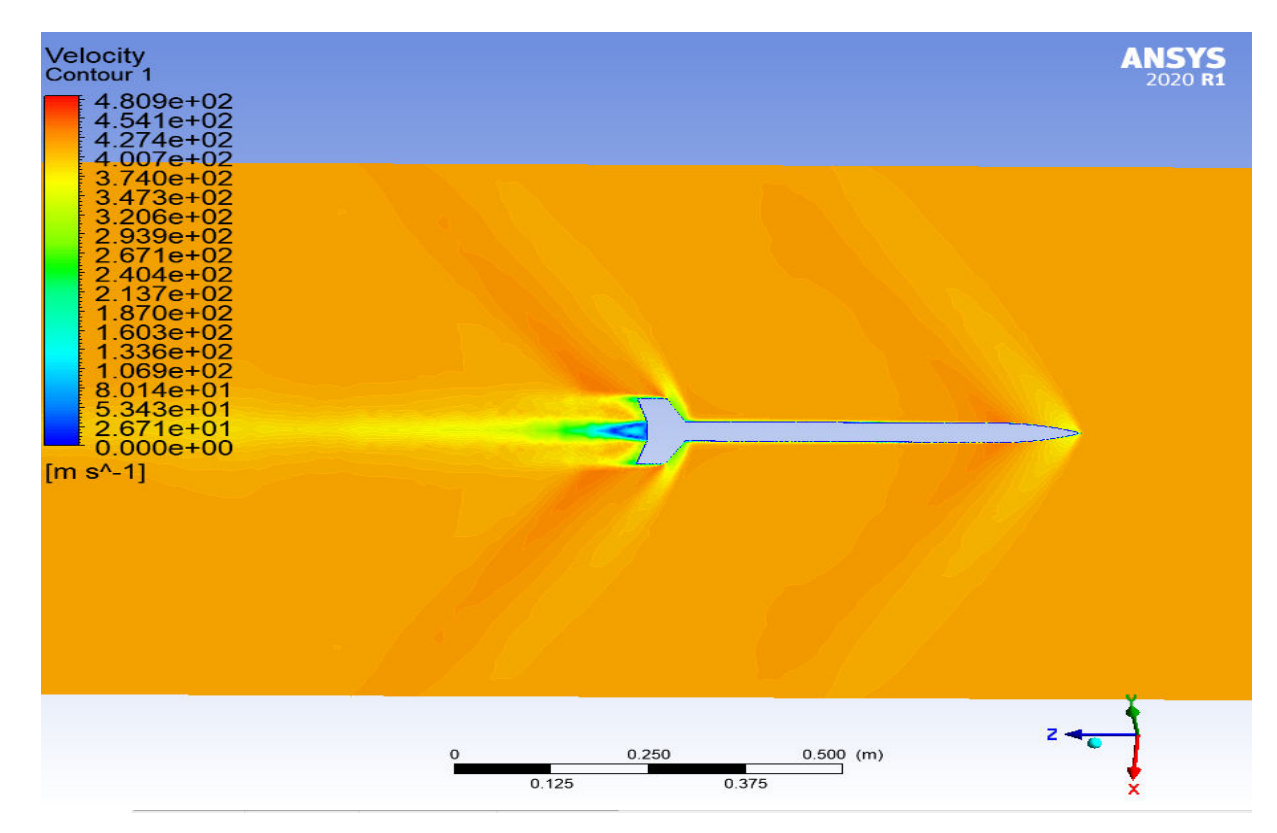

**Figure (5-21) : Contour de vélocité à v=1.2mac** 

## **4.2 Analyse graphique d'écoulement autour de la fusée :**

 Afin de bien analyser graphiquement l'écoulement autour de la fusée, la décomposition de cet écoulement en parties est faite une comparaison entres les trois vitesses.

Dans cette expérience, nous avons simulé une trajectoire de vol de notre fusée pour voir les effets de la pression, température et vélocité à différentes vitesses de l'écoulement (0.5mac, 0.8mac, 1.2mac). Nous pouvons remarquer que les contours de pression, température et vélocité sur notre fusée sont très stables à 0,5mac mais lorsque la fusée atteint la marque des 0.8mac, nous pouvons voir une légère perturbation qui se produit, à la vitesse 1.2mac on peut voir clairement que les champs sont divergés là où se produit le big choque où la fusée ne peut pas volée. Et sa montre que notre fusée vol seulement en régime transsonique, n'atteint jamais le supersonique.

## **5. Conclusion :**

 Dans ce chapitre, on a présenté le logiciel ANSYS WORKBENCH avec le processus de la modélisation numérique de l'écoulement interne en commençant par la création de la géométrie, par suite, la discrétisation du domaine de calcul à l`aide d`un maillage non structuré. La méthode des volumes finis a été introduite pour expliquer le mode de calcul du code FLUENT qui utilise cette méthode. Comme l'ensemble des données est introduit en amont du lancement des calculs, il était nécessaire de définir les critères d'arrêt pour l'ensemble des équations résolues.

Ce chapitre a été nécessaire pour assurer la bonne et juste implémentation du code de calcul FLUENT sans pour autant léser la partie maillage des zones près des parois et celles loin des parois. LE maillage a été vérifié afin que le modèle mathématique utilisé puisse donne des solutions qui convergent dans des délais assez courts.

## Conclusion général

C'était une agréable expérience pour nous de faire ce sujet très riche d'informations et de techniques.

Ça nous a permet :

 De s'initier aux déférents logiciels de la conception (SolidWorks et open rocket) et de la simulation tel que le maillage sur ICEM CFD (ANSYS.20.) puis les calculs numériques à l'aide de la théorie des volumes finis sur FLUENT (ANSYS.20.).

Les difficultés qu'on a rencontrées dans notre travail sont :

 La difficulté de dessiner la géométrie dans logiciel SOLIDWORKS pour générer un maillage raffiné et obtenir des résultats optimaux sans oublier les difficultés de maitriser de ces nouveaux logiciels qui nous a couté beaucoup d'efforts et du temps aussi.

Il a été constaté une très bonne satisfaction entre les résultats obtenue dans l'étude numérique de logiciel open rocket et Ansys,

A la fin nous espérons qu'on a apporté toutes les réponses nécessaires entourant ce sujet qui permettront à nos collègues de poursuivre ce travail pour des améliorations qui feront l'objet d'un autre sujet en constatant le développement illimité de l'aéronautique qui exprime la force du cerveau humain, de quoi il est capable, mais aussi le défi et la lutte éternelle de l'homme contre la nature et en plein air.

# *REFERENCE*

**[1]** : Pierre Pinard - 1999 Document, intitulé « Histoire des fusées historique depuis la découverte du salpêtre.

**[2]** : Le site officiel français sur l'astromodélisme.

**[3] :** "*Le vol de la fusée*", Edition Octobre 1999, de *Gil Denis*, base sur des notes plus anciennes et sur les remarques de Marc Zirnheld, Arnaud Colmon et Gilles Soubrier,

**[4]** : vol de la fusée, stabilité et trajectoire 2008- planète science.

**[5] :** Thèse de la 2éme région militaire-école supérieure de l'aie pour l'obtention du diplôme Ingénieur pilote (PFE 2006) « Etude d'un écoulement dans une tuyère convergente-divergente » présenté par :Tabat Khaled et Bouberhane Med

**[6]**: NASA Official: Tom Benson **'' [Beginner's Guide to Rockets](https://www.grc.nasa.gov/WWW/K-12/rocket/index.html)''**

**[7]** : A. BONNET, J. LUNNEAU : théories de la mécanique des fluides ; Cépadués édition techniques d'ingénieur (génie énergétique). Edition 10-1998

**[8] :** 'Modélisation Turbulence pour CFD' 2nd Ed. , Wilcox CD; DCW Industries; 1998; ISBN 0963605100.

**[9]** : The OpenRocket WebSite by OpenRocket is licensed under a Creative Commons Attribution-ShareAlike 4.0 International Licens

**[10]** Introduction to Aerodynamics – bibliothèque CRND

**[11]** T.G. Chung"Computational Fluid Dynamics- second edition- "Cambridge (2010)

**[12]** ANSYS Fluent Theory Guide (2015)

**[13]** D.A. Jones and D.B. Clarke "Simulation of Flow Past a Sphere using the Fluent Code "Maritime Platforms Division , Defence Science and Technology Organisation DSTO-TR-2232
**[14]** Kamel Sidi-Ali, Rene´e Gatignol "Interfacial friction factor determination using CFD simulations in a horizontal stratified two-phase flow" Chemical Engineering Science 65 (2010) 5160–5169

**[15]** 131 p.; ill.+1 cd rom.-Mémoire de Master option propulsion. Numéro de Thèse 025/2011

**[16]** 121 p.; ill.+1 cd rom.-Mémoire de Master option Propulsion. -Numéro de Thèse 017/2012

**[17]** 132 p.; ill.+1 cd rom.-Mémoire de Master option propulsion. -Numéro de Thèse 046 /2012

**[18]** 139 p.; ill.+1 cd rom.-Mémoire de Master option structure. -Numéro de Thèse 034 /2016

# *ANNEXE*

## **Annexe A**

# **Introduction :**

La simulation numérique représente une bonne alternative à de nombreux essais effectués en soufflerie. L'économie potentielle est évidente puisque fabrication, installation, et réglage des maquettes ont disparus de la procédure.

Dans ce chapitre, nous allons présenter le logiciel de calcul SOLIDWORKS, ICEM, FLUENT et les différentes notions théoriques de base. Surtout les équations principales régissant l'écoulement.

#### **A.1 Les avantages de la simulation numérique :**

On reconnaît aujourd'hui la simulation numérique comme un moyen de conception efficace et indispensable à l'élargissement du champ d'application de l'aérodynamique. Dans la phase de conception d'un nouveau design d'avion, par exemple, la simulation numérique donne l'occasion :

- De simuler des phénomènes physiques complexes.
- D'étudier les interactions de plusieurs disciplines (thermodynamique, aéroélasticité, etc.).
- D'améliorer les modèles théoriques en passant des fluides parfaits (équations d'Euler) aux fluides réels (équations de Navier-Stokes).
- De mieux optimiser l'appareil en tenant compte d'un plus grand nombre de paramètres, donc en se rapprochant de plus en plus de l'écoulement réel.
- De raccourcir la durée de mise au point du prototype final.

## **A.2 Equation de Navier Stokes [08]:**

Les équations de Navier Stokes sont des équations différentielles non linéaires régissant l'écoulement étudié. Ces équations, lorsqu'elles ne sont pas simplifiées, elles n'ont pas de solutions analytiques et ne sont donc pas utiles pour des simulations numériques.

Ces équations peuvent être simplifiées de diverses manières ce qui rend les équations plus facile à résoudre. Certaines simplifications permettent de trouver des solutions analytiques à des problèmes de la dynamique des fluides.

Pour un fluide Newtonien, incompressible, isotherme et à propriétés constantes; avec, $\rho v$ , u, v, w et p représentant respectivement la masse volumique, la viscosité cinématique, les trois composantes de la vitesse et la pression statique instantanées et (x, y, z) un repère de coordonnées cartésiennes, les équations de Navier Stokes s'écrivent sous la forme :

# **Equation de continuité :**

div  $\vec{U} = 0$ 

**Equation de quantité de mouvement :** 

$$
\frac{\partial \rho u}{\partial t} \, \mathbf{div} \quad (\rho v \overrightarrow{U}) = \mathbf{v} \, \mathbf{div} \quad \mathbf{grad} \, u^{-1} \frac{\partial p}{\partial x} + S_{Mx}
$$
\n
$$
\frac{\partial \rho v}{\partial t} + \mathbf{div} \quad (\rho u \overrightarrow{U}) = \mathbf{v} \, \mathbf{div} \quad \mathbf{grad} \, v \cdot \frac{\partial p}{\partial y} + S_{My}
$$
\n
$$
\frac{\partial \rho w}{\partial x} \cdot \mathbf{div} \quad (\mathbf{u} \cdot \overrightarrow{U}) = \mathbf{v} \, \mathbf{div} \quad \mathbf{grad} \, u \cdot \frac{\partial p}{\partial y} \cdot S_{xy}
$$

 $\frac{\partial \rho w}{\partial t}$ +div  $(\rho w U)$  = vdiv grad w -  $\frac{\partial \rho}{\partial z}$  + S<sub>Mz</sub>

**Conservation de l'énergie interne :** 

$$
\frac{\partial(\rho e)}{\partial t}^+ \, div \, (\rho e \overrightarrow{U})^{= -p} \, div \, \overrightarrow{U}^+ \, div \, (kgradT)^{+S_e}
$$

## **A.3 Les logiciels utilisés pour notre travail :**

## **SolidWorks :**

 Inventé par l'éditeur américain en 1933, et qui a été acheté par la société Dassault Systèmes. Les grandes entreprises qui utilisent le **SOLIDWORKS** sont : **Michelin, Patek Philippe, Mega Bloks**, **Axiome, ME2C, SACMO**, et le **Boulch Robert Renaud**. Le **SOLIDWORKS**  est un modeleur 3D utilisant la conception paramétrique.

Il génère 3 types de fichiers relatifs à trois concepts de base la pièce, l'assemblage, et la mise en plan. De nombreux logiciels viennent compléter l'éditeur **SOLIDWORKS**. Des utilitaires orientés métiers (tôlerie, bois, BTP…), mais aussi des applications de simulation mécanique ou d'image des synthèses travaillent à partir des éléments de maquette virtuelle.

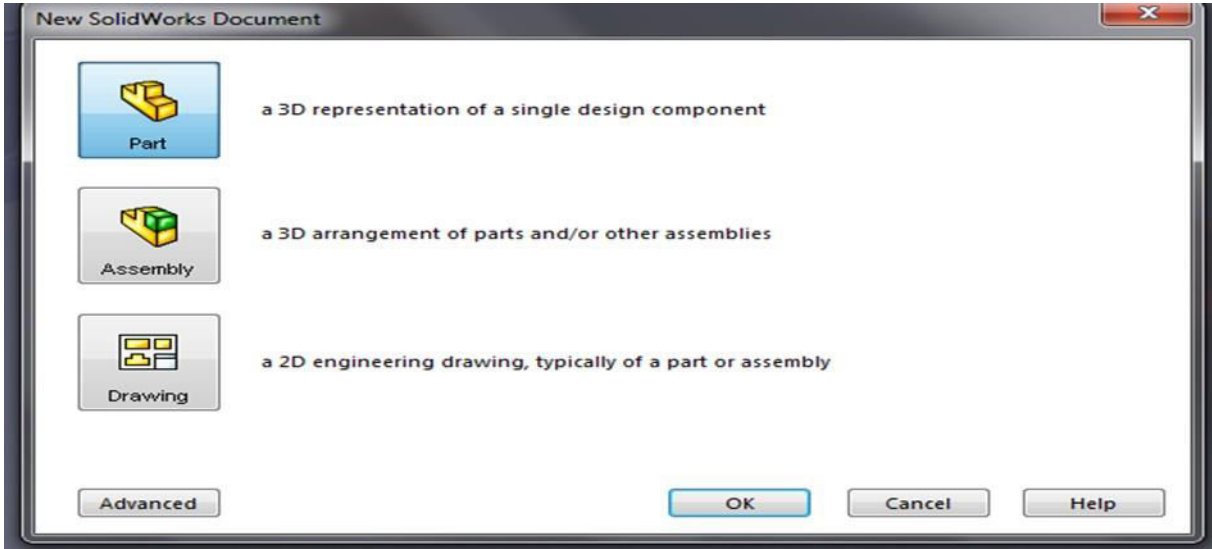

**Figure. A.1. Format d'un SOLIDWORKS***.*

# **La pièce :**

Elle est l'objet 3D monobloc, la modélisation d'une telle entité dépendra de la culture de l'utilisateur, c'est la réunion d'un ensemble de fonctions volumiques avec des relations d'antériorité, des géométriques, cette organisation est rappelée sur l'arbre de construction. Chaque ligne est associée à une fonction qu'on peut renommer à sa guise. Parmi les fonctions génératrices on trouve :

#### **L'extrusion :**

Déplacement d'une section droite dans une direction perpendiculaire à la section. La section est définie dans une esquisse 'qui apparait alors dans l'arbre de création comme élément générateur de la fonction. Cette esquisse contient l'ensemble des spécifications géométriques (cotation) nécessaires à la complète définition de la section. Cet ensemble de cotes auquel il faut ajouter la (ou les) longueur d'extrusion constitue l'ensemble des paramètres de la fonction ; il est possible de les modifier une fois la fonction validée.

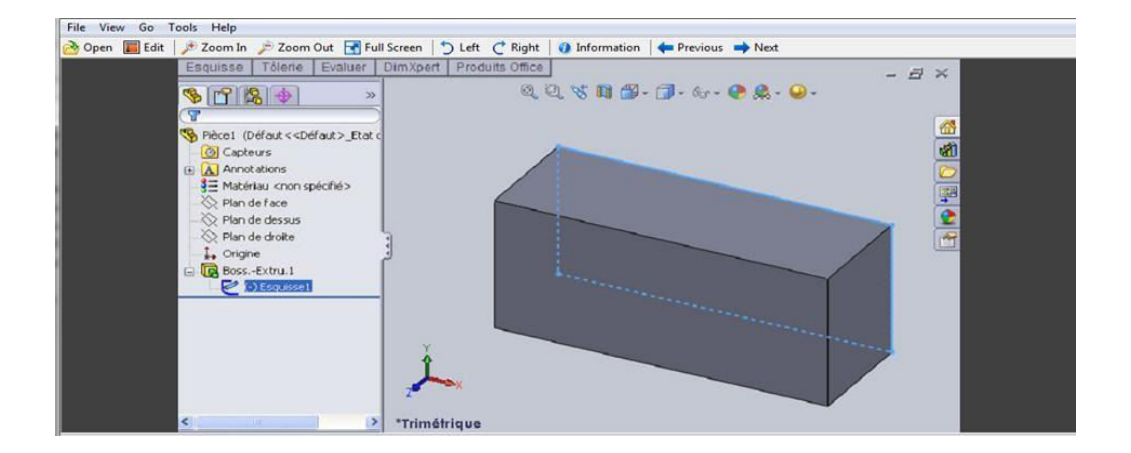

#### **Figure.A.2. L'extrusion d'un rectangle***.*

- **• La révolution :** déplacement d'une section droite autour d'un axe, ou extrusion Suivant un cercle ou un arc de cercle.
	- **• Le balayage :** déplacement d'une section droite le long d'une ligne quelconque. Lorsque la génératrice de balayage est gauche, l'esquisse est en 3D dimensions.
- D'autres fonctions, plutôt orientés métier intégrant des notions qu'il serait fastidieux de modéliser :
- D'autres fonctions, plutôt orientés métier intégrant des notions qu'il serait fastidieux de modéliser :
	- Congés et chanfreins.
	- Nervures.
	- Coque (permettant d'éviter un objet en lui conférant une épaisseur constante).
	- Trous normalisés (perçage, mortaises.).

Ainsi il est possible d'obtenir à partir d'un seul fichier de type pièce, l'ensemble des modèles de vis d'assemblages (toute forme de tète ou dimensions), ou encore toutes les combinaisons de briques LEGO (1x1, 1x2, etc.).

Avec tous ces outils, la méthode de conception d'une pièce très proche du métier du concepteur qui ne soucis plus de savoir où placer les traits du dessin mais les formes de la pièce. Les possibilités d'édition sont complétées d'éditions sont complétées par un ensemble

D'outils de mesures géométriques. Ainsi il est possible de connaitre le volume de la pièce, son poids, la position de centre de masse, sa matrice d'inertie, la surface…

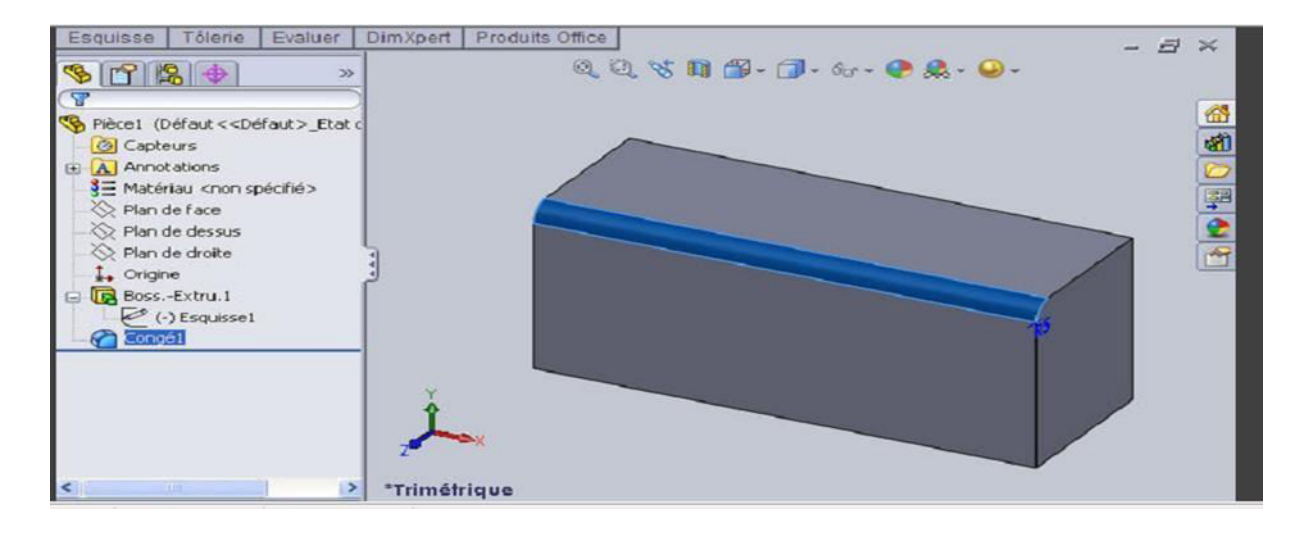

#### **Figure. A.3.Fonctions de SOLIDSWORKS (congés).**

#### **L'assemblage :**

Ils sont obtenus par la juxtaposition de pièces. La mise en position de pièces est définie par un ensemble de contraintes d'assemblage associant, deux entités respectives par une relation géométrique (coïncidence, tangence, coaxial ite…).

Dans une certaine mesure, ces associations de contraintes s'apparentent aux liaisons mécaniques entre les pièces. Le mécanisme monté, s'il possède encore des mobilités, peut être manipulé virtuellement. On peut alors aisément procéder à des réglages à l'aide des différents outils disponibles (déplacement composants, détection de collision, mesure des jeux, etc.).

Comme pour les pièces, la gestion de l'ensemble est portée par un arbre de création qui donne accès à l'arbre de création de chaque pièce. Il est d'ailleurs possible d'assembler des assemblages, donc de former des sous-groupes de pièces. Cette opération étant préalable ou en cours d'édition.

L'intérêt de cet outil, c'est qu'il rend possible la création d'une pièce dans l'assemblage, c'est qu'il propose la même méthode au concepteur que celle qu'il appliquait sur la table à dessin: tout concevoir en même temps. En effet, à part sur les petits ensembles simples (ou déjà définis), il n'est pas raisonnable de concevoir chaque pièce dans son coin pour corriger ensuite, lors de l'assemblage, les problèmes éventuels d'interférence, ou de coïncidence. La conception intégrée lie automatiquement les géométries des pièces entre elles, si bien qu'une

Modification sur une, est automatiquement répercutée sur les autres.alors l'édition de pièce est la conséquence de l'édition de l'ensemble.

## **La mise en plan :**

C'est un dessin de définition établi avec SOLIDWORKS. Il concerne à la fois les pièces (dessin de définition) ou les assemblages (dessin d'ensemble). Pour aboutir à un plan fini d'une pièce, on peut estimer de mettre deux fois de temps qu'avec un outil CAO (temps de conception et exécution du dessin). En effet, en CAO, chaque trait est indépendant et c'est au dessinateur de savoir quelles entités graphiques sont concernées par une modification. Le logiciel 3D ne fait qu'une projection de l'objet. Les modifications éventuelles sont opérées sur l'objet représenté, et ne concernent pas directement le plan.

#### **Vues :**

La projection sur plan de modèle ne pose aucun problème. Aujourd'hui il est très facile d'obtenir un plan, forcément juste (avec un logiciel de CAO il est possible d'éditer un plan faux !). Les vues en coupes, les vues partielles, perspectives, sont exécutées d'un simple clic. Les seuls problèmes encore rencontrés concernent la représentation des filetages et taraudages dans les assemblages.

De plus, chaque vue peut être exécuté avec habillage différent, filaire, conventionnel ou ombré rendant encore plus accessible la lecture de plans aux non-initiés.

# **Cotation :**

La cotation regroupe l'ensemble des spécifications géométriques définissant la pièce, les paramètres déclarés des esquisses en font partie. Ils peuvent être automatiquement intégrés, de manière équilibrée, à la mise en plan. À ce niveau il est encore possible de modifier la pièce en changeant la valeur des côtes. L'indépendance de ces paramètres, se rapproche du principe dit d'indépendance (cotation GPS). Cependant, la mise en forme définitive de la cotation demande encore un peu de travail (avec un éditeur DAO ou sur le calque aussi).

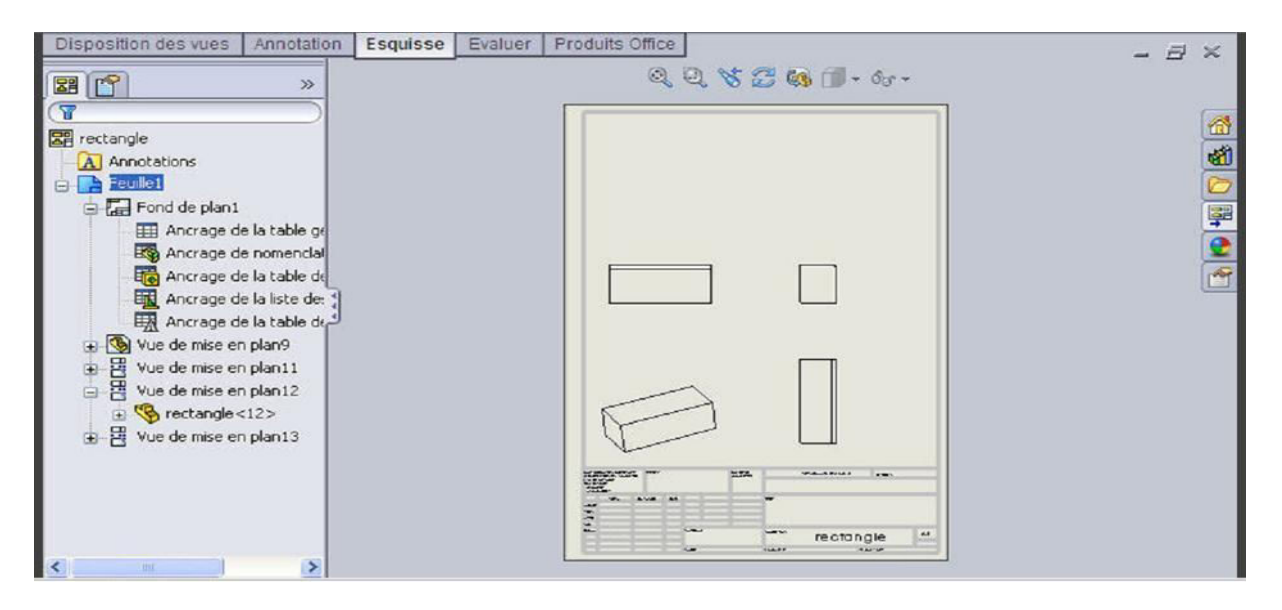

**Figure.A.4. La mise en plan***.*

# **Fond de plan :**

SOLIDWORKS par défaut propose ses propres fonds de plan. Mais il est possible de les faire soi-même ; il existe deux types de fond de plan :

- Le fond de plan statique, où il faut remplir à la main chacun des champs.

- Le fond de plan dynamique, où il se remplit automatiquement suivant les paramètres mis dans l'assemblage ou dans la pièce.

# **Nomenclature :**

Le fichier assemblage contient chacune des pièces qui composent l'assemblage, on peut donc sortir de façon automatique la nomenclature appartenant à la maquette 3D.

## **Les extensions des fichiers :**

La simple ouverture d'un fichier dans une version ultérieure le rend inutilisable pour toutes versions antérieures. Vu leur très faible interopérabilité et le fait que leur contenu soit sauvé sans que l'on utilise la commande de sauvegarde, ces fichiers **SOLIDWORKS** ne doivent pas être considérés comme des sauvegardes à long terme d'un contenu, mais comme une simple extension de mémoire physique ayant la propriété de rémanence.

Chaque type de fichier possède une extension qui lui est propre. On trouve :

solder, pour les fichiers pièce.

soldas, pour les fichiers assemblage.

solder, pour les fichiers plans.

solder ; pour les fichiers de fond de plan. Certains formats proposés par le logiciel permettent d'envisager une sauvegarde à long terme. [14]

# **A.4 La CFD et ses objectifs :**

Le mot CFD est un acronyme en Anglais qui veut dire « **ComputationalFluid Dynamics** » dont la traduction en Français donnerait « **Mécanique des Fluides Numérique (MFN**) ». Cependant, même dans les ouvrages en français et la littérature française, c'est le mot CFD qui est utilisé.

C'est la résolution numérique des équations qui gouvernent les écoulements des fluides en utilisant différentes approximations. Elle prédit ce qui se produira qualitativement et quantitativement pour plusieurs problèmes d'écoulements de fluides internes ou externes, et qui peuvent être aussi complexes que:

- Les écoulements avec ou sans transfert de chaleur.
- Les écoulements avec ou sans changement de phase (fusion, congélation, évaporation, etc.).
- Les écoulements multi-espèces avec ou sans réaction chimique (dispersion de polluants, combustion, etc.).
- Les écoulements avec ou sans mouvement relatif (écoulement autour d'une aile d'avion ou autour d'un rotor d'hélicoptère).

L'utilisation de la CFD permet essentiellement une réduction des coûts reliés au développement de produits qui mettent en jeu des phénomènes physiques d'écoulements de fluide et de transfert de chaleur particulièrement durant la phase conception et analyse. Elle présente les avantages suivants par rapports aux techniques expérimentales :

- Moindre coût et plus rapide que la réalisation de modèles et les tests.
- La solution que CFD fournit permet de connaître la solution partout dans le champ d'écoulement.
- La CFD permet la simulation des phénomènes physiques qui sont difficiles ou mêmes impossibles.

À mesurer expérimentalement telles que les prévisions des performances d'objets non encore construits ou présentant des risques.

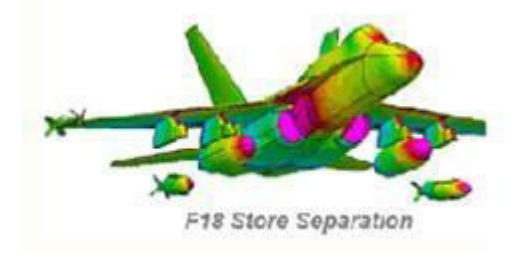

### **A.5 Méthodologie de la CFD :**

De manière générale, la résolution d'un problème de mécanique des fluides numérique (MFN) passe par trois grandes phases :

- a. **La préparation du problème :** ceci passe par la définition d'une géométrie, d'un maillage discrétisant le domaine de calcul, du choix des modèles et méthodes numériques employés ;
- b. **La résolution numérique du problème** qui passe par l'exécution d'un programme informatique. Bien des problèmes suscitant un minimum d'intérêt nécessitent des ordinateurs aux très grandes capacités ;
- c. **L'exploitation des résultats :** ces derniers sont vérifiés afin de vérifier leur cohérence, puis examinés afin d'apporter des réponses aux questions posées par le problème de MFN de départ. Cette exploitation passe le plus souvent par des logiciels de posttraitement scientifique utilisés dans de nombreuses branches de la physique, ou bien par les modules de post-traitement disponibles dans certains logiciels de MFN commerciaux.

## **A.6 Modèles physique :**

Dans le cas général il faut passer par la résolution numérique des équations de Navier- Stokes ou des équations d'Euler. Selon le problème il est important de choisir les bonnes hypothèses pour prendre en compte tous les aspects de

l'écoulement.

## **Méthodes de discrétisation :**

Les équations de Navier-Stokes peuvent être numériquement abordées de diverses manières : différences finies, volumes finis ou éléments finis par exemple.

#### **Méthode des différences finies :**

En analyse numérique, la méthode des différences finies est une technique courante de recherche de solutions approchées d'équations aux dérivées partielles qui consiste à résoudre un système de relations (schéma numérique) liant les valeurs des fonctions inconnues en certains points suffisamment proches les uns des autres.En apparence, cette méthode apparaît comme étant la plus simple à mettre en œuvre car elle procède en deux étapes : d'une part la discrétisation par différences finies des opérateurs de dérivation/différentiation, d'autre part la convergence du schéma numérique ainsi obtenu lorsque la distance entre les points diminue.

Toutefois, il convient de rester vigilant et critique sur les résultats obtenus tant que la seconde étape n'a pas été montrée en toute rigueur.

#### **Méthode des volumes finis :**

En [analyse numérique,](http://fr.wikipedia.org/wiki/Analyse_num%C3%A9rique) la méthode des volumes finis est utilisée pour résoudre numériquement des [équations aux dérivées partielles,](http://fr.wikipedia.org/wiki/%C3%89quation_aux_d%C3%A9riv%C3%A9es_partielles) comme la [méthode des différences](http://fr.wikipedia.org/wiki/M%C3%A9thode_des_diff%C3%A9rences_finies)  [finies](http://fr.wikipedia.org/wiki/M%C3%A9thode_des_diff%C3%A9rences_finies) et celle finis. Contrairement à la méthode des différences finies qui met en jeu des approximations des dérivées, les méthodes des volumes finis et des éléments finis exploitent des approximations d'intégrales. Toutefois, la méthode des volumes finis se base directement sur la forme dite forte de l'équation à résoudre, alors que la méthode des éléments finis se fonde sur une [formulation vibrationnelle](http://fr.wikipedia.org/wiki/Formulation_variationnelle) de l'équation (on parle aussi de [formulation](http://fr.wikipedia.org/wiki/Formulation_faible)  [faible\)](http://fr.wikipedia.org/wiki/Formulation_faible)*.*L'équation aux dérivées partielles est résolue de manière approchée à l'aide d'un [maillage c](http://fr.wikipedia.org/wiki/Maillage)onstitué de volumes finis qui sont des petits volumes disjoints (en 3D, des surfaces en 2D, des segments en 1D) dont la réunion constitue le domaine d'étude. Les volumes finis peuvent être construits autour de points d'un [maillage i](http://fr.wikipedia.org/wiki/M%C3%A9thode_des_diff%C3%A9rences_finies#Maillage)nitial, mais ce n'est pas une nécessité.

Les méthodes de volumes finis ont été initialement mises au point pour des [lois de](http://fr.wikipedia.org/wiki/Loi_de_conservation)  [conservation](http://fr.wikipedia.org/wiki/Loi_de_conservation) hyperboliques, mais des développements récents permettent à présent de les

Utiliser pour des équations elliptiques et paraboliques. Ces équations aux dérivées partielles contiennent des termes de [divergence.](http://fr.wikipedia.org/wiki/Divergence_%28analyse_vectorielle%29) En utilisant le [théorème de flux-divergence,](http://fr.wikipedia.org/wiki/Th%C3%A9or%C3%A8me_de_flux-divergence) les intégrales de volume d'un terme de divergence sont transformées en intégrales de surface et ces termes de flux sont ensuite évalués aux interfaces entre les volumes finis.

On utilise une fonction de flux numérique pour élaborer une approximation des flux aux interfaces. Puisque le flux entrant dans un volume donné est égal au flux sortant du volume adjacent, ces méthodes sont conservatives, donc parfaitement adaptées à la résolution de lois de conservation. Un autre avantage de la méthode des volumes finis est qu'elle est facilement utilisable avec des maillages non-structurés car, en matière de discrétisation des lois de conservation, sa formulation ne tient aucun compte de la complexité du maillage. En revanche, les caractéristiques géométriques du maillage peuvent jouer un rôle prépondérant lorsque des flux diffusifs entrent en jeu.

## **Méthode des éléments finis :**

La méthode des éléments finis fait partie des outils de [mathématiques appliquées.](http://fr.wikipedia.org/wiki/Math%C3%A9matiques_appliqu%C3%A9es) Il s'agit de mettre en place, à l'aide des principes hérités de la [formulation variationnelle o](http://fr.wikipedia.org/wiki/Formulation_variationnelle)u [formulation](http://fr.wikipedia.org/wiki/Formulation_faible)  [faible,](http://fr.wikipedia.org/wiki/Formulation_faible) un [algorithme d](http://fr.wikipedia.org/wiki/Algorithmique)iscret mathématique permettant de rechercher une solution approchée d'une [équation aux dérivées partielles \(](http://fr.wikipedia.org/wiki/%C3%89quation_aux_d%C3%A9riv%C3%A9es_partielles)ou EDP) sur un domaine [compact a](http://fr.wikipedia.org/wiki/Compacit%C3%A9_%28math%C3%A9matiques%29)vec conditions aux bords et/ou dans l'intérieur du compact. On parle couramment de conditions de type [Dirichlet](http://fr.wikipedia.org/wiki/Dirichlet)  (valeurs aux bords) ou [Neumann \(](http://fr.wikipedia.org/wiki/Neumann)gradients aux bords) ou de [Robin \(](http://fr.wikipedia.org/wiki/Robin)relation gradient/valeurs sur le bord).Il s'agit donc avant tout de la résolution approchée d'un problème, où, grâce à la formulation variationnelle, les solutions du problème vérifient des conditions d'existence plus faibles que celles des solutions du problème de départ et où une discrétisation permet de trouver une solution approchée. Comme de nombreuses autres méthodes numériques, outre l'algorithme de résolution en soi, se posent les questions de qualité de la discrétisation :

- existence de [solutions,](http://fr.wikipedia.org/wiki/Solution)
- [unicité d](http://fr.wikipedia.org/wiki/Unicit%C3%A9)e la solution,
- [stabilité,](http://fr.wikipedia.org/wiki/Stabilit%C3%A9)
- convergence,

 $\bullet$  et bien sûr : [mesure d'erreur e](http://fr.wikipedia.org/w/index.php?title=Mesure_d%27erreur&action=edit&redlink=1)ntre une solution discrète et une solution unique du problème initial.

## **A.7 LE Maillage avec ICEM CFD :**

Le maillage est une discrétisation de l'espace à étudier. Support des calculs CFD, il est constitué d'un ensemble de mailles (ou cellules) dans lesquelles les équations du problème seront résolues. Le pas d'espace est ici défini comme la taille caractéristique d'une maille. Aussi, faut-il veiller à ce que deux mailles adjacentes n'aient pas de dimensions trop différentes sans qu'il y ait recouvrement d'une maille sur l'autre. Il est souhaitable pour cela que la variation de tailles entre deux cellules adjacentes n'excède pas à 20%. Le maillage doit être réalisé de sorte à minimiser la diffusion de l'erreur numérique. Dans une approche de CFD, il faut aussi définir des directives de création de maillage, d'autant que le maillage est la pièce maitresse en terme de gain de temps de calcul. Différents types de cellules existent : tétraèdre, hexaèdre, pentaèdre…la façon dont les cellules sont assemblées donne lieu à des maillages conformes ou non conforme, structurés ou non, orthogonaux ou non. Lors d'une étude CFD, l'étape de création du maillage est cruciale pour assurer la cohérence des résultats et prendre en compte les considérations physiques du cas à étudier, numériques du code utilisé (convergence) et pratiques du contexte de l'étude effectuée (délais, puissance des ordinateurs, volume de données a traité

#### Qu'est-ce qu'un maillage ?

Un maillage est un mécanisme pour l'organisation et la structuration d'un domaine dans l'espace pour fins de calculs. Il s'agit un partitionnement des frontières et du domaine qu'elles renferment en éléments géométriques discrets. Ces entités possèdent des propriétés géométriques (les coordonnées, tailles) et des informations topologiques (connectivité, voisinage). Ces entités s'impliquent hiérarchiquement selon leur dimension ou étendue : zéro pour les nœuds, un pour les segments, deux pour les faces et trois pour les volumes.

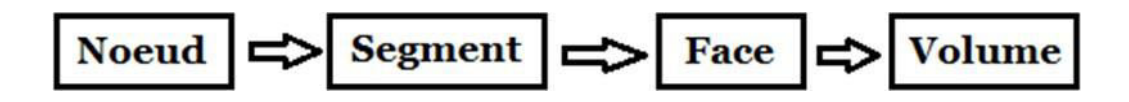

Ensemble, ces éléments forment un recouvrement de l'espace avec les propriétés suivantes :

- Les éléments couvrent complètement le domaine ;
- Il n'y a pas de chevauchement (ni de vide) entre les éléments.

De plus, ils sont ordonnés, c'est-à-dire numérotés ou identifiés de sorte qu'ils peuvent être facilement récupérés pour fins de traitement numérique. Par les propriétés géométriques et topologiques, ils peuvent être localisés dans l'espace et vis-à-vis leur voisinage, ainsi qu'entre eux-mêmes par une structure hiérarchique.

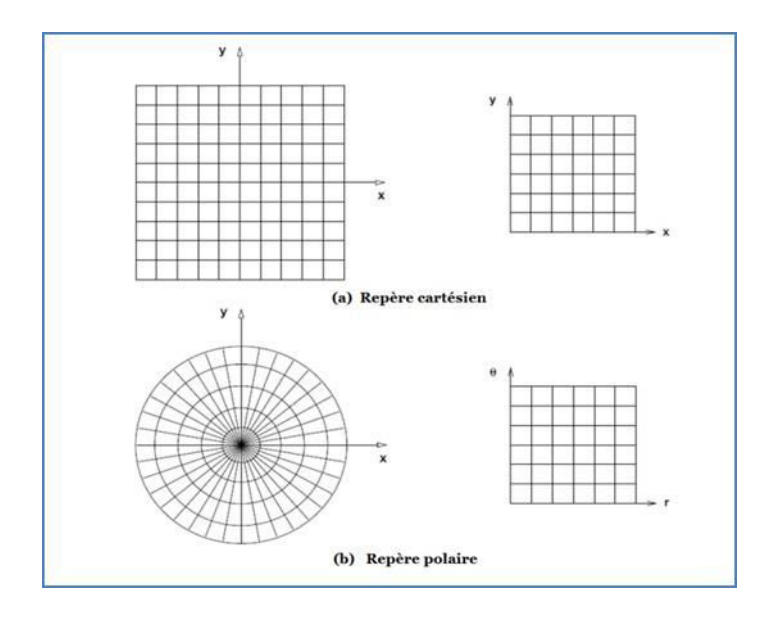

#### **Figure. A.5.Maillages construits avec des systèmes de coordonnées réguliers**

#### **A.8 Buts d'un maillage :**

La simulation numérique de phénomènes physiques que l'on retrouve dans des applications en ingénierie est réalisée par la résolution d'équations dans des applications en ingénierie est réalisée par la résolution d'équations aux dérivées partielles sur des domaines à géométrie complexe. Quelle que soit la méthode retenue, éléments finis, volumes finis ou différences finie, toutes nécessitent une discrétisation du domaine.

Comme support à la discrétisation des équations différentielles, les maillages doivent rencontrer un certain nombre d'exigences :

- Représenter une discrétisation fidèle de l'espace et des frontières du domaine de calcul,
	- Discrétiser l'intérieur du domaine en fonction des équations et du phénomène simulé,
	- Permettre un contrôle sur la répartition, la forme et la taille des éléments.

Un maillage se défini comme un ensemble d'éléments discrets qui recouvrent au complet un domaine sans chevauchement ni vide. Ces éléments ont des propriétés spatiales telles qu'une position et une dimension, et sont construits par une hiérarchie de nœuds, segments et faces. Une autre propriété d'un maillage est la connectivité qui traite de la relation des éléments

Entre eux. Le procédé de génération de maillage doit créer ces deux niveaux d'information, c'est-à-dire calculer les positions des nœuds et leur imbrication en structure d'élément (géométrie), et établir le voisinage de chaque élément (la topologie). Dépendant de la méthode utilisée, ces deux niveaux peuvent se faire séquentiellement ou en parallèle. Les entrants dans ce procédé sont la représentation géométrique des frontières du domaine, avec d'autres fonctions décrivant la répartition des nœuds.

# **A.9 Classification des maillages :**

Les maillages sont caractérisés selon leurs caractéristiques ou bien selon la méthode utilisée pour les générer.

# **Les maillages sont caractérisés selon leurs propriétés :**

- Réguliers structurés.
- Curvilignes ou adaptés.  $\bullet$
- Non-structurés.
- Hybrides.
- Et leur forme géométrique.

# **Ou bien selon la méthode utilisée pour les générer :**

- Interpolation transfinie ou techniques algébriques ;
- Equations différentielles ou transformations conformes ;
- Triangulation de Delaunay ;
- Avance de font ;
- Décomposition par blocs ;  $\bullet$
- Décomposition hiérarchique ;

Le type de classement le plus fréquemment utilisé est basé sur la propriété structuré ou non structuré des maillages qui se rapportent à la nature de la connectivité entre les éléments. La connectivité peut être implicite (comme c'est le cas dans un treilli) ou explicite pour les maillages non structurés. Un niveau de raffinement de ce procédé est obtenu en utilisant la forme des éléments. En dimension 2, les formes les plus répandues et les plus pratiques sont le triangle ou le quadrangle. Les formes équivalentes en dimension 3 sont les tétraèdres ou les hexaèdres, avec l'autre possibilité comme le prisme ou la pyramide.

Dans un maillage structuré chaque nœud est entouré d'exactement du même nombre de nœuds. Une différence entre les maillages structurés ou curvilignes et les maillages non structurés réside dans la présence de lignes (surfaces) ou des directions clairement identifiables à l'intérieur du maillage. Ces dernières peuvent ou non coïncider avec les frontières du domaine selon la technique de génération utilisée. La propriété globale de tels maillages est qu'ils sont des applications vers un carrée (cube) logique ou un triangle logique en dimension 2.

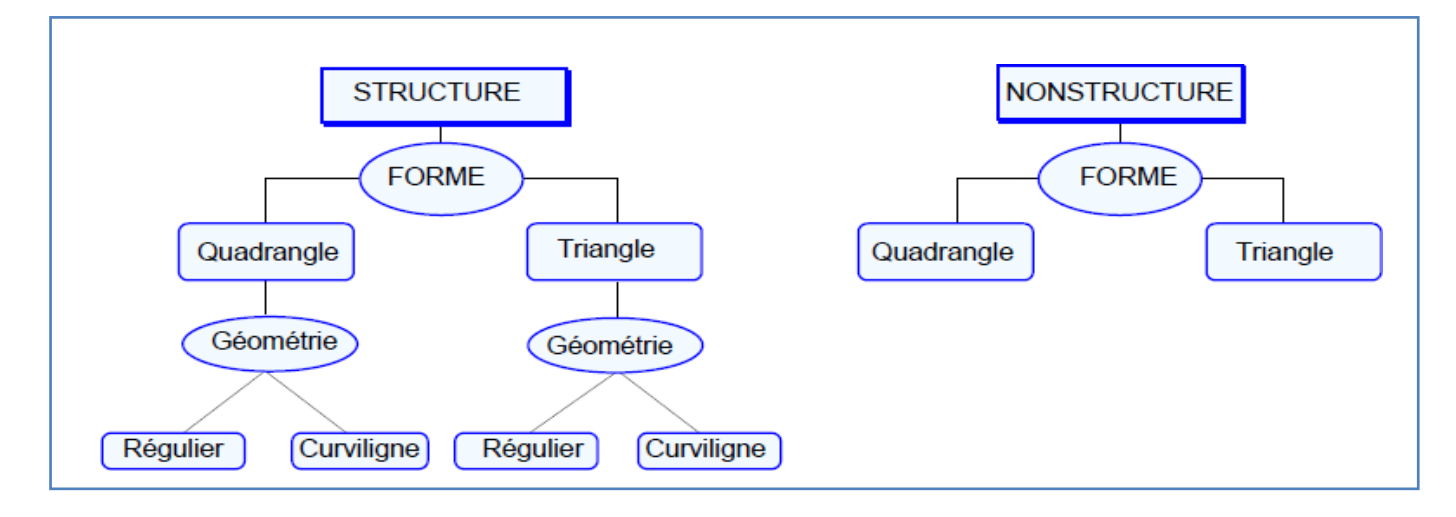

 **Figure.A.6. Classification des maillages.** 

Il est évident qu'il ne sera pas toujours possible de réaliser de telles applications pour des domaines complètement quelconques, comme par exemple des topologies non-simplement connexes. Dans ces cas-là, ces difficultés peuvent être contournées par une décomposition ou zonage du domaine qui donne une combinaison de plusieurs blocs ou sous-domaines,

Chacun pouvant s'appliquer à un carré (cube) logique. On obtient alors des maillages dits composites Par contre, dans un maillage non structuré chaque nœud est entouré d'un nombre variable de voisins. LA forme des éléments est un polygone quelconque mais en pratique on retrouve des quadrangles et surtout des triangles, qui peuvent être mélangés. Contrairement aux maillages structurés, il n'y a aucun patron (absence de lignes ou surfaces de maillage) et aucune restriction sur la topologie du domaine.

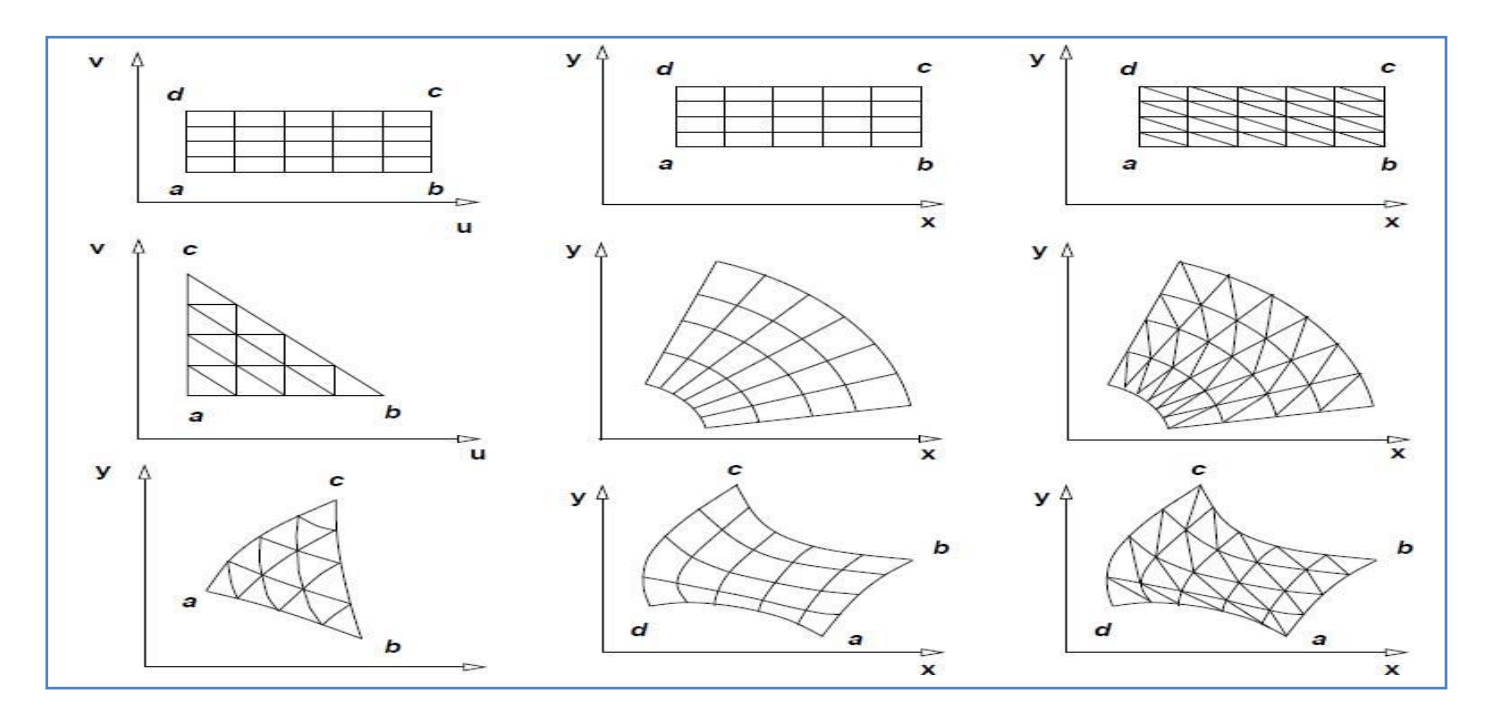

**Figure.A.7. Classification des maillages structurés.**

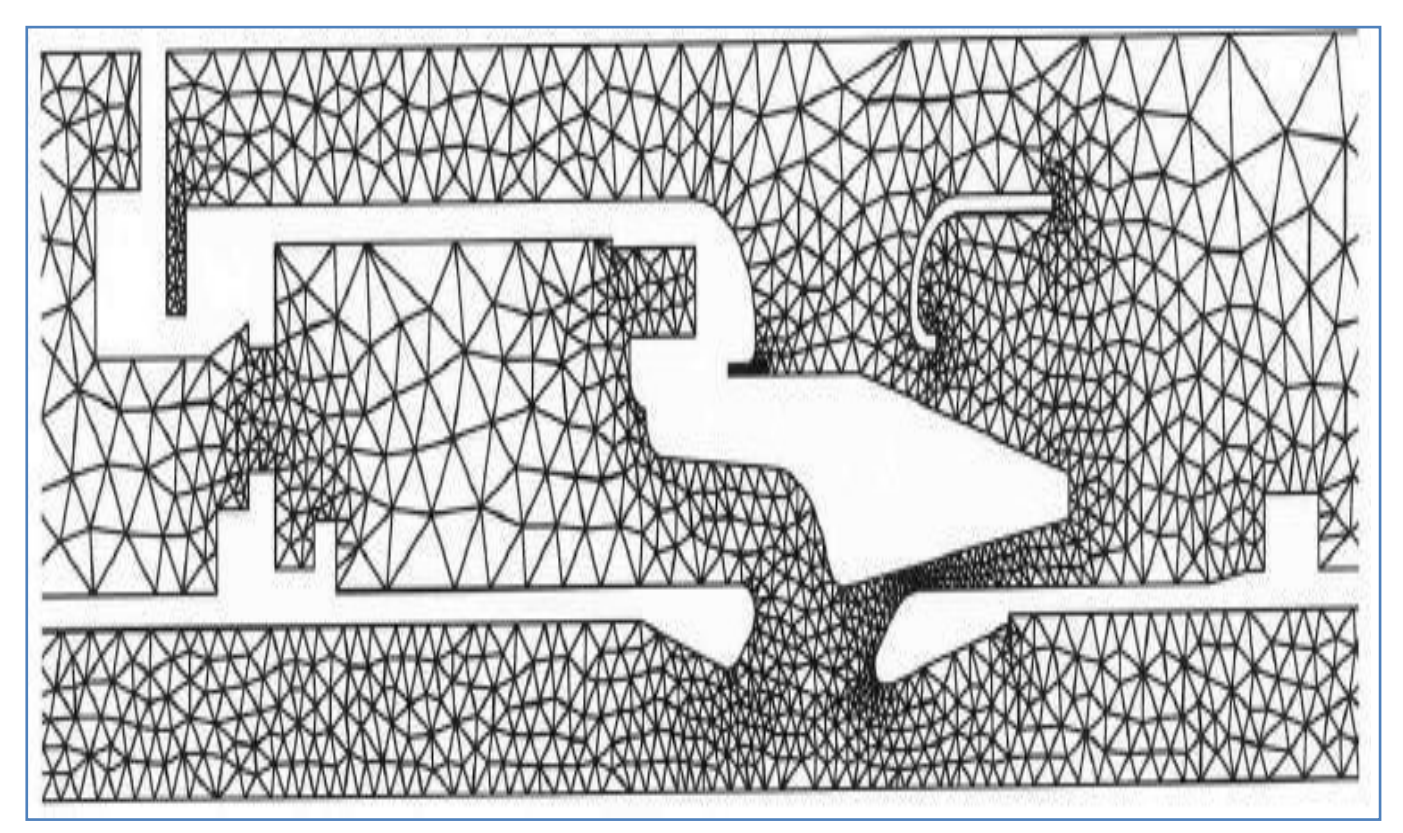

*Figure.A.8. Maillage non structuré*

# **A.10 Classification des techniques de génération de mailles :**

Il existe de nombreuses techniques pour la génération de maillages structurés et non structurés :

## **Structurés :**

- Méthodes algébriques et interpolation transfinie.
- Transformations conformes ou analytiques.
- Méthodes différentielles.

## **Non structurés :**

- Delaunay triangulation.
- Avance de font.
- Adaptation méthodes.
	- Hierarchicalmethods

 La génération d'un maillage structuré peut se présenter comme une application d'un maillage régulier cartésien par une transformation d'un espace paramétrique vers un espace physique. Ce qui distingue les diverses méthodes dans cette catégorie générale, c'est la forme ou le type de transformation utilisée. Strictement parlant, le maillage (la position des nœuds et la connectivité) est généré dans l'espace paramétrique (qui est une tache triviale) et en suite appliqué vers l'espace physique par une transformation qui préserve les nœuds et leur Connectivité.

 La forme des frontières et le type de transformation déterminent les caractéristiques et limitations du maillage résultant

.

Les techniques de maillages non structurés travaillent seulement dans l'espace physique et sont classées en méthodes directes (avance de font) ou itératives (Delaunay ou adaptatives). Dans les premières, les positions et connectivités sont engendrées simultanément lors de la propagation du font dans le domaine. Dans les méthodes itératives, un maillage est adapté aux frontières du domaine et à une carte de tailles pour la répartition des nœuds par un processus adaptatif où un maillage initial est modifié successivement par l'ajout, le retrait et la relocalisation des nœuds, opérations accompagnées d'une modification de la connectivité.

Afin d'obtenir des simulations numériques donnant des résultats les plus fidèles à la physique du problème, la discrétisation doit tenir compte de plusieurs critères portant sur la forme des éléments st la distribution des sommets, sur la géométrie du domaine ainsi que sur les caractéristiques du phénomène étudié.

Les contraintes portant sur les propriétés topologiques, physiques et géométriques du maillage:

- La fidélité du maillage par rapport à la géométrie du problème.

- La densité des sommets en fonction des zones d'intérêts.

- La forme des éléments.

Le tout afin de permettre l'écriture de codes de calculs généralisés, c-à-d indépendant du domaine et où les frontières sont des données du problème.

Les attentes vis-à-vis un maillage sont nombreuses

*-*Une représentation précise de la géométrie :

- Alignement avec les frontières.
- Orthogonalité des lignes du maillage.
- Une organisation et un stockage efficace des éléments.

- La possibilité d'adaptabilité selon la physique du phénomène :

- Concentration.
- Etirement des mailles.
- Régularité.

Les exigences vis-à-vis un logiciel de maillage comprennent les éléments suivants :

- Intégration avec les modeleurs géométriques.
- Structure de données efficace.
- Rapidité de calcul.
- Minimise les interventions, c.-à-d. automatique.

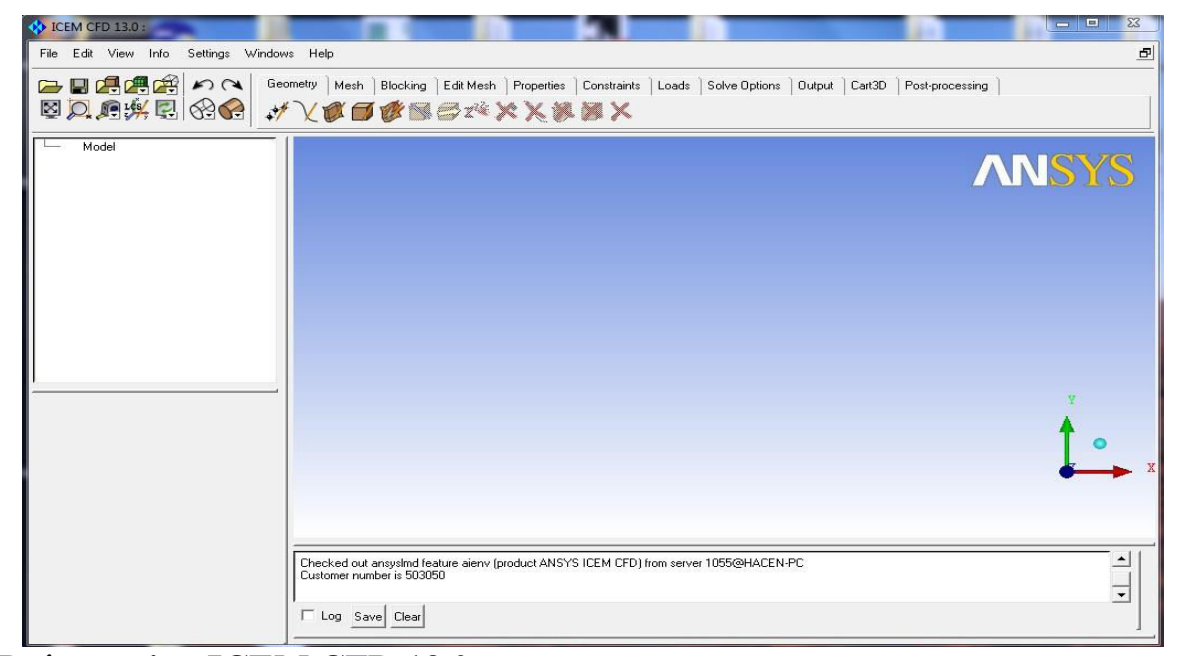

**Présentation ICEM CFD 13.0 :** 

#### **Figure.A.9. ICEM CFD 13.0.**

Le logiciel ICEM CFD est un mailleur 2D/3D; permet de préparer la configuration géométrique du problème pour l'étudié et générer le maillage de manière assez conviviale bien qu'assez simple.

Quand il s'agit de géométries complexes, ICEM CFD peut être couplé avec d'autres logiciels meilleurs pour la réalisation de la géométrie ainsi que le maillage. L'un des avantages de ce logiciel est sa simplicité ainsi que sa robustesse envers la réalisation des géométries les plus complexes.

Pour le maillage, ICEM CFD utilise des structures mono ou multi blocs en fonction de la géométrie, il permet de générer deux types de maillages, entre autre le maillage tétraèdre et hexaèdre.

Il génère des fichiers \*.msh pour Fluent. Fluent est un logiciel qui résout par la méthode des volumes finis des problèmes de mécanique des fluides et de transferts thermiques.

ICEM CFD regroupe trois fonctions : définition de la géométrie du problème (construction si la géométrie est simple ou bien import de la géométrie CAO), le maillage et sa vérification, la définition des frontières (Types de conditions aux limites) et définitions des domaines de calculs.

# **La simulation avec fluent :**

# **Présentation de Fluent :**

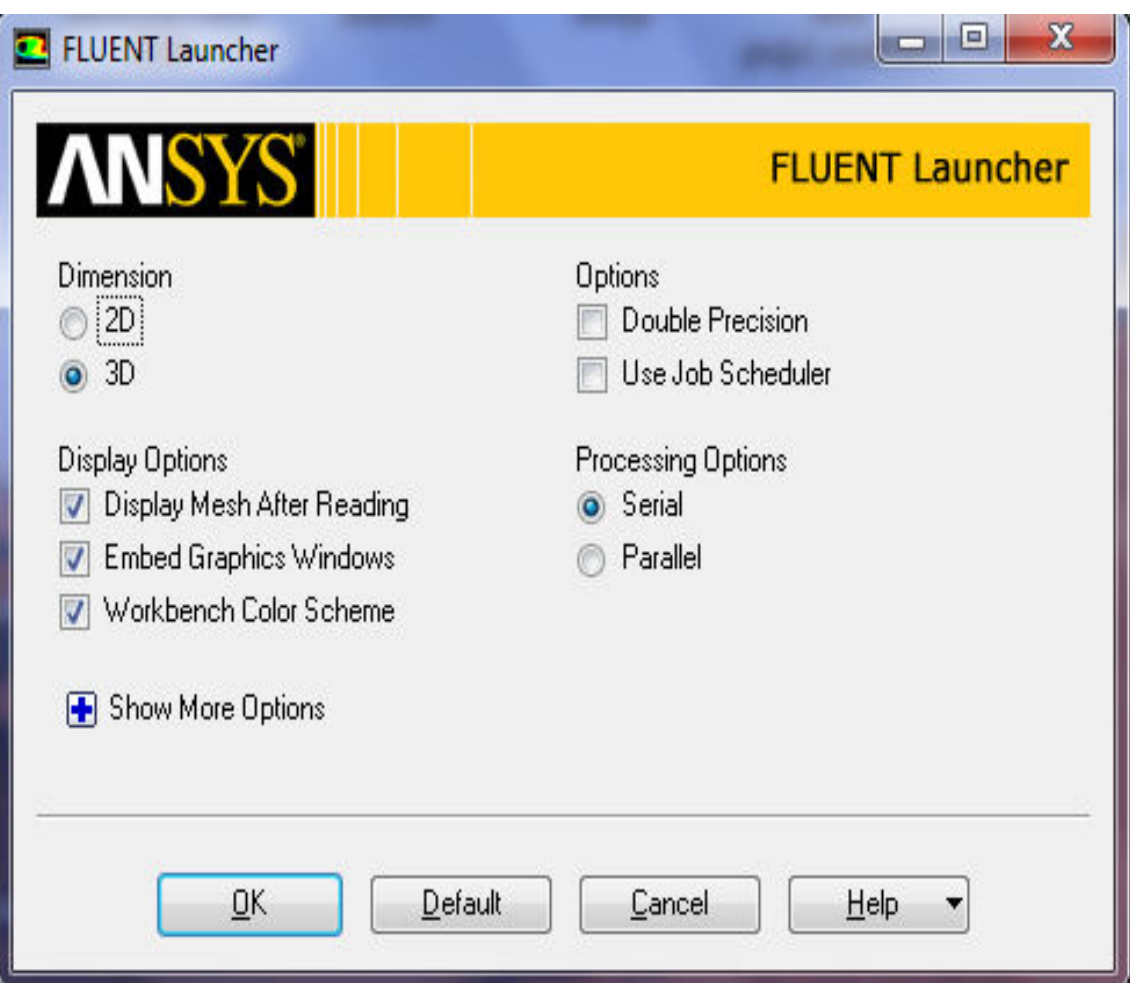

**Figure.A.10. Fluent launche**

*.* 

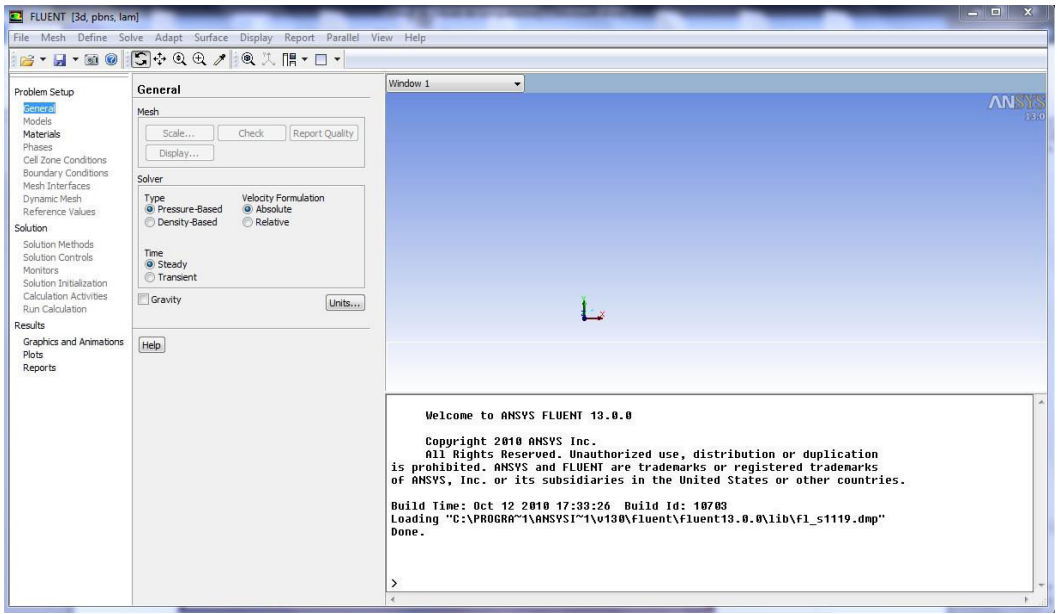

**Figure.A.11. ANSYS Fluent 13.0.** 

 "Fluent" est un code de calcul pour modéliser les écoulements des fluides et les transferts thermiques dans des géométries complexes. Il peut résoudre des problèmes d'écoulement avec des mailles non structurées, qui peuvent être produites pour des géométries complexes, avec une facilité relative. Les types de mailles supportées sont des mailles, en 2D, triangulaires ou quadrilatérales, ou en 3D tétraédriques/hexaédriques/pyramidales, et les mailles (hybrides) mélangées. "Fluent" est écrit en langage de programmation C et utilise pleinement la flexibilité et la puissance offertes par ce langage (allocation de la mémoire dynamique). En outre, il utilise une architecture qui lui permet de s'exécuter en tant que plusieurs processus simultanés sur le même poste de travail ou sur des postes séparés, pour une exécution plus efficace. Ainsi, à titre non exhaustif, il a les capacités de modélisation suivantes :

- Ecoulements 2D ou 3D.
- Etats permanents ou transitoires.
- Ecoulements incompressibles ou compressibles incluant toute vitesse de régimes (subsoniques, transsoniques, supersoniques et hypersoniques).
- Ecoulements non visqueux, laminaires ou turbulents.
- Ecoulements Newtonien ou non.
- Transfert de chaleur forcé, par conduction, par convection ou radiatif.

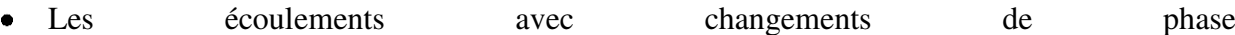

#### **Etapes d'utilisation de fluent :**

Un fichier de données (**extension. cas**) est créé suite à la lecture du fichier contenant les détails de la géométrie (**extension .msh**). Après vérification du maillage. On passe au type de solveur. Pour notre cas. C'est un solveur découplé avec une formulation implicite pour un cas tridimensionnel et un écoulement stationnaire prenant en considération des vitesses absolues. D'autres équations peuvent être ajoutées selon les Phénomènes étudies (transfert de chaleur. Combustion. Multi phases...).

Les autres étapes du menu "**define**" sont les choix du fluide (air), des conditions d'opération (introduction de I' effet de la gravite et de la pression de référence) et l'introduction des conditions aux limites.

Le dernier menu utilise pour entamer le calcul est le menu "**solve**". On doit choisir les équations à résoudre. Les schémas de discrétisation. Les facteurs de sous relaxations et les critères de convergence. Le calcul est initialisé d'après les conditions.

Donc on peut résumer la résolution d'un problème dans "**Fluent**" par les étapes suivantes :

**Etape 1** : lire le fichier qui poste le maillage sous l'extension (.msh).

**Etape 2** : définir le modèle physique par le quel Fluent va faire le calcul.

**Etape 3** : définir les propriétés du matériel.

**Etape 4** : définir les conditions d'opération.

**Etape 5** : définir les conditions aux limites.

**Etape 6** : donner une solution initiale.

**Etape 7** : définir les contrôles de résolution.

**Etape 8** : définir les critères de convergence et les paramètres d'affichage.

**Etape 9** : compter et afficher les résultats.

**Etape 10** : Analyse des résultats.

Dans notre simulation on a suivi les instructions suivantes :

Lancez l'application Fluent, choisissez la version « 3d ».

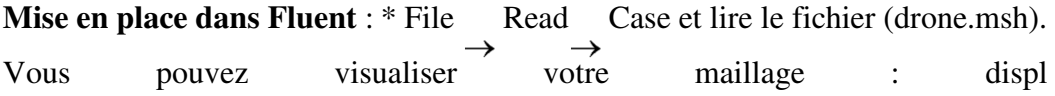